**UNIVERSITÉ DU QUÉBEC À TROIS-RIVIÈRES**

# **CONCEPTION ET OPTIMISATION DE LA DIODE LASER À L'AIDE DE COMSOL MULTIPHYSICS**

# **MÉMOIRE PRÉSENTÉ COMME EXIGENCE PARTIELLE DE LA**

# **MAÎTRISE EN GÉNIE ÉLECTRIQUE**

**PAR BADREDDINE BENSAFIA**

**AVRIL 2023**

# Université du Québec à Trois-Rivières

Service de la bibliothèque

# Avertissement

L'auteur de ce mémoire, de cette thèse ou de cet essai a autorisé l'Université du Québec à Trois-Rivières à diffuser, à des fins non lucratives, une copie de son mémoire, de sa thèse ou de son essai.

Cette diffusion n'entraîne pas une renonciation de la part de l'auteur à ses droits de propriété intellectuelle, incluant le droit d'auteur, sur ce mémoire, cette thèse ou cet essai. Notamment, la reproduction ou la publication de la totalité ou d'une partie importante de ce mémoire, de cette thèse et de son essai requiert son autorisation.

# UNIVERSITÉ DU QUÉBEC À TROIS-RIVIÈRES MAÎTRISE EN GÉNIE ÉLECTRIQUE (M. Sc. A.)

**Direction de recherche :**

Prof. Adam W. Skorek, M. Sc. Eng., Ph. D., FICI, FIEEE, UQTR, directeur de recherche

**Jury d'évaluation**

Prof. Ahmed Lakhssassi, UQO, Évaluateur externe

Prof. Ahmed Chériti, UQTR, 
Evaluateur interne

Prof. Adam W. Skorek, M. Sc. Eng., Ph. D., FICI, FIEEE, UQTR, directeur de recherche

# **Résumé**

<span id="page-3-0"></span>Ce travail porte sur l'étude par simulation d'une structure de diode laser à semiconducteur émettant par la surface VCSEL à base des matériaux AlGaAs/GaAs, en présentant son principe de fonctionnement, les propriétés des matériaux qui la constituent et ses innombrables applications.

Au cours de ce travail, nous avons étudié et caractérisé le comportement thermique d'une structure VCSELs choisi dans la littérature.

La méthode utilisée dans la simulation est la méthode des éléments finis (FEM) pour simuler numériquement avec le logiciel COMSOL Multiphysics un problème physiques tel que le transfert de chaleur. Les résultats de simulations montrent la distribution de la température, le flux de chaleur dans une structure VCSEL typique.

Les résultats de la simulation basée sur un modèle bidimensionnels 2D en régime permanentent utilisant les données de la littérature

Ce travail réalisé permet de détaillé les étapes de la conception numérique ainsi la modélisation thermique et caractéristiques thermiques des diodes à laser à semi-conducteur VCSELs à base de GaAs, qui est une initiation à la recherche à fin d'améliorer les performances du dispositif.

# <span id="page-4-0"></span>**Abstract**

This work concerns the study by simulation of a semiconductor laser diode structure emitting by the VCSEL surface based on AlGaAs/GaAs materials, by presenting its operating principle, the properties of the materials which constitute and innumerable applications.

During this work, we studied and characterized the thermal behavior of a VCSELs structure chosen from the literature.

The method used in the simulation is the finite element method (FEM) to digitally simulate with COMSOL Multiphysics software a physical problem such as heat transfer. Simulation results show the temperature distribution and heat flow in a typical VCSEL structure.

Simulation results are based on a two-dimensional steady-state 2D model using literature data

This work allows to detail the steps of the digital design as well as the thermal modeling and thermal characteristics of the VCSELs semiconductor laser diodes based on GaAs, which is an initiation to research in order to improve the performance of this device.

# **Remerciement**

<span id="page-5-0"></span>Ce jour marque la fin d'une longue période d'étude à l'Université du Québec à Trois-Rivières. Au terme de ma maitrise et mon projet de recherche en particulier.

Je tiens tout d'abord, à remercier mon directeur de recherche professeur Adam Waldemar Skorek pour son encadrement, son rôle important dans la réalisation de ce travail, ses conseils précieux et judicieux, sa disponibilité, son soutien permanent et ses qualités propédagogique.

En second lieu, je souhaite adresser mes vifs remerciements également à Mme Nathalie Tourigny pour son aide, ses conseils et sa disponibilité et surtout pour son orientation pour les démarches pédagogiques durant tout le cursus universitaire à l'Université du Québec à Trois-Rivières.

Je tiens à exprimer vivement ma profonde gratitude au personnel et aux professeurs de l'Université du Québec à Trois-Rivières et en particulier du département de génie électrique et génie informatique pour leurs soutiens et aides aux étudiants internationaux.

Je voudrai dire un énorme merci à ma famille : ma mère et mon père pour m'avoir inculqué la valeur du travail et pour m'avoir laissé toutes les portes ouvertes. Je remercie mes deux frères Hillal et Abdessamed de leurs encouragements.

# Table des matières

<span id="page-6-0"></span>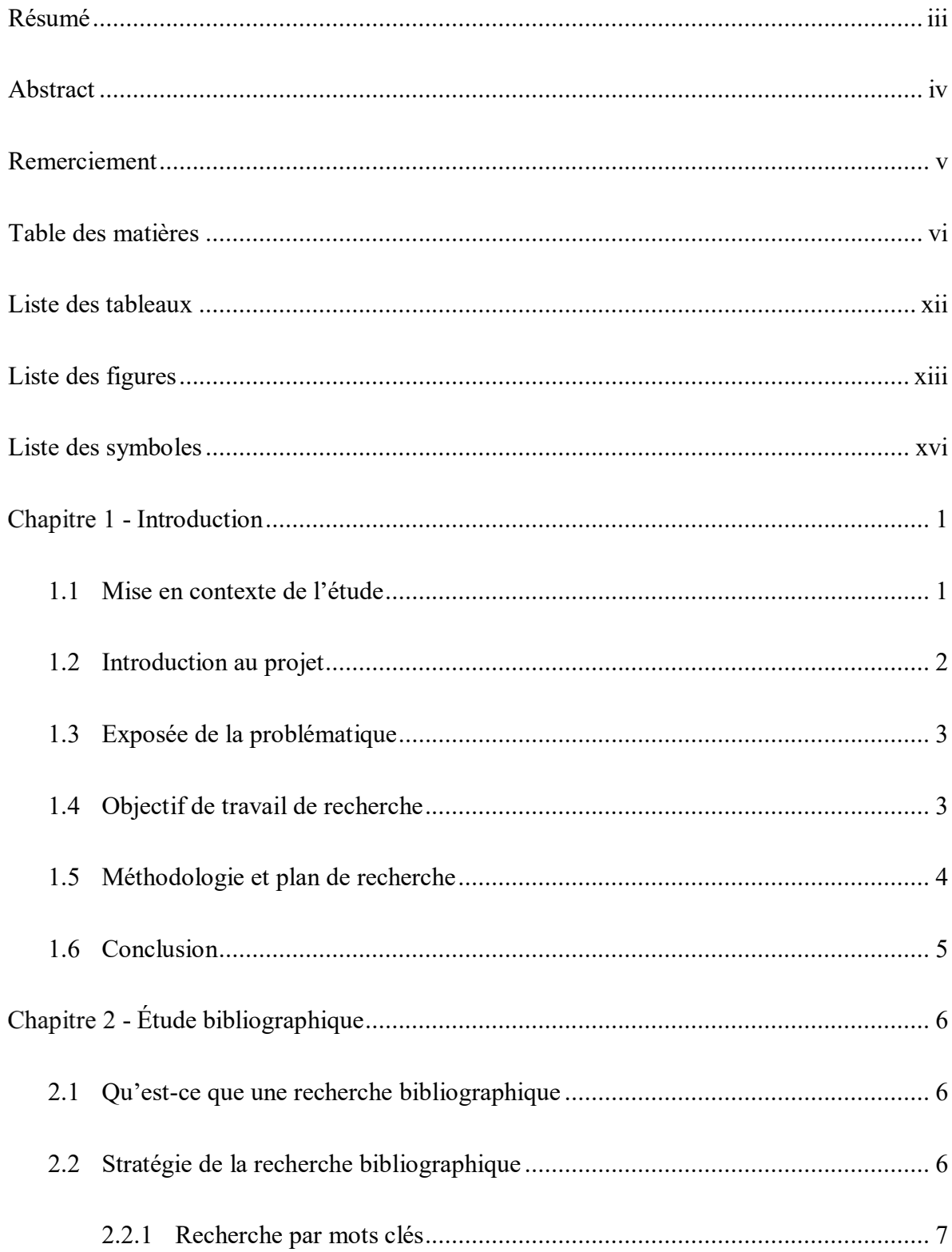

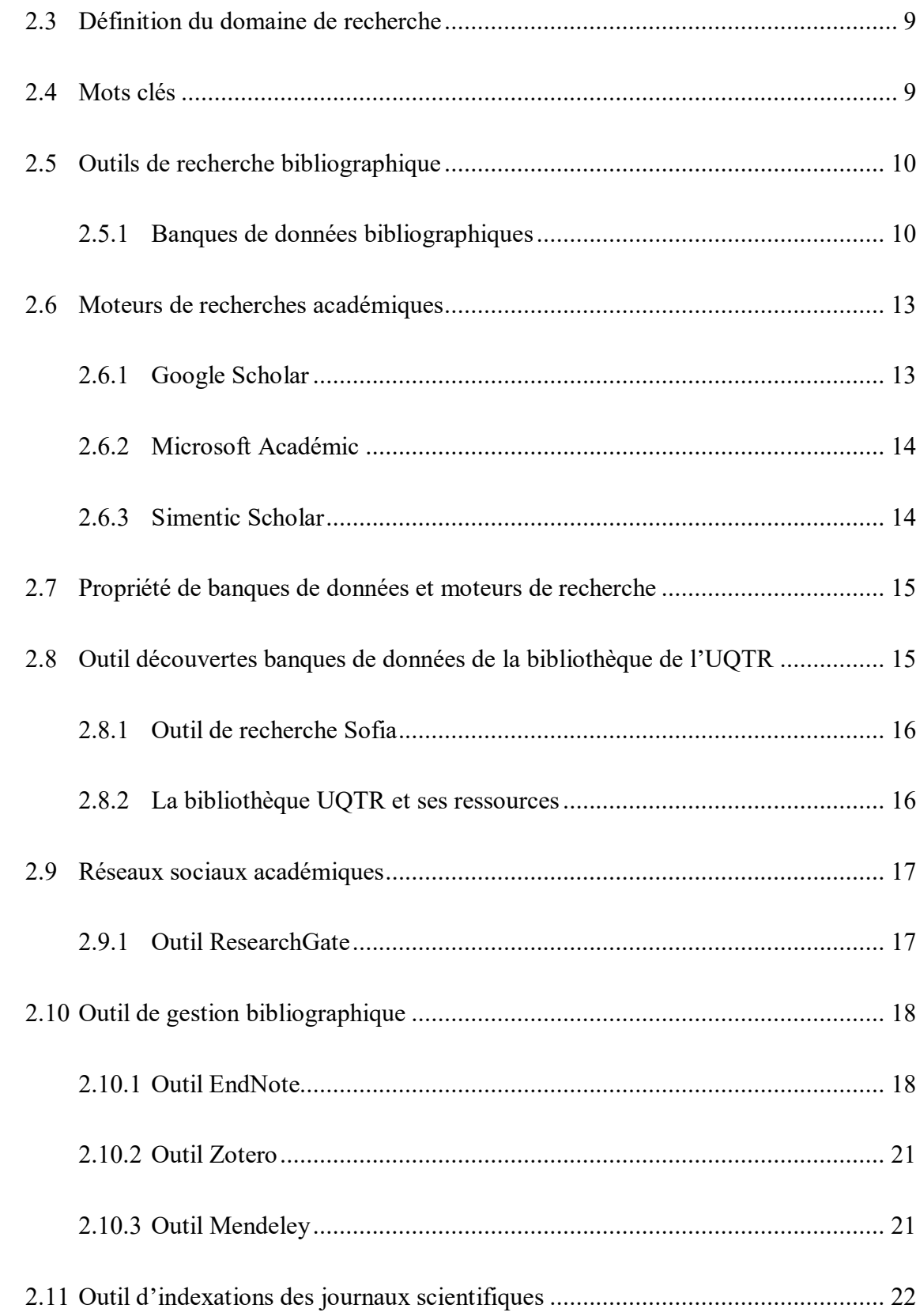

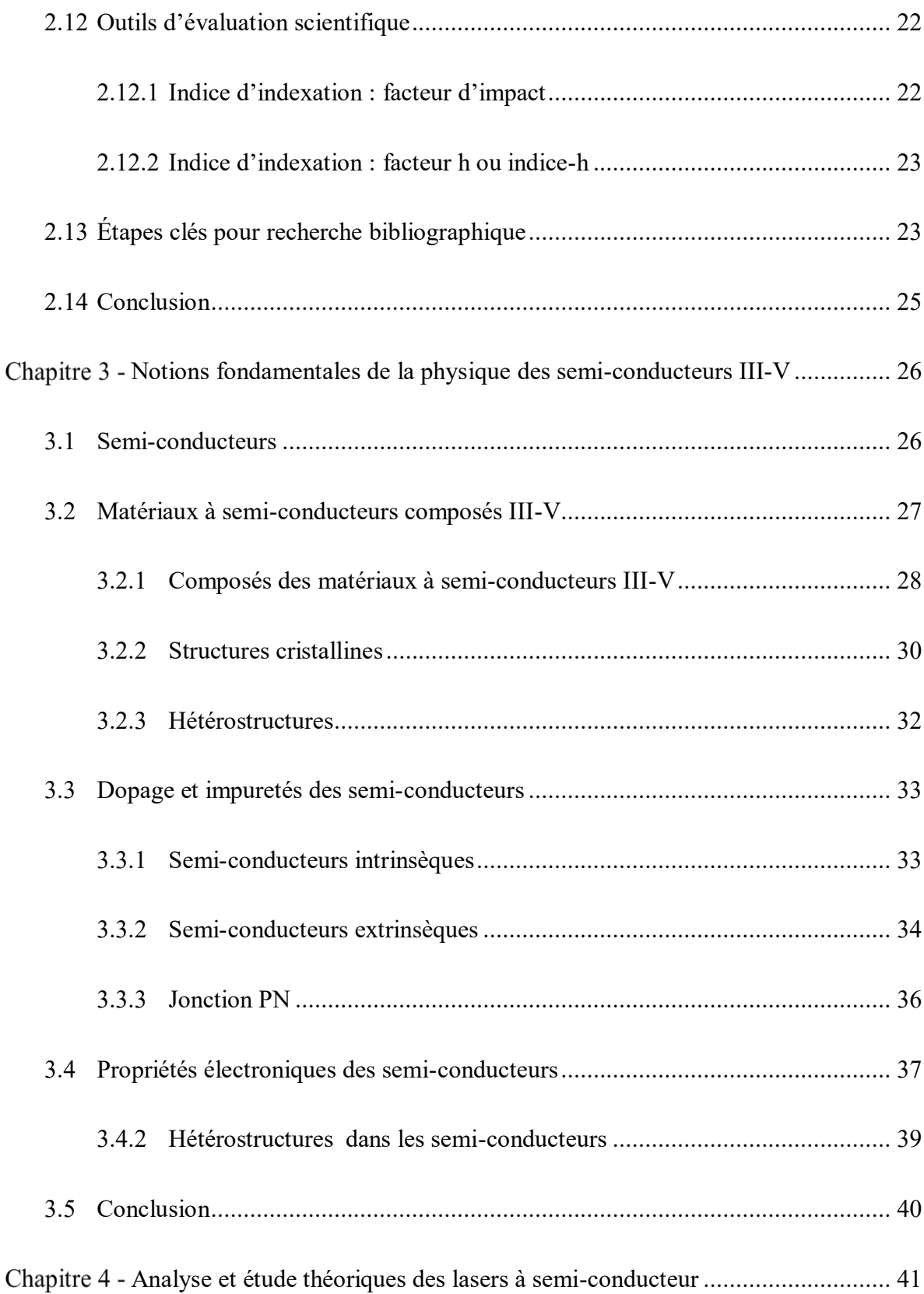

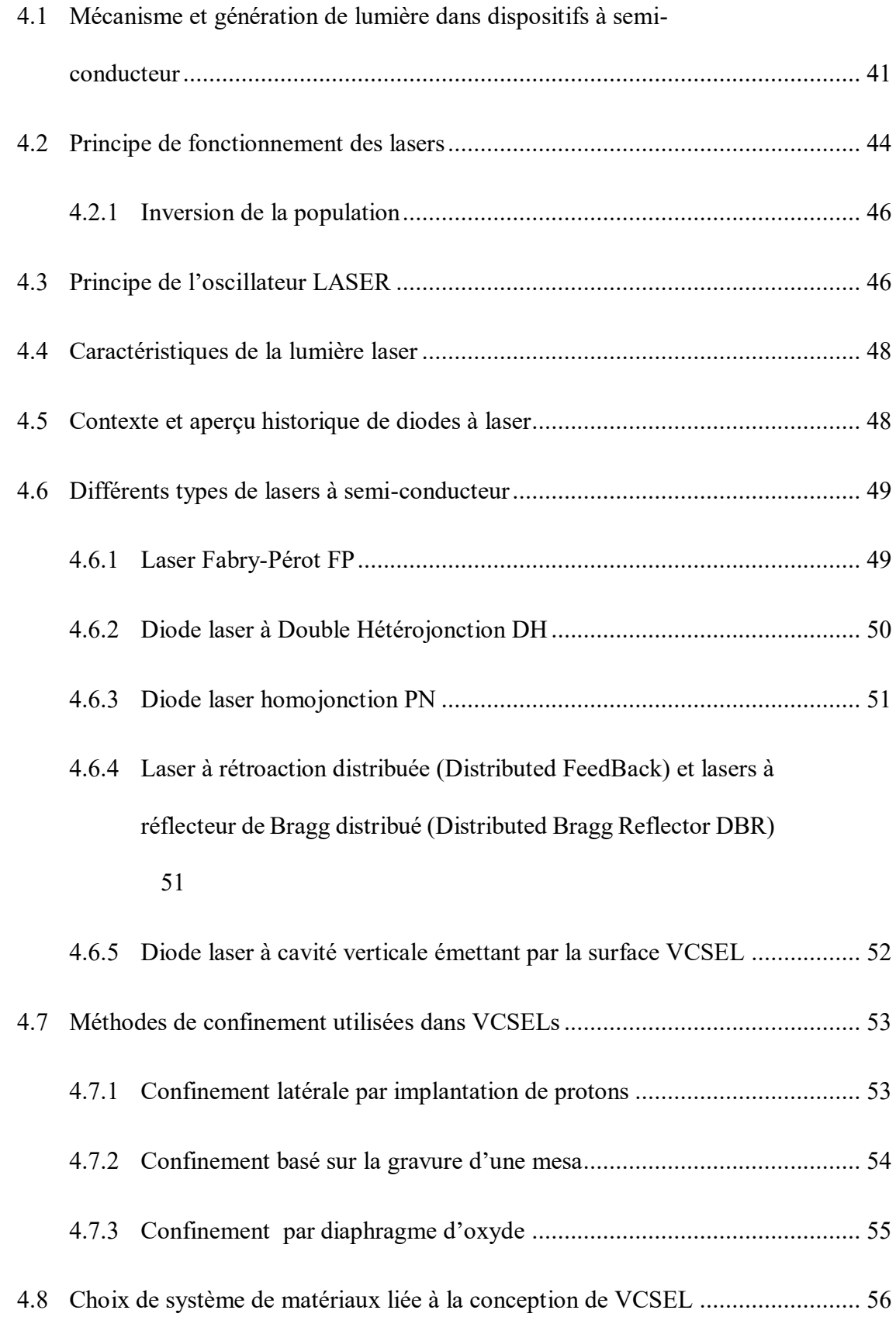

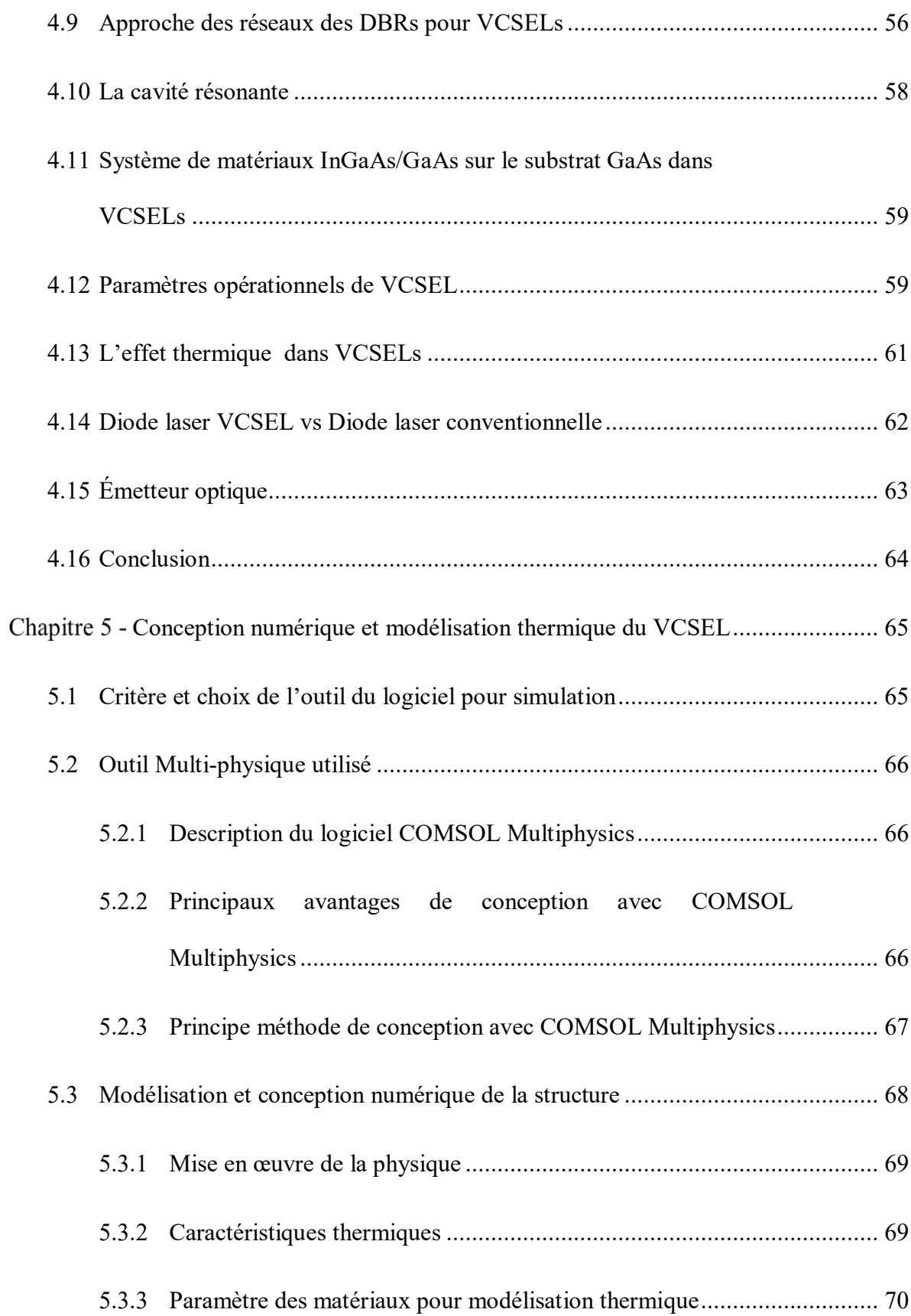

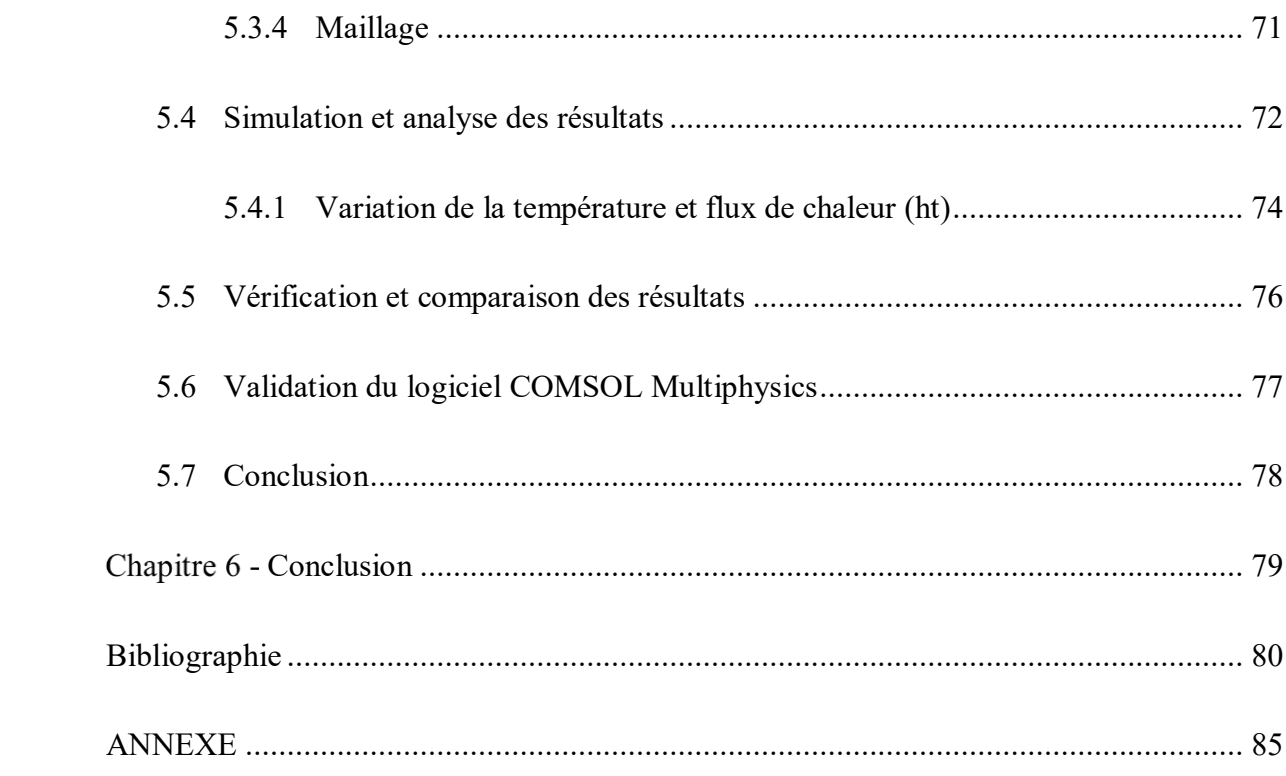

# **Liste des tableaux**

<span id="page-12-0"></span>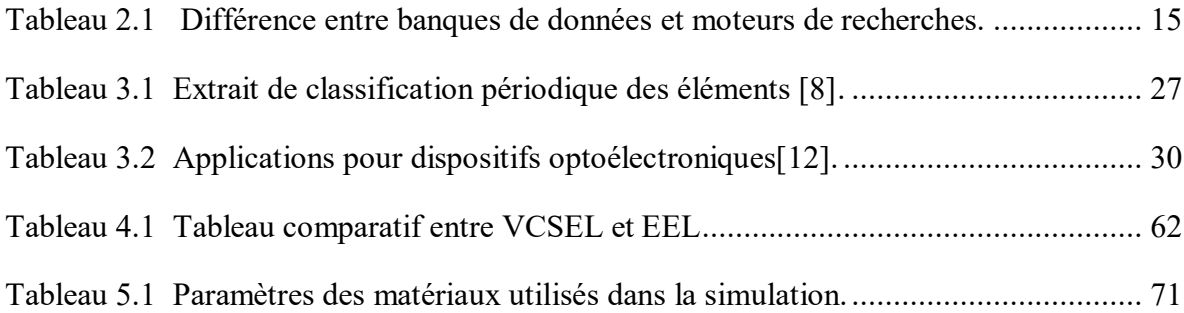

# **Liste des figures**

<span id="page-13-0"></span>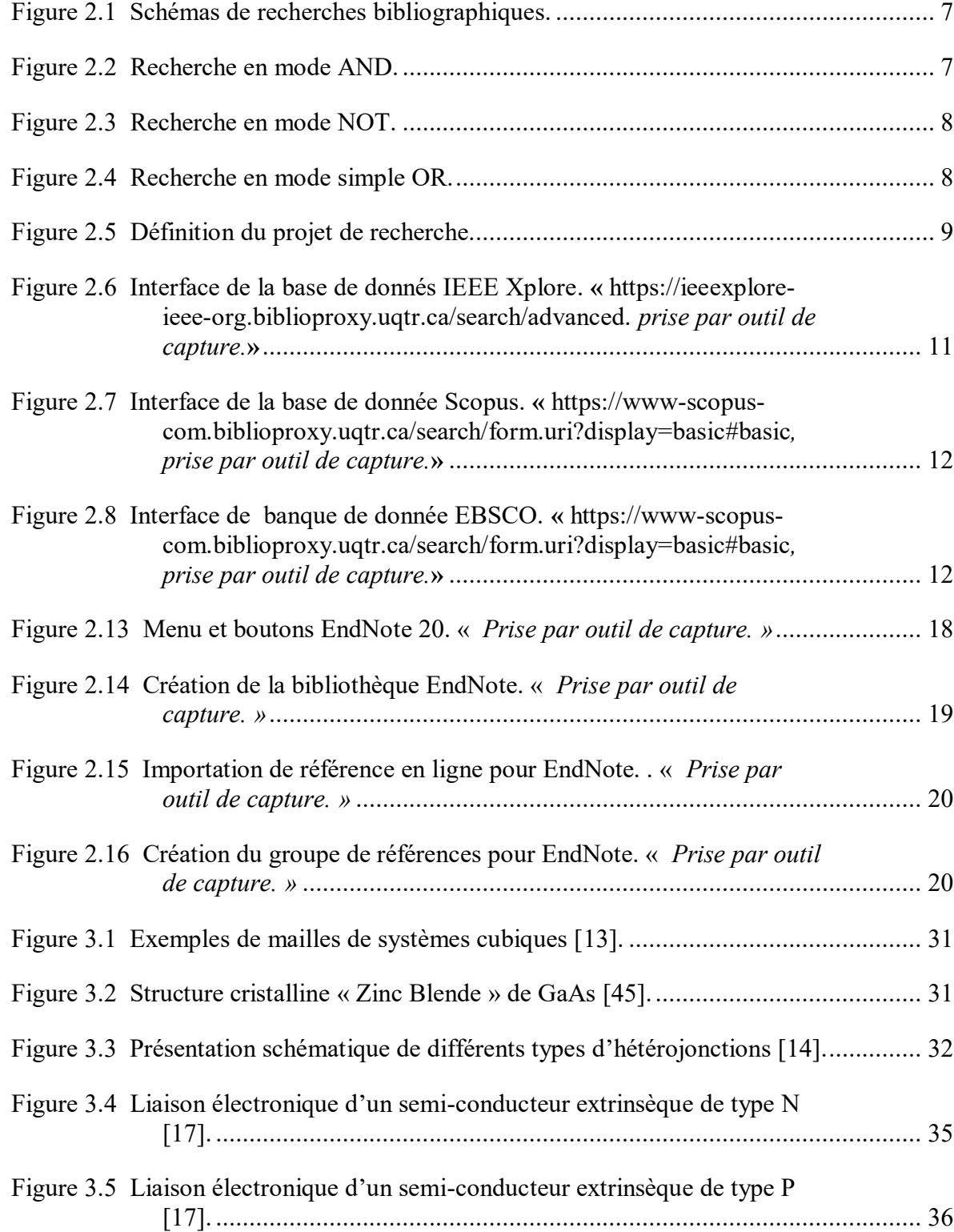

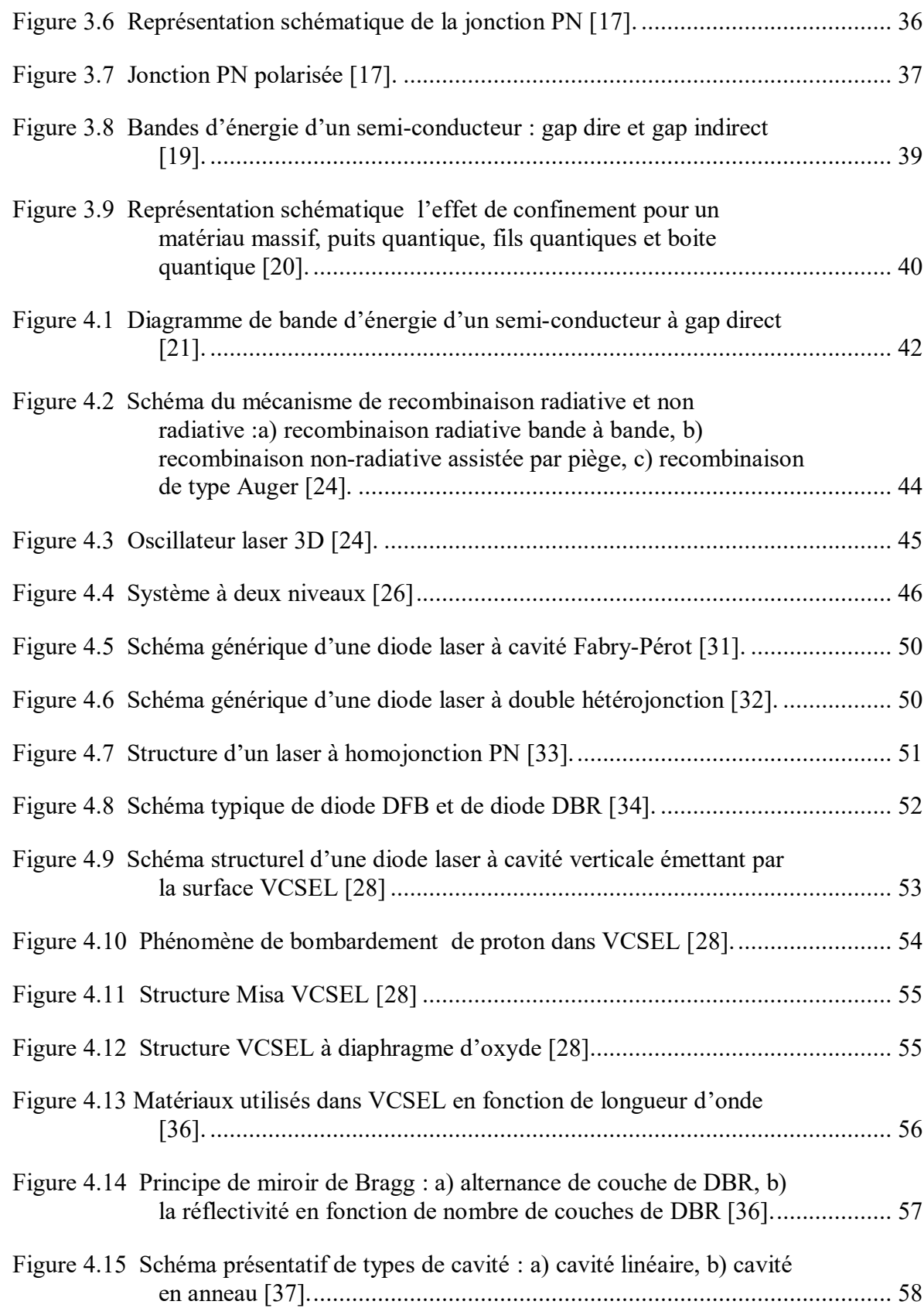

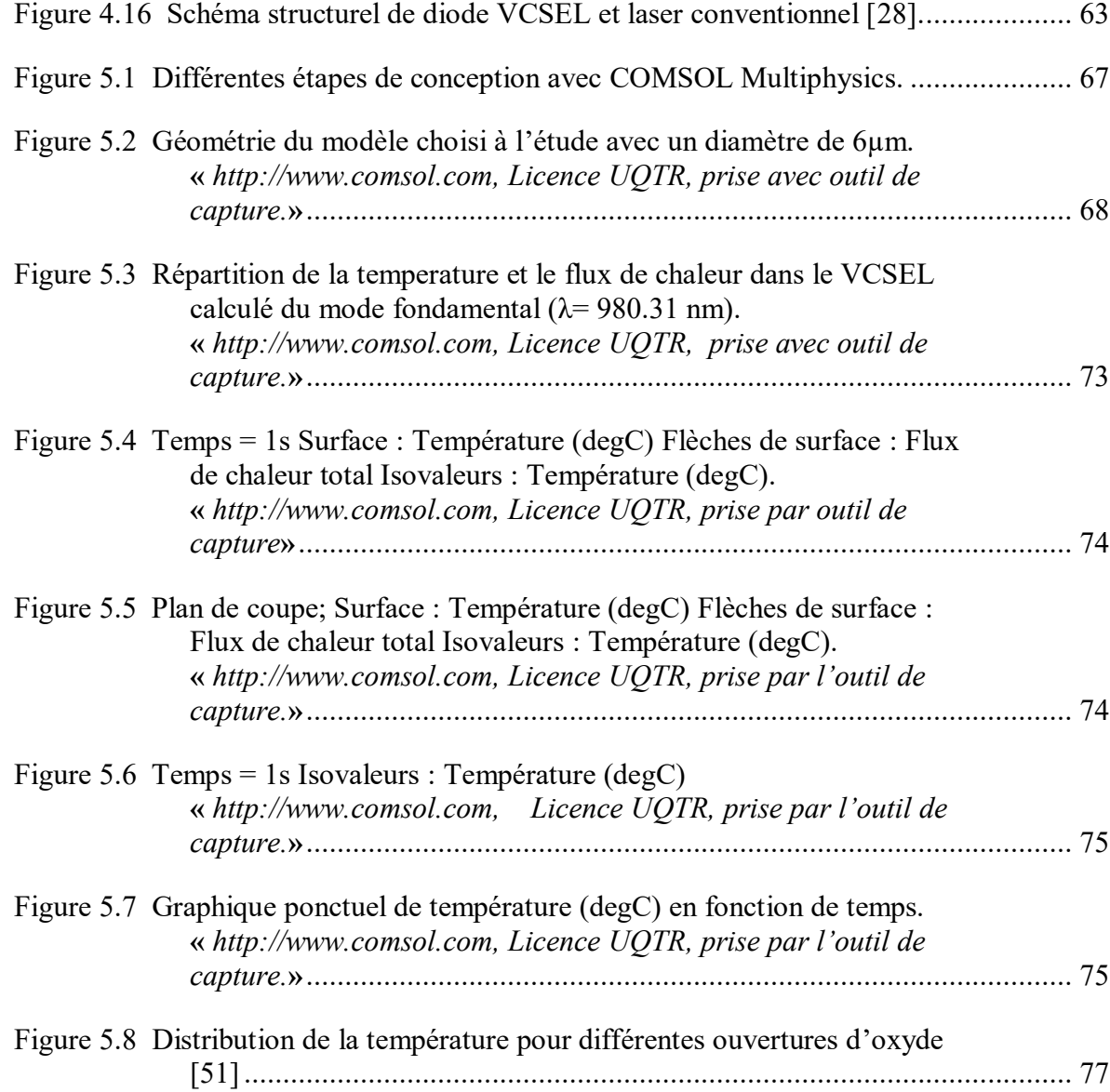

# **Liste des symboles**

<span id="page-16-0"></span>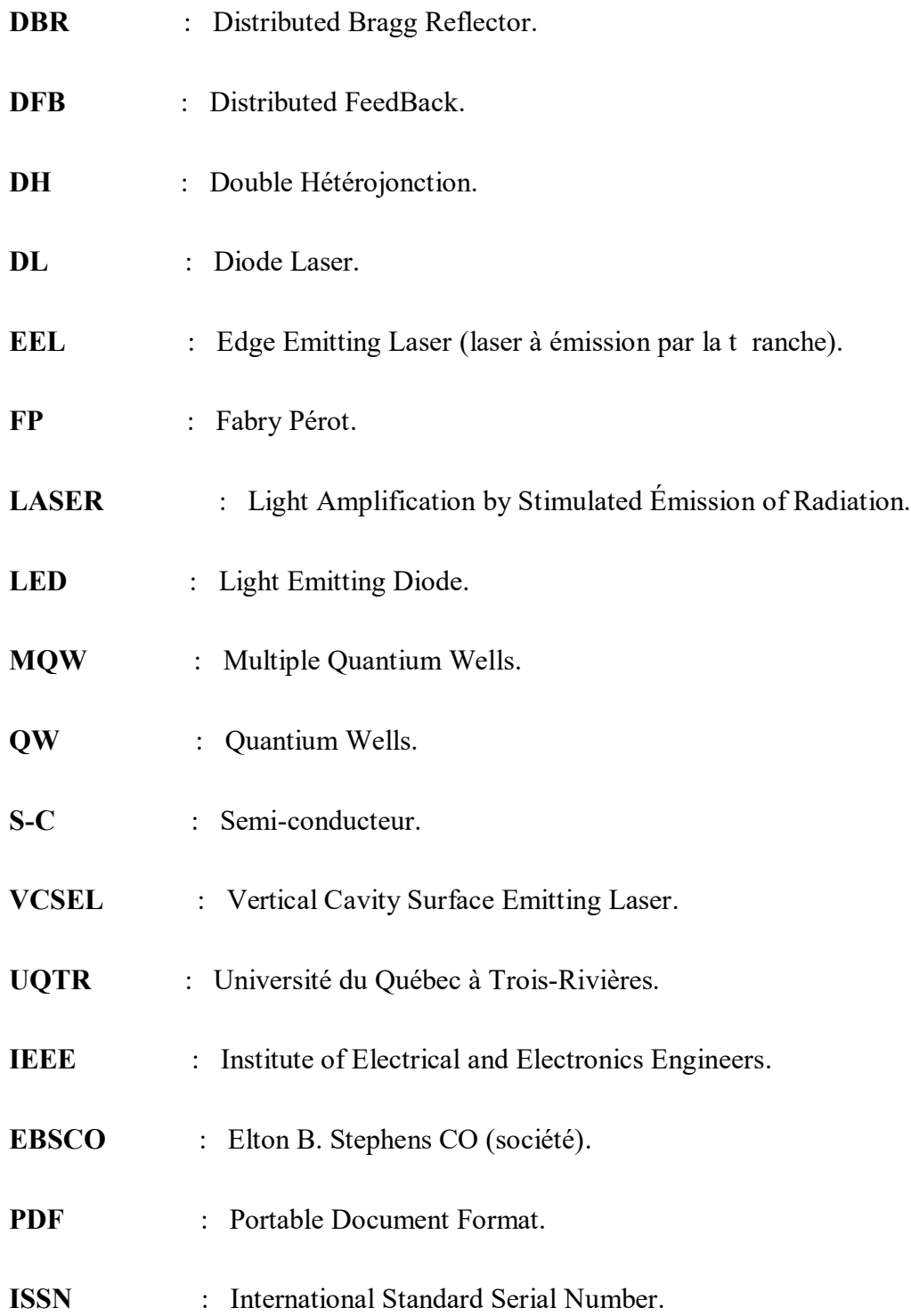

# <span id="page-17-0"></span>**Chapitre 1 - Introduction**

### <span id="page-17-1"></span>**1.1 Mise en contexte de l'étude**

L'invention du laser en 1960 [46] a permis de révolutionner les sources de lumière disponible en offrant un nouveau type de source spatialement et temporellement cohérente et de qualité supérieure aux lampes conventionnelles. Un laser est obtenu par l'incorporation d'un milieu amplificateur optique placé entre deux miroirs formant une cavité résonante. Le milieu amplificateur, dont le rôle est d'émettre une radiation stimulée par l'onde pigée dans la cavité, peut être composé de matériaux à l'état solide, liquide ou gazeux.

 Cependant, le développement des lasers à semi-conducteurs a permis de miniaturiser et d'abaisser le cout de sources lasers, qui ont connu un essor très important et s'est imposé comme l'une des découvertes technologiques majeures de la fin de 20<sup>iéme</sup> siècle.

Les domaines d'applications de la lumière laser sont très vastes et différents pour n'en citer quelques-uns : la médecine, l'aéronautique, le multimédia et la télécommunication. Ces dispositifs s'étalent même vers l'industrie aéronautique, numérique et dans l'agroalimentaire. Grâce au faible coût de production et le progrès des techniques de techniques de fabrication le marché connaît un succès commercial.

Parmi les sources laser à semi-conducteur, les diodes à lasers à cavité verticale émettant par la surface (VCSELs) sont en train de devenir les structures les plus courantes en raison de leurs nombreux avantages en termes de coût et qualité de faisceau,…proposé par Iga et al 1979 [47], une diode VCSEL est un laser à semi-conducteur dont l'émission est verticale par rapport à la surface du composant électronique. C'est cette architecture de cavité qui a permis d'abaisser les coûts de production. Cependant, cette géométrie nécessite l'utilisation de miroirs très réfléchissants généralement des miroirs de Bragg, obtenu par un empilement de couches quart d'onde formant des interférences constructives en réflexion.

Historiquement les structures VCSELs ont été développées majoritairement pour les applications de télécommunications a des longueurs d'onde de 900 nm et dans le proche infrarouge à 1.3 µm et 1.55 µm. Ces structures sont basées sur les alliages à base d'arséniure de gallium (GaAs) ou de phosphore d'indium (InP).

Aujourd'hui, les VCSELs émettant dans une gamme de longueur d'onde voisine de 850 nm, developpé principalement pour des applications Data Communication (*datacom).* Ces sources lasers qui transmettent à des débits minimaux de 25 Gbps entre 0 et 85 degrés Celsius. Cela dépend directement de la géométrie de la diode laser et le procédé technologique de la conception. L'hétérostructure des VCSELs est complexe; composé d'un grand nombre de couches.

### <span id="page-18-0"></span>**1.2 Introduction au projet**

L'idée de la modélisation de transfert de chaleur dans les solides pour les diodes VCSELs vient pour répondre au phénomène de la gestion thermique dans ces dispositifs qui reste la principale limitation d'une mise en œuvre de ces diodes. Ce que signifie que toute la puissance d'entrée qui n'est pas convertie en puissance optique est donc convertie en chaleur.

Il est aisé de constater à quel point la gestion thermique est un enjeu crucial pour le développement des diodes à laser VCSELs, alors la sensibilité à la température des diodes VCSELs est liée principalement à leurs structures et à leurs matériaux utilisés.

#### <span id="page-19-0"></span>**1.3 Exposée de la problématique**

La compréhension du comportement thermique des VCSELs est très importante, car les performances du dispositif, c'est-à-dire la puissance de sortie optique, le courant de seuil et la vitesse de modulation, sont limitées par les effets thermiques.

Le comportement thermique du dispositif joue un rôle crucial dans l'optimisation des performances de sortie du laser. L'analyse thermique théorique a été systématiquement étudiée dans la configuration pour extraire les paramètres thermiques tels que la distribution de la température interne et le flux de chaleur.

Tout simplement, les différentes étapes de la modélisation requises englobent l'objet de la problématique :

- 1. Choisir la géométrie de base et définir la zone à étudier.
- 2. Sélectionner la conductivité thermique des matériaux.
- 3. Choisir la physique représentant l'équation de la chaleur comme modèle mathématique pour le transfert de chaleur dans les solides.
- 4. Obtenir le maillage adéquat pour chaque partie et géométrie à étudier.

#### <span id="page-19-1"></span>**1.4 Objectif de travail de recherche**

L'objectif de ce travail de mémoire est donc de caractériser et de simuler le comportement thermique analytique et numérique d'une diode laser VCSEL sous COMSOL Multiphysics afin d'évaluer et de discuter les résultats de simulations obtenus.

L'objectif principal de ces travaux de mémoire est basé sur la conception numérique de la structure VCSEL émettant à une longueur d'onde 980 nm ainsi l'étude de la modélisation thermique de cette dernière. Cet objectif général se décline en points suivants.

Le premier consiste à analyser et comprendre d'une manière générale la modélisation numérique de la structure de diode VCSEL à l'aide du logiciel COMSOL Multiphysics.

Le second consiste à étudier les caractéristiques thermiques afin de montrer l'effet thermique en termes de résonance de la cavité. Cette partie mettant en œuvre des simulations 2D en régime permanent sous COMSOL Multiphysics pour le profil de température et le flux de chaleur dans notre structure VCSEL.

#### <span id="page-20-0"></span>**1.5 Méthodologie et plan de recherche**

Cette partie sera consacrée à la méthodologie et à l'organisation de différentes parties du mémoire. Ce travail de mémoire est organisé de la manière suivante :

Le deuxième chapitre, « Étude bibliographique » sera consacrée sur le domaine de recherche pour la recherche bibliographique et les différents outils utiliser pour la recherche, gestion et évaluation scientifique des documents bibliographique.

Le troisième chapitre s'intitule « Notions fondamentales de la physique des semiconducteurs III-V» présente essentiellement les notions générales et fondamentales des matériaux à semi-conducteurs en déterminant leurs aspects théoriques.

Le quatrième chapitre « Analyse et étude théorique de diode laser à semi-conducteur » présente le principe de fonctionnement de laser et les différents types de diodes à laser à semi-conducteurs, en décrivant d'une façon détaillée le principe de diodes laser à S-C émettant par la surface VCSEL.

Le cinquième chapitre s'organise en deux parties. La première partie présente une revue pour l'outil Multi-physique adéquat pour ce genre de la modélisation et la deuxième partie repose sur le choix de modèle de la structure, ainsi les paramètres et les caractéristiques utilisées lors de la modélisation thermique de diodes à S-C VCSEL, puis discuter les résultats numériques de simulation obtenue.

Le sixième chapitre sera dédié à la conclusion de ce travail de recherche.

Pour répondre à notre objectif de recherche, nous suivrons le flot de conception et la méthodologie suivante :

- 1. Commencer par concevoir et modéliser numériquement le modèle de la diode à laser VCSEL choisi [48].
- 2. Définir la géométrie et les paramètres de la structure choisie.
- 3. Analyser et discuter les résultats de la modélisation thermique obtenue.
- 4. Comparer les résultats de la diode proposée avec les résultats existants [51].

## <span id="page-21-0"></span>**1.6 Conclusion**

Le chapitre de l'introduction a présenté l'idée principale de notre recherche, nous avons mis une petites introduction au projet, afin de pouvoir exposée la problématique, mais aussi les objectifs, méthodologie et plan de recherche.

# <span id="page-22-0"></span>**Étude bibliographique**

## <span id="page-22-1"></span>**2.1 Qu'est-ce que une recherche bibliographique**

La recherche bibliographique est basée principalement sur la recherche documentaire, donc elle est considérée comme un processus systématique qui consiste à préparer une stratégie de recherche, afin d'identifier et interroger diverses ressources en comptant sur différents outils de recherche.

D'une maniérée générale, elle consiste à sélectionner, collecter et rassembler les informations à travers différents ressources bibliographiques tel que; documents bibliographiques, bases de données bibliographiques, banques de données bibliographiques.

## <span id="page-22-2"></span>**2.2 Stratégie de la recherche bibliographique**

La recherche documentaire est essentiellement nécessaire pour la recherche bibliographique qui permet l'identification, récupération et traitement des données et informations publiées.

Récolter et préparer les informations est une démarche importante pour la recherche documentaire qui permet de :

- *Définir le sujet* : s'agit de déterminer le type d'information qu'on aura besoin pour traiter le sujet et définir les concepts et les mots clés essentiels pour caractériser le contenu de sujet.
- *Cerner le sujet* : utiliser et retenir un ensemble de questions simple qui peut être utilisé

pour pouvoir cerner le sujet appliquant la méthode QQQOCP.

 *Restreindre ou élargir le sujet* : soit élargir le sujet ou bien le restreindre si le sujet est très vaste, en appliquant les Schémas de recherches bibliographiques suivantes :

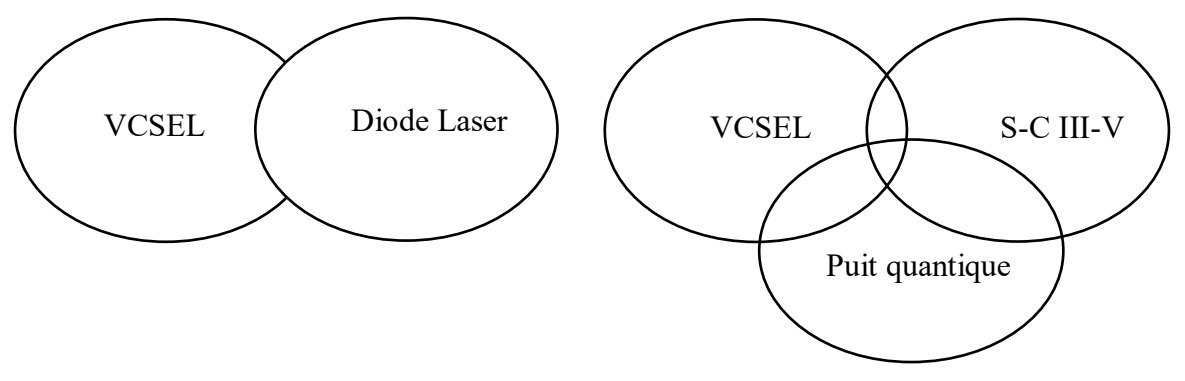

<span id="page-23-1"></span>Figure 2.1 Schémas de recherches bibliographiques.

#### <span id="page-23-0"></span>*2.2.1 Recherche par mots clés*

Pour faire la recherche bibliographique, d'abord il faut déterminer et analyser bien le sujet pour pouvoir établir : les mots clés nécessaires du sujet à rechercher, les synonymes des mots clés choisis et les opérateurs logique (ET/AND, OU/OR, SAUF/NOT). Les opérateurs logiques servent à relier, combiner les idées et les mots clés utilisés lors de la recherche afin de trouver les résultats les plus pertinents. Considérons notre cas :

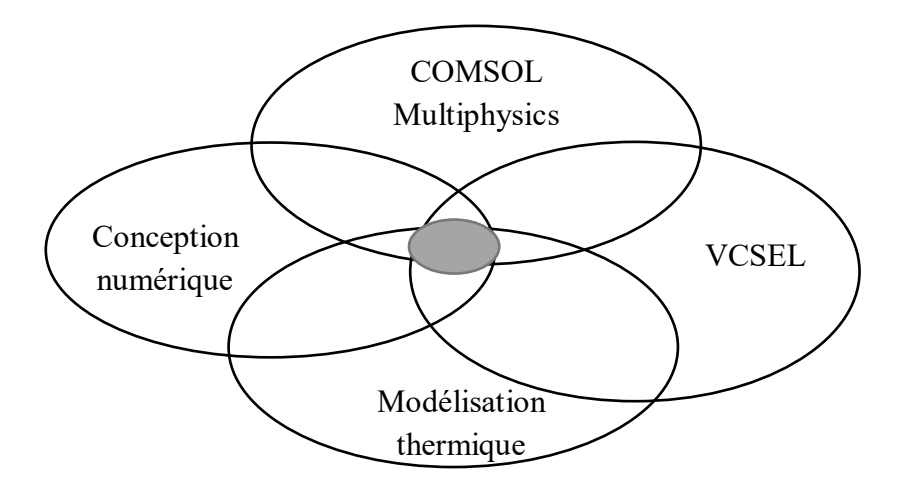

<span id="page-23-2"></span>Figure 2.2 Recherche en mode AND.

Ce mode de recherche simple, utilisant l'opérateur AND sert à rechercher tous les documents qui contiennent absolument les quatre termes de la recherche. Cet opérateur permet de réduit le nombre de résultats.

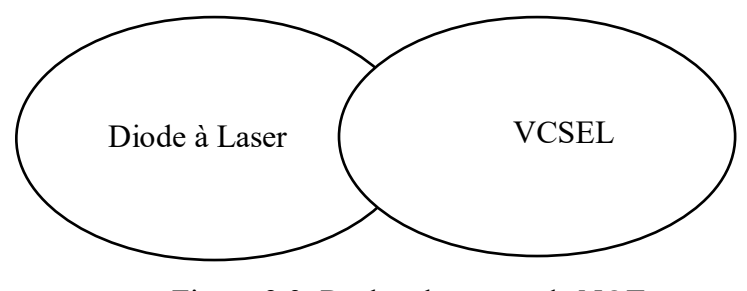

Figure 2.3 Recherche en mode NOT.

<span id="page-24-0"></span>Dans ce mode de recherche, les résultats affichés contiennent juste le terme « VCSEL » et excluent le terme « Diode à Laser ». Ce mode permet de restreindre le nombre de résultats.

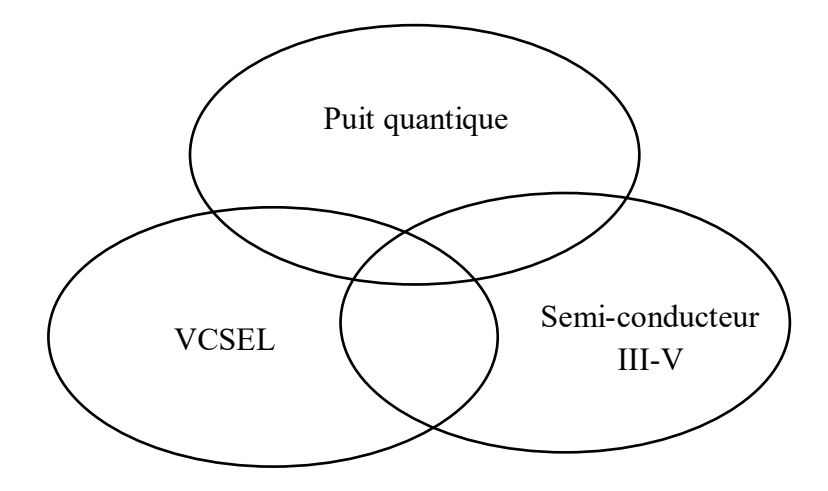

<span id="page-24-1"></span>Figure 2.4 Recherche en mode simple OR.

**Note** : le résultat de recherche sera diminué, augmenté ou exclut, selon l'équation de recherche qui dépend de l'opérateur choisi. Pour affiner aussi les résultats, il est possible de combiner plusieurs modes de recherche en utilisant des parenthèses.

### <span id="page-25-0"></span>**2.3 Définition du domaine de recherche**

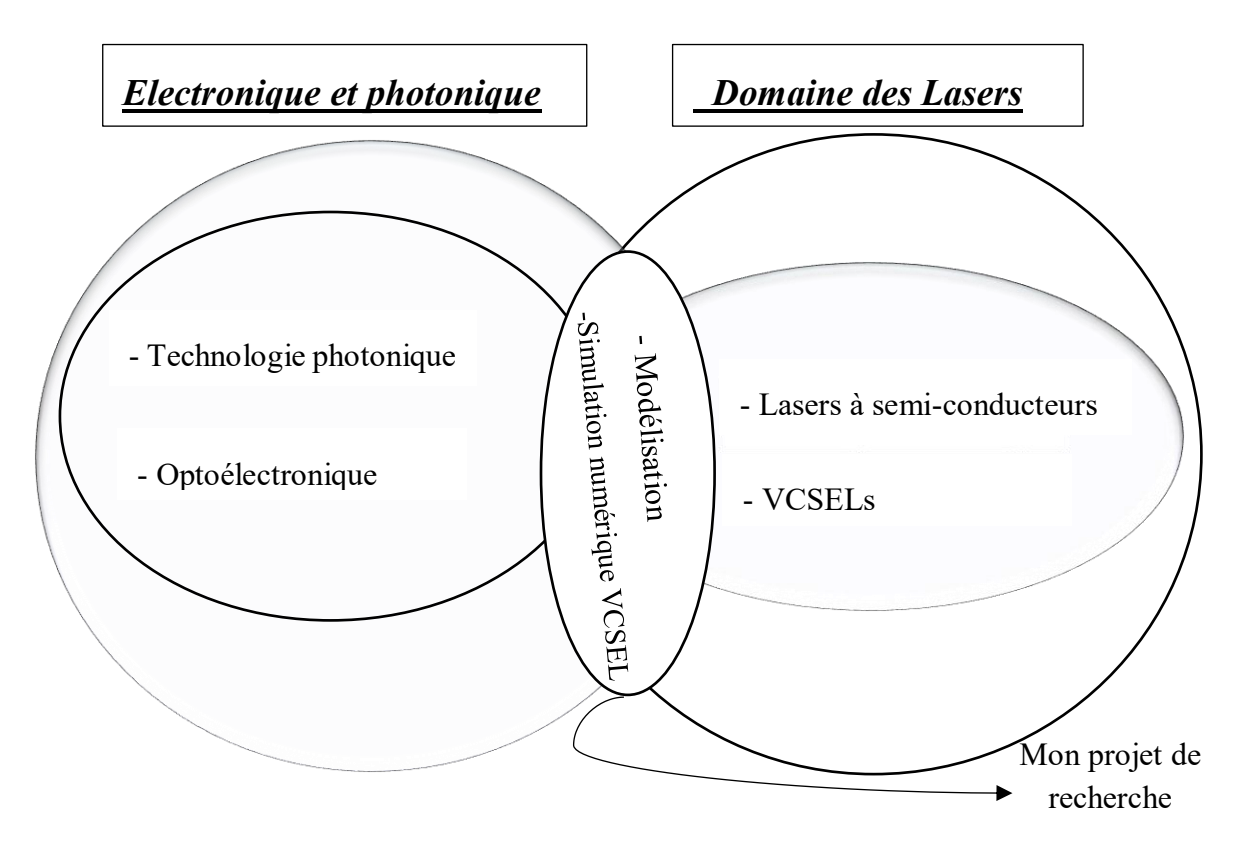

Figure 2.5 Définition du projet de recherche.

# <span id="page-25-2"></span><span id="page-25-1"></span>**2.4 Mots clés**

**Mots clés** : Semi-conducteur III-V, Lasers à cavité verticale émettant par la surface (VCSEL) Puits Quantique (QW), Conception numérique, Modélisation thermique, COMSOL Multiphysics, diode laser.

**Keywords** : III-V semi-conducteur, Vertical Cavity Surface Emitting Laser (VCSEL), Quantum Wells (QW), Digital design, thermal modeling, COMSOL Multiphysics, laser diode.

### <span id="page-26-0"></span>**2.5 Outils de recherche bibliographique**

## <span id="page-26-1"></span>*2.5.1 Banques de données bibliographiques*

Les banques de données sont considérées comme outils essentiels pour la recherche. Elles représentent un ensemble de collection de données et d'informations numérique tel que; les périodiques, livres, graphique et les éléments multimédias.

De nombreuses banques de données telles qu'*IEEE*, *Scopus* fourni par *Elsevier* et *eBook Collection* disposent des éléments de recherches puissants qui peuvent aider les utilisateurs à collecter les données plus rapidement et d'affiner les résultats souhaités.

La plupart des banques de données bibliographiques ne sont pas gratuites, donc ne donne pas accès aux documents en texte intégral ce qui nécessite un abonnement soit individuel ou institutionnel.

# **2.5.1.1 Banque de données IEEE**

IEEE est une Institut des ingénieurs électriciens et électroniciens, elle est considérée comme la plus grande organisation concernant l'avancement de la technologie qui regroupe un ensemble de bases de données bibliographiques spécialisé dans le domaine génie électrique, génie électronique et informatique. La bibliothèque numérique IEEE Xplore contient plus de 5 millions de documents qui regroupent un ensemble des articles, des revues et des livres électroniques. IEEE Xplore présente plus de 3.6 millions d'articles de conférence avec environ 200000 nouveaux articles publiés chaque année [2].

Parmi les bases de données, on trouve IEEE/IEE Electronic Library, produite par Institute of Electrical and Electronics Engineers qui donne accès au texte intégral, revues, article de conférence spécialisés en génie électrique, informatique, électronique, robotique…..

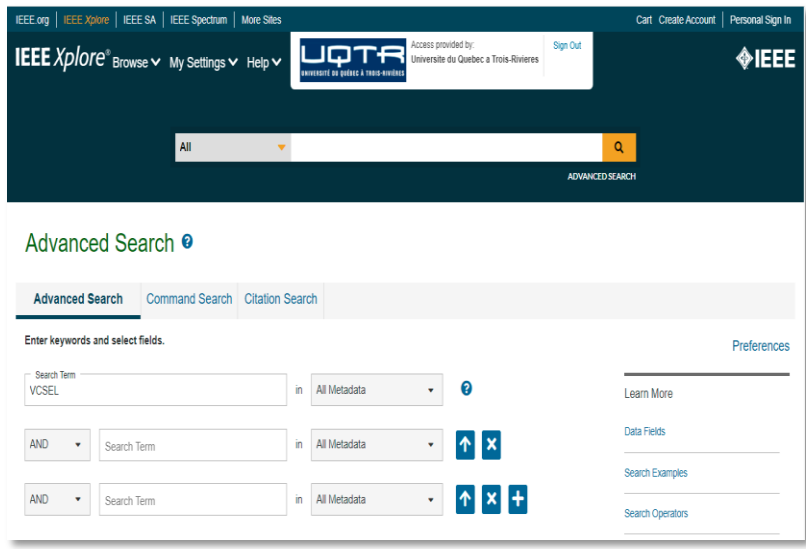

<span id="page-27-0"></span>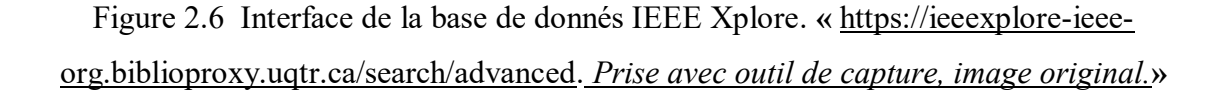

# **2.5.1.2 Base de de donnée Scopus**

Scopus est une base de données développée en 2004 par Elsevier. Elle est considérée comme une grande base de donnés multidisciplinaire qui fournit une large couverture d'indexation et de citations universitaires tels que les livres, articles de conférences, offrant un aperçu complet dans les domaines tel que l'ingénierie, la science, la technologie et d'autres. Scopus dispose d'un mode de recherche important et très avancés qui propose des outils intelligents pour analyser et visualiser la recherche [1].

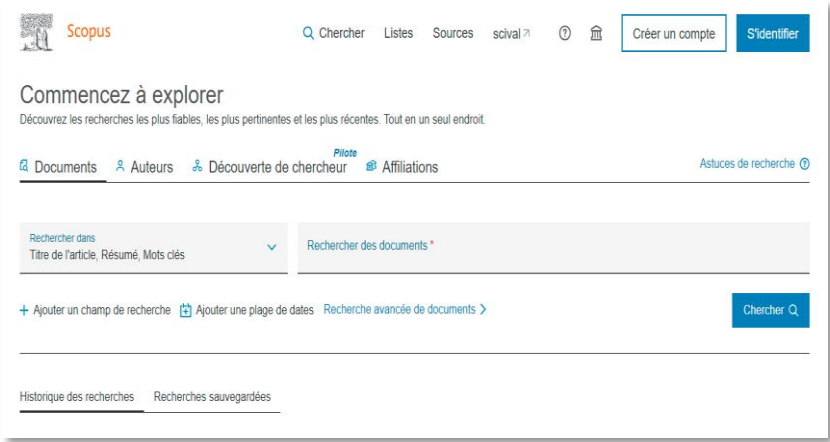

<span id="page-28-0"></span>Figure 2.7 Interface de la base de donnée Scopus. **«** [https://www-scopus](https://www-scopus-com.biblioproxy.uqtr.ca/search/form.uri?display=basic#basic)[com.biblioproxy.uqtr.ca/search/form.uri?display=basic#basic](https://www-scopus-com.biblioproxy.uqtr.ca/search/form.uri?display=basic#basic)*, prise avec outil de capture, image originale.***»**

# **2.5.1.3 Banques de données eBook Collection (EBSCO)**

EBSCO possède différentes bases de données de recherche bibliographique en ligne. La plateforme d'EBSCO offre un accès élargi pour différents services et à la collection des milliers de livres dans toutes les disciplines, afin de soutenir les travaux de recherche [3].

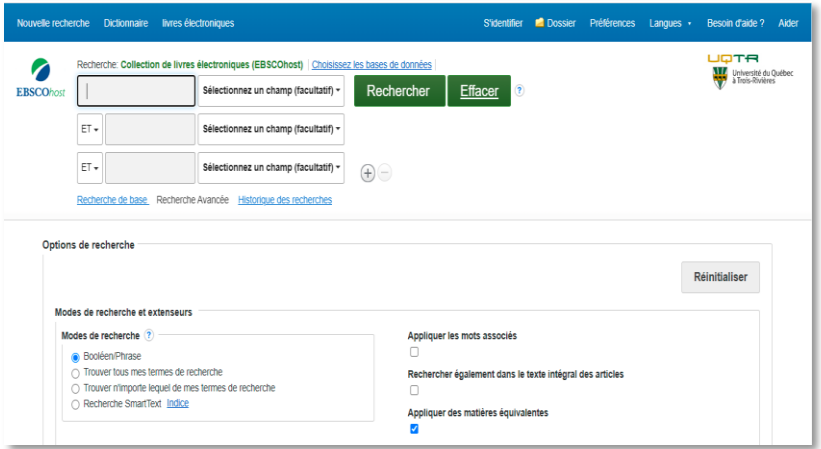

<span id="page-28-1"></span>Figure 2.8 Interface de banque de donnée EBSCO. **«** [https://www-scopus](https://www-scopus-com.biblioproxy.uqtr.ca/search/form.uri?display=basic#basic)[com.biblioproxy.uqtr.ca/search/form.uri?display=basic#basic](https://www-scopus-com.biblioproxy.uqtr.ca/search/form.uri?display=basic#basic)*, prise avec outil de capture, image originale.***»**

### <span id="page-29-0"></span>**2.6 Moteurs de recherches académiques**

Les moteurs de recherches académiques sont traités comme ressource documentaire scientifique. Ils génèrent les résultats d'une façon rapide, comme ils cherchent et indexent le contenu des sites web d'une manière automatique. Ils sont considérés actuellement comme outils découverte et exploratoire, complémentaires aux bases de données bibliographiques en basant sur les contenues accessibles des ressources Web qu'ils collectent. On donne cidessous quelques moteurs de recherches populaires utilisés :

#### <span id="page-29-1"></span>*2.6.1 Google Scholar*

Google Scholar (GS) est un moteur de recherche spécialisé, dédié à la littérature scientifique. Depuis son lancement en 2004 par l'entreprise américaine Google; Considéré comme une ressource essentielle de recherche d'indexation populaire scientifique, indexe les références bibliographiques et le texte intégral du contenu librement accessible de bases de données bibliographiques (ELSEVIER, Springer, IEEE,…etc.), de sites de revues scientifiques [4]. Google Scholar est un entrant solide dans le monde de recherche et qui propose une méthode de recherche basée sur un formulaire simple et un autre formulaire avancé. Le formulaire avancé permet de limiter les résultats de recherche.

Google Scholar est connu par sa simplicité et son ancienneté d'utilisation, mais il présente un inconvénient majeur pour sa limite fonctionnalité et pour une recherche experte.

D'autres moteurs de recherches qui sont lancés récemment, restent essentiellement pour la recherche bibliographique et qui présente un grand intérêt pour la recherche experte parmi, on peut citer quelques-uns :

#### <span id="page-30-0"></span>*2.6.2 Microsoft Académic*

Microsoft Académic est un moteur de recherche sémantique développé par la société américain Microsoft relancé en 2016. Il affiche des centaines de millions d'enregistrements dans tous les domaines scientifiques.

Il indexe les documents en libres accès sur internet et fourni de liens vers les articles des et des vidéos. La méthode de recherche utilisée propose plusieurs filtres afin d'affiner les résultats de recherches parmi on trouve : auteurs, sujets, revues, conférences, institutions et d'autres options [43].

# <span id="page-30-1"></span>*2.6.3 Simentic Scholar*

Simentic Scholar est un moteur de recherche universitaire crée en 2013 et lancé en 2015, un moteur qui est basé sur l'intelligence artificiel. la méthode de recherche est basée essentiellement sur formulaire de recherche qui permet de chercher des publications sur tout ou une partie d'un mot clé ou une expression, mais ces fonctions de recherche restent toujours limitées [44].

Ils existent d'autres moteurs de recherches bibliographiques académiques telles que « Dimension » qui se comporte comme une base de données bibliographique multidisciplinaires. Il présente un avantage majeur de concurrencer les autres bases de données (Scopus, Web of science).

On trouve aussi « Scinapse » qui est un méta-moteur académique.

# <span id="page-31-0"></span>**2.7 Propriété de banques de données et moteurs de recherche**

<span id="page-31-2"></span>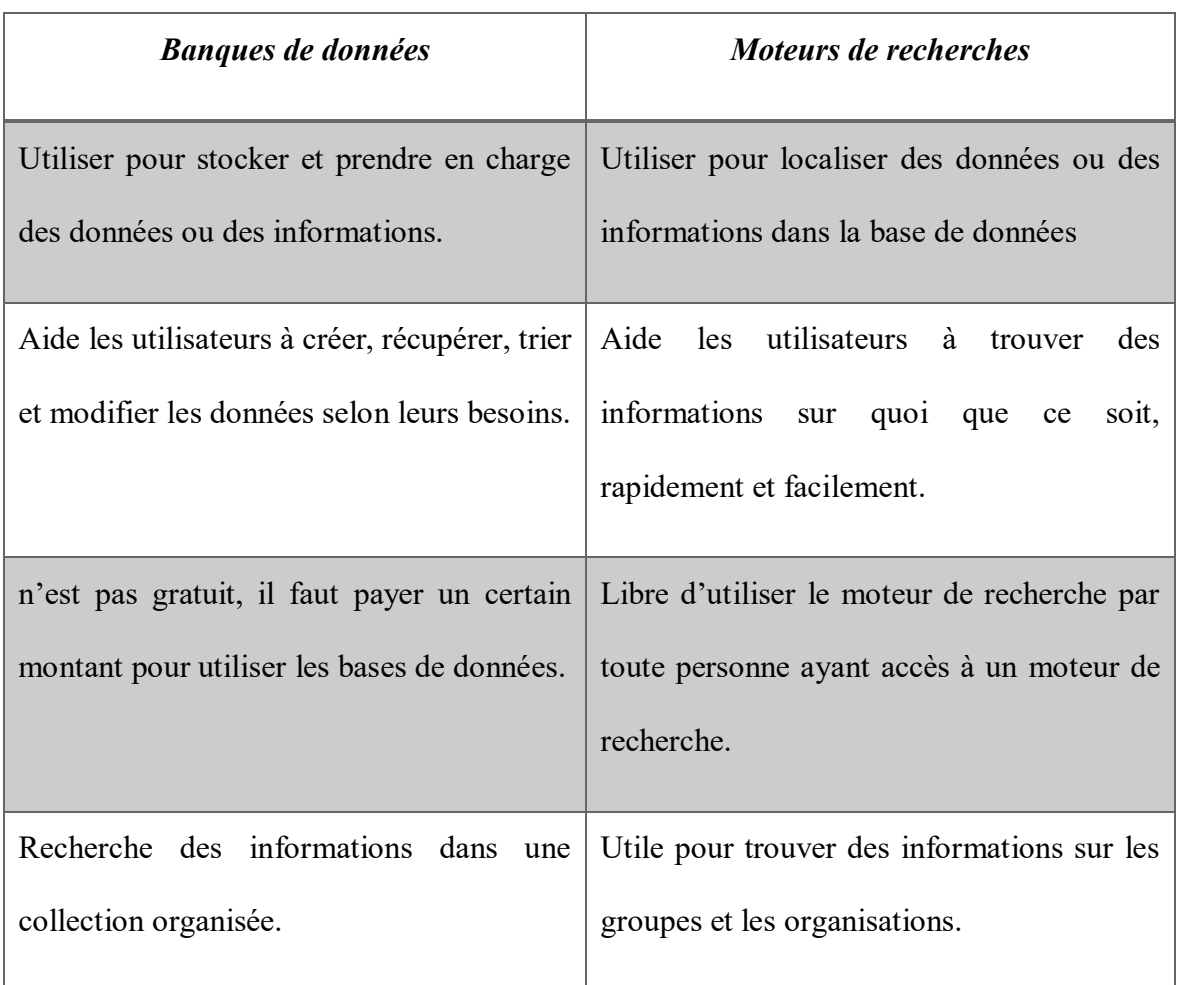

Tableau 2.1 Différence entre banques de données et moteurs de recherches.

## <span id="page-31-1"></span>**2.8 Outil découvertes banques de données de la bibliothèque de l'UQTR**

Comme toutes autres universités québécoises, l'Université de Québec à Trois Rivières donne accès à des bases de données, des revues en ligne, au dépôt institutionnel, à des guides offrant des outils pour la recherche d'information et la rédaction de travaux dans toutes les disciplines enseignées a l'UQTR ainsi qu'au logiciel de gestion bibliographique EndNote gratuitement.

#### <span id="page-32-0"></span>*2.8.1 Outil de recherche Sofia*

Sofia est l'outil de recherche commun à toutes les bibliothèques universitaires québécoises. Cet outil de recherche permet de repérer à la fois les documents physiques et numériques, cela inclut les livres revues, article de revue provenant de base de données, mémoire et thèse, documents audiovisuels et sonores, etc.

#### <span id="page-32-1"></span>*2.8.2 La bibliothèque UQTR et ses ressources*

Le service de la bibliothèque UQTR est abonné à une grande variété de ressource électronique et numérique tel que : bases de données, revue en ligne, dépôt institutionnel et EndNote.

Tous les membres actifs peuvent accéder aux ressources proposées par la bibliothèque de l'UQTR en s'authentifiant à l'aide de l'adresse électronique et le mot de passe.

# **2.8.2.1 Bases de données de A à Z**

Les bases de données sont des outils permettant majoritairement le repérage d'articles de revues, qu'on appelle également périodiques. Il arrive qu'on repère aussi dans ces outils des rapports, des chapitres de livres, des mémoires et des thèses. Il suffit de rechercher le titre exact d'une base de données ou sélectionner un sujet, un type de fournisseur pour afficher seulement les bases de données qui correspondent à nos critères.

## **2.8.2.2 Revues en ligne**

La ressource revue offerte en ligne, permet aux usagers de donner accès en format PDF au même contenu que la revue imprimée. Pour repérer des revues en ligne, suffit d'entrer le titre ou le numéro ISSN de la revue dans la boite de recherche appropriée, une fois la

publication souhaitée est repéré, cliquer sur le titre pour afficher la notice détaillée. Une fois la publication atteinte, sélectionner l'année, le volume ou le numéro de la revue pour repérer l'article désiré ou lancer une recherche par mots-clés.

#### <span id="page-33-0"></span>**2.9 Réseaux sociaux académiques**

Les réseaux sociaux académiques RSA ou de recherche permettent de lister les publications des chercheurs, de suivre l'activité scientifique et collaborer avec les chercheurs d'un domaine. Tous les contenus sont accessibles librement, mais l'accès demeure restreint (accès par login).

Ils permettent de renforcer la visibilité de l'enseignant-chercheur et d'accéder gratuitement à des publications

## <span id="page-33-1"></span>*2.9.1 Outil ResearchGate*

ResearchGate est orienté vers les sciences, les techniques et la médecine. On trouve présentement plus de 5 millions de comptes sont ouverts. L'entreprise est basée à Berlin.

Les particularités de cet outil nécessite de disposer d'une adresse courriel institutionnelle pour créer un compte, la suppression du compte ResearchGate entraine la suppression des publications qui y ont été déposées. Il mesure l'activité de chercheurs, utilisant son indice propre RG Score. Ce dernier fonctionne uniquement sur l'activité interne de ResearchGate et prend en compte les questions, les réponses et les téléchargements de l'article.

### <span id="page-34-0"></span>**2.10 Outil de gestion bibliographique**

### <span id="page-34-1"></span>*2.10.1 Outil EndNote*

EndNote (EN) est un logiciel de gestion de référence bibliographique, destiné pour gérer les différentes ressources, qui permet de conserver les références bibliographiques provenant de différentes sources (base de données, Google Scholar, fichier PDF, etc.).

Cet outil permet de créer une banque personnelle pour conserver et stocker des références pertinentes à nos travaux dans les bibliothèques, insertion facile de référence lors de la rédaction de textes et production automatique d'une bibliographie indépendante.

Le service de la bibliothèque de l'UQTR possède une licence d'utilisation permettant aux membres de la communauté universitaire d'accéder à télécharger gratuitement ce logiciel sur l'ordinateur.

La figure ci-dessous représente le menu ainsi les boutons EndNote 20 pour l'organisation et la gestion de référence.

|                                                                                                    | All References                                                                |                                                                                                    |                                                   | référence                                                                                                    |  |  |
|----------------------------------------------------------------------------------------------------|-------------------------------------------------------------------------------|----------------------------------------------------------------------------------------------------|---------------------------------------------------|----------------------------------------------------------------------------------------------------|--|--|
| C Sync Configuration                                                                                                    |                                                                               |                                                                                                    |                                                   | E Kum, 2008 #1 Summary Edit<br>PDF<br>×                                                                                                    |  |  |
| All References<br><b>Rimported References</b> 1<br><b>BR</b><br><b>Organiser</b> les<br>意い<br>référence<br><b>雪Train</b><br>$V$ MY GROUPS<br>V My Groups<br>V FIND FULL TEXT<br>V GROUPS SHARED BY<br>ONLINE SEARCH<br><b>O Library of Congress</b><br><b>OLISTA (EBSCO)</b><br>@ PubMed (NLM)<br><b>Writing Science C.</b><br>more. | All References<br>3 Rederences<br>s<br>$\sim$<br>Author.<br>Karim, Md R.<br>6 | Retracer une<br>明白さみ<br>référence<br>dans la<br>Rating<br>bibliothèque<br>EndNote.<br>hance analysis of G.<br><b>WW</b>                                                                 | Advanced search<br>冊<br>વિ<br>Journal<br>2017 3rd | $+$ Attach file<br>MQW design parameter variati<br>$\sin a 1.5 \mu m$<br>wavelength InP-based LW-VC<br>K. Kumarajah, P. Menon, M. V.<br>A. B. Yeop and 5<br>Shaari<br>WSFAS Transactions on/<br>fonics 2008 Vol. 5 is<br>Pages 437-446<br>Attacher un<br><b>Editer</b> le<br>document à<br>champ de<br>la référence<br>référence<br>Créer un rapport de citation Web Of science<br>à partir de la référence sélectionner.<br>Rechercher sur le web un document en texte |  |  |
|                                                                                                    | ٠<br>Kumaraiah, K.,<br>Mathieu, He.,<br>Recherche<br>en ligne                 | MOW design parameter variation in a<br>2008<br>Physique des semiconducteurs et des<br>1987<br>Insérer une citation<br>pour chaque référence +<br>sélectionner.<br>Ajouter une référence | <b>WSE/IS1</b>                                    |                                                                                                    |  |  |
|                                                                                                    |                                                                               | aux groupes<br>sélectionner.<br>Partager le groupe organisé                                                                                                    |                                                   | infégral pour la référence sélectionner.<br>+ Exporter la référence vers un autre fichier<br>ou une autre bibliothèque.<br>Activer Window<br>3 sar 24 - Fresse-Fasiers<br>APA-Provent<br>Intert<br><b>Bernett nicipté</b>                                                                                                    |  |  |

<span id="page-34-2"></span>Figure 2.9 Menu et boutons EndNote 20. « *Prise avec outil de capture, image originale. »*

ù.

# **2.10.1.1 Créer la bibliothèque EndNote**

Pour créer une bibliothèque EndNote, ouvrir le logiciel EndNote, dans le menu file, sélectionner et cliquer sur new, puis choisir la destination et le nom de fichier et à la fin l'enregistrer en cliquant sur enregistrer. La bibliothèque est maintenant crée et prête à utiliser.

| C Sync Configuration                                 |              |     | EN New Reference Library           |    |                                                |   |                                      | X                                          |         |     |                        |  |
|------------------------------------------------------|--------------|-----|------------------------------------|----|------------------------------------------------|---|--------------------------------------|--------------------------------------------|---------|-----|------------------------|--|
|                                                      |              |     | ×<br>ı<br>个                        |    | $\Rightarrow$ CePC > Documents<br>$\checkmark$ | Õ |                                      | D Rechercher dans : Documents              |         |     |                        |  |
| <b>E All References</b><br>$\overline{3}$            |              |     | Organiser *<br>Nouveau dossier     |    |                                                |   |                                      | E v<br>$\bullet$                           |         |     | <b>Advanced search</b> |  |
| <b><i>Mimported References</i></b><br>$\overline{1}$ | All Referenc |     | $+$ $^{\circ}$<br>CePC             |    | Nom                                            |   | Modifié le                           | Type                                       |         |     |                        |  |
| A Recently Added<br>3                                | 3 References |     | Crack<br>ż                         |    | Block-notes OneNote                            |   | 2018-09-26 06:01                     | Dossier de fichier-                        |         |     | 99 全 公回曲               |  |
| <b>自Unfiled</b><br>Ŕ.                                |              |     | cheriti                            |    | Documents numérisés                            |   | 2018-09-25 10:59                     | Dossier de fichier                         |         |     |                        |  |
| <b>前Trash</b><br>$\ddot{\mathbf{0}}$                 | 0<br>$\circ$ | Aur | moi                                |    | Fax                                            |   | 2018-09-25 10:59                     | Dossier de fichier:                        | be      | URL | Last Upd               |  |
| $\vee$ MY GROUPS                                     |              |     | moi11                              |    | licence.lic.                                   |   | 2018-09-26 06:33                     | Dossier de fichier-                        |         |     |                        |  |
|                                                      | ٠            | Ka  | skorek                             |    | MATI AR                                        |   | 2021-05-16 17:02                     | Dossier de fichier:                        | $ence_$ |     | 2021-09-               |  |
| <b>∨My Groups</b>                                    |              |     | <b>C</b> OneDrive                  |    | Mes formes<br>Modèles Office personnalisés     |   | 2018-09-28 10:54<br>2018-11-01 17:52 | Dossier de fichier-<br>Dossier de fichier: |         |     |                        |  |
| $\times$ FIND FULL TEXT                              | o            | Kui |                                    |    | My EndNote Library etudiant-Converted          |   | 2021-04-17 19:23                     | Dossier de fichier-                        | Arti.   |     | 2021-09-               |  |
| $\vee$ GROUPS SHARED BY                              | e            | Ma  | CePC                               |    | My EndNote Library.Data                        |   | 2021-09-17 17:47                     | Dossier de fichier-                        | Arti.   |     | $2021 - 09 -$          |  |
|                                                      |              |     | <b>Bureau</b>                      |    | Pelyspace Workspace                            |   | 2021-02-22 14:17                     | Dostier de fichier.                        |         |     |                        |  |
| $\vee$ ONLINE SEARCH                                 |              |     | <b>Documents</b>                   | V< |                                                |   |                                      |                                            |         |     |                        |  |
| <b>O</b> Library of Congress 0                       |              |     | Nom du fichier: My EndNote Library |    |                                                |   |                                      | Ÿ                                          |         |     |                        |  |
| <b>OLISTA (EBSCO)</b><br>$\mathfrak{a}$              |              |     |                                    |    | Type: EndNote Library (*.enl)                  |   |                                      | $\ddot{}$                                  |         |     |                        |  |
| <b>@PubMed (NLM)</b><br>$\ddot{\mathbf{0}}$          |              |     |                                    |    |                                                |   |                                      |                                            |         |     |                        |  |
| <b>Web of Science C., 0</b>                          |              |     | A Masquer les dossiers             |    |                                                |   | Enregistrer                          | Annuler                                    |         |     |                        |  |
|                                                      |              |     |                                    |    |                                                |   |                                      |                                            |         |     |                        |  |
| more                                                 |              |     |                                    |    |                                                |   |                                      |                                            |         |     |                        |  |
|                                                      |              |     |                                    |    |                                                |   |                                      |                                            |         |     |                        |  |
|                                                      |              |     |                                    |    |                                                |   |                                      |                                            |         |     |                        |  |

<span id="page-35-0"></span>Figure 2.10 Création de la bibliothèque EndNote. « *Prise avec outil de capture, image originale. »*

# **2.10.1.2 Importation de référence à partir de la base de données en ligne**

Dans la section des groupes, sur le mode de recherche en ligne, sélectionner l'une des bases de données répertoriées et accéder à une liste de fichiers de recherche en ligne. Construire la recherche et écrire le sujet souhaité, même possibilité d'affiner la recherche incluant l'année, le titre, l'auteur.
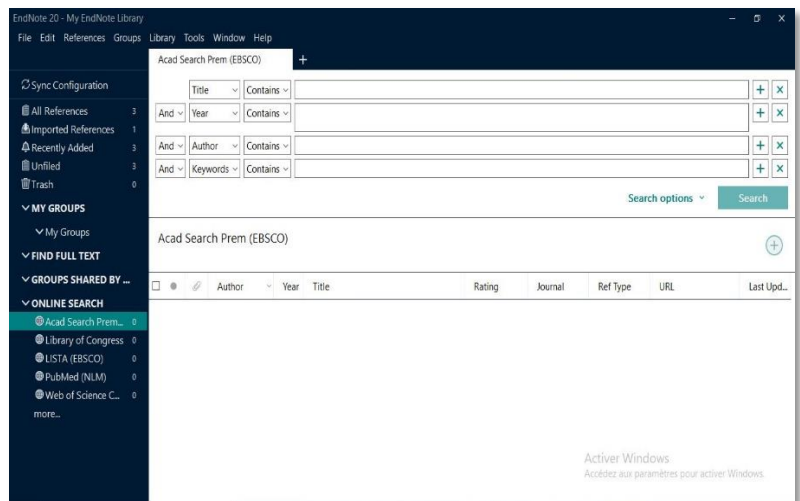

Figure 2.11 Importation de référence en ligne pour EndNote. . « *Prise avec outil de capture, image originale. »*

# **2.10.1.3 Créer un groupe de référence**

La création du groupe pour les références sélectionné se fait en accédant à la section du groupe dans le menu principal puis cliquer sur « CREATE GROUP ». L'ajout des références désirées au groupe, suffit de sélectionner ces derniers et faire les glisser vers le groupe créé.

| EndNote 20 - My EndNote Library                                                                     |          |                                                   |                     |           |                                                         |        |         |                          |     | s.<br>$\mathbf{x}$     |
|----------------------------------------------------------------------------------------------------|----------|---------------------------------------------------|---------------------|-----------|---------------------------------------------------------|--------|---------|--------------------------|-----|------------------------|
| File Edit References Groups Library Tools Window Help                                               |          |                                                   |                     |           |                                                         |        |         |                          |     |                        |
|                                                                                                    |          |                                                   | COMSOL MULTIPHYSICS |           | $\ddot{}$                                               |        |         |                          |     |                        |
| C Sync Configuration                                                                                |          |                                                   |                     |           |                                                         |        |         |                          |     |                        |
| <b><i>All References</i></b><br>$\overline{3}$                                                      |          |                                                   |                     |           |                                                         |        |         |                          |     | <b>Advanced search</b> |
| <b>Almported References</b><br>$\mathbf{f}$<br>A Recently Added<br>3<br><b>自Unfiled</b><br>$\theta$ |          | COMSOL MULTIPHYSICS<br>99 2 2 3 4<br>3 References |                     |           |                                                         |        |         |                          |     |                        |
| <b>自Trash</b><br>$\ddot{\text{o}}$                                                                  | $\circ$  | $\mathcal{Q}$                                     | Author              | Year<br>v | Title                                                   | Rating | Journal | Ref Type                 | URL | Last Upd               |
| $\vee$ MY GROUPS<br><b>VVCSEL</b>                                                                   | ø        |                                                   | Karim, Md R.        | 2017      | Design and performance analysis of G **                 |        |         | 2017 3rd Int. Conference |     | 2021-09-               |
| ECOMSOL MUL. 3                                                                                      | ø        |                                                   |                     |           | Kumarajah, K., 2008 MQW design parameter variation in a |        |         | WSEAS Tra Journal Arti   |     | 2021-09-               |
| V FIND FULL TEXT                                                                                    | $\theta$ |                                                   | Mathieu, He         | 1987      | Physique des semiconducteurs et des                     |        |         | Iournal Arti             |     | $2021 - 09 -$          |
| $\vee$ GROUPS SHARED BY                                                                             |          |                                                   |                     |           |                                                         |        |         |                          |     |                        |
| $\vee$ ONLINE SEARCH                                                                                |          |                                                   |                     |           |                                                         |        |         |                          |     |                        |
| @Acad Search Prem 0                                                                                 |          |                                                   |                     |           |                                                         |        |         |                          |     |                        |
| Ulbrary of Congress 0                                                                               |          |                                                   |                     |           |                                                         |        |         |                          |     |                        |
| <b>USTA (EBSCO)</b><br>$\theta$                                                                     |          |                                                   |                     |           |                                                         |        |         |                          |     |                        |
| @PubMed (NLM)<br>$\theta$                                                                           |          |                                                   |                     |           |                                                         |        |         |                          |     |                        |
| Web of Science C., 0                                                                                |          |                                                   |                     |           |                                                         |        |         |                          |     |                        |
| more                                                                                                |          |                                                   |                     |           |                                                         |        |         |                          |     |                        |

Figure 2.12 Création du groupe de références pour EndNote. « *Prise avec outil de capture. Image originale. »*

# **2.10.1.4 Utilisation Find Full Texte**

Principalement Find Full Text est utilisé pour télécharger le fichier PDF associé à une référence. La procédure de l'utilisation est de sélectionner en premier lieu, les références souhaitées à trouver leurs PDF, ensuite vérifier dans la bibliothèque pour rechercher le texte intégral. Si EndNote parvient a trouvé les références, des icônes apparaitront à côté des références.

#### *2.10.2 Outil Zotero*

Permet la récupération automatique de données à partir d'un catalogue, d'une base de données et site internet. Comme aussi, il permet d'archiver les références et les organiser de telle façon d'éditer une bibliographie selon le style souhaité.

Zotero est un logiciel de gestion bibliographique complet et aussi un moyen d'organisation des données. Cet outil possède un accès libre, gratuit et simple aux utilisateurs pour collecter, organiser, citer et partager efficacement les ressources.

# **2.10.2.1 Limitations de l'application Zotero**

- Zotero n'est pas capable d'éliminer les doublons, mais il faut faire manuellement pour mise à jour.
- Les styles de citations de sortie dans Zotero sont parcourus via EndNote.

#### *2.10.3 Outil Mendeley*

Logiciel de gestion bibliographique Mendeley destiné à la gestion et au partage de travaux de recherche. Il permet de gérer notamment les PDF, citations, références bibliographiques et sites web, etc.

Cet outil permet d'accéder à ses données à distance, de collaborer et de partager ses données accéder aux données des bibliothèques publiques individuelles ou de groupes retrouver des articles en texte intégral (PDF).

Pour accéder à Mendeley, il suffit de créer un compte sur le site officiel de Mendeley, puis pouvoir l'installer.

#### **2.11 Outil d'indexations des journaux scientifiques**

Parmi les différentes bases de données bibliographiques, ils existent généralement trois qui sont très utiles pour proposition des services associés à l'indexation des articles qui sont :

- Web of Knowledge (ISI) de Thompson Scientific (américain).
- SCOPUS de Elsevier (européen) <http://www.scopus.com/home.url>
- Google Scholar (américain) <http://scholar.google.com/>

Pour accéder à ces derniers, il faut passer par un site académique pour *Scopus* et *Web of Knowledge.* Seul Google Scholar est gratuit. Ces trois grandes bases d'indexation offrent des services nombreux et détaillés à partir des données indexées.

#### **2.12 Outils d'évaluation scientifique**

#### *2.12.1 Indice d'indexation : facteur d'impact*

Le facteur d'impact appelé Indice d'indexation, qui est un indicateur de mesure de la valeur d'une revue scientifique et calcule le nombre de citations moyennes annuelles des articles de la revue scientifique publiés au cours des deux années précédente

Il est calculé à partir de la base de données bibliographique de Journal Citation Report (JCR) dite : Web of Science Core Collection (WoS) de la société américaine Thomson

Reuters. Ce n'est pas toutes les revues qui possèdent un facteur d'impact, mais seules les revues faisant partie du JCR. L'accès au JCR se fait sur l'abonnement : <http://science.thomsonreuters.com/>

Considérant le calcul de l'indicateur F.I d'une revue quelconque pour l'année N est déterminé par la relation suivante :

Now 
$$
h = \frac{N}{N}
$$
 as the  $l$  is the  $N - 1$  and  $N - 1$  is the  $l$  is the  $l$  is the  $N - 1$  is the  $N - 1$  is the  $N - 1$  is the  $N - 2$ .

\nNow  $h = \frac{N - 1}{N}$  is the  $N - 1$  is the  $N - 2$ .

En résumé, le facteur d'impact permet d'évaluer l'importance d'un périodique dans un domaine donné et classer les revues par leurs valeurs F.I.

#### *2.12.2 Indice d'indexation : facteur h ou indice-h*

Cet outil de mesure de quantification de la productivité scientifique permet d'évaluer principalement un chercheur.il prend en compte le nombre d'articles avec la qualité et la visibilité. Cet indicateur est de plus en plus controversé surtout dans le cadre d'évaluations scientifiques. Par exemple un chercheur possède un indice de **h**, si un nombre de ces publications ont été cités au moins **h** fois chacune.

**NB** : le JCR (Journal Citation Report) represente un tableau de publications de F.I, qui ce publie chaque année en analysant le taux de citations de revues.

#### **2.13 Étapes clés pour recherche bibliographique**

Pour résumé, la recherche bibliographique pour une thèse académique ou bien un mémoire doit être entreprise d'une manière organisé et méthodique pour qu'il soit bien efficace en terme de matière de ressources bibliographique.

Pour citer les étapes clés de la recherche bibliographique, il est possible de les organiser dans un organigramme suivant, à savoir :

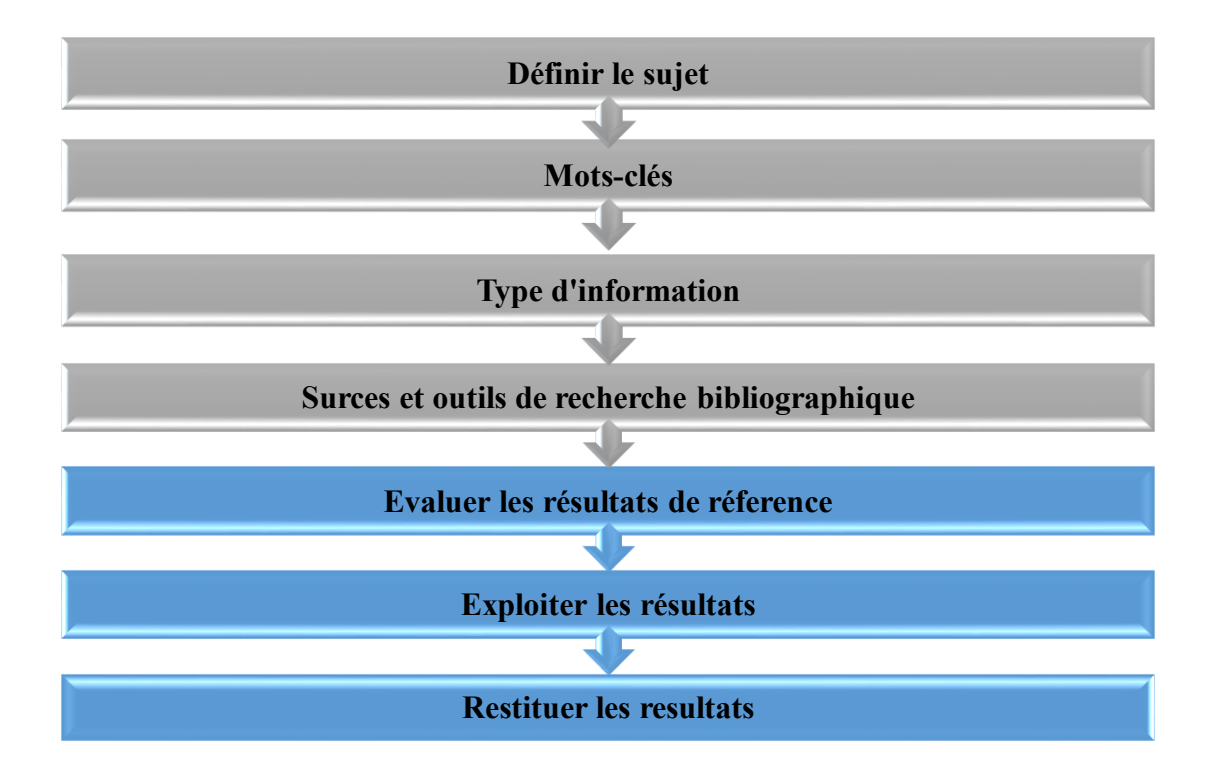

Figure 2.17 Différentes étapes clés pour la recherche bibliographique.

Afin d'assurer la conformité de travail de recherche, l'évaluation de résultats et la restitution des résultats reste une étape importante pour compléter le travail de recherche :

- Evaluer les résultats de référence : évaluation des résultats de référence reste une étape obligatoire du point de vue ; de leur fiabilité (valeur de résultats, l'auteur, l'objectif de l'auteur…etc.).
- Exploiter les résultats : cette démarche permet de faire gagner de temps au final dans l'exploitation des sources choisi, en définissant chaque source et faire les organisées.
- Restituer les résultats : restituer l'information, donc c'est le travail de rédaction du mémoire, qui permet d'organiser ces information selon un plans cohérent. Lors de la

démonstration par exemple, on fait appel aux références bibliographiques récoltées.

## **2.14 Conclusion**

Ce chapitre définit adéquatement la recherche bibliographique et décrit toutes les étapes et outil nécessaire pour effectuer un travail de recherche complet.

En premier lieu, nous avons exposé une stratégie pour la recherche bibliographie, puis nous avons montré comment définir un domaine de recherche en utilisant les mots clés.

En second lieu, nous avons décrit brièvement les outils de recherches bibliographie, ainsi l'outil découverte banque de données de la bibliothèque de l'UQTR. De même, nous avons aussi définit les outils de gestion bibliographie, Outil d'indexations des journaux scientifique et Outils d'évaluation scientifique.

D'autres parts, nous avons organisé les étapes clés de la recherche bibliographique dans un organigramme pour rendre le chapitre complet.

# **Chapitre 3 - Notions fondamentales de la physique des semi-conducteurs III-V**

Les semi-conducteurs ont un intérêt important, pour la révolution actuelle de nos vies pour différents domaines tels que l'électronique et l'optoélectronique.

Le développement des S-C a rendu possible la réalisation de matériaux composés tel que les composés III-V, dites alliages afin d'améliorer leurs propriétés de paramètres de maille, d'énergie de bande interdite et de composition chimique variées. L'application de ces matériaux composés rend possible la fabrication des Hétérostructures émettant de longues distances.

#### **3.1 Semi-conducteurs**

Ce sont des matériaux ayant une conductivité entre celles des métaux et de l'isolant, leurs conductivité intermédiaire comprise entre [10<sup>-3</sup> ≤  $\rho$  ≤ 10<sup>4</sup>] Ωcm, donc parfois soient conducteur et parfois isolant. On peut distinguer de types de classement généreux de semiconducteur : les semi-conducteurs élémentaires qui se situent dans le groupe IV du tableau de classification périodique et les semi-conducteurs composés qui sont formés en grandes parties par des combinaisons des éléments du groupe III avec ceux du groupe V tel que : l'Arséniure de Gallium GaAs. On trouve aussi les semi-conducteurs qui peuvent être formés à partir de la combinaison des éléments du groupe II avec ceux du groupe VI tel que Tellurure

de Cadmium CdTe illustré dans le tableau 3.1, qui montre une partie du tableau périodique dont les semi-conducteurs les plus communs sont donnés.

Les matériaux élémentaires signifient, ceux qui composés d'une seule espèce d'atome comme le Silicium et le Gallium etc.

|    |          | Ш              | IV          | V           | VI          | VII                       |
|----|----------|----------------|-------------|-------------|-------------|---------------------------|
|    |          | B              | $\mathbf C$ | N           | $\mathbf O$ | $\boldsymbol{\mathrm{F}}$ |
| т  | $\rm II$ | A <sub>1</sub> | Si          | $\mathbf P$ | S           | Ci                        |
| Cu | Zn       | Ga             | Ge          | As          | <b>Se</b>   | Br                        |
| Ag | Cd       | In             | Sn          | Sb          | Te          | I                         |
| Au | Hg       | T <sub>i</sub> | Pb          | Pb          | Po          | At                        |

Tableau 3.1 Extrait de classification périodique des éléments [8].

## **3.2 Matériaux à semi-conducteurs composés III-V**

Tel qu'ils sont décrits, les matériaux à semi-conducteur III-V sont des corps composés à partir d'un ou plusieurs éléments de la 3<sup>iéme</sup> colonne et de la 5<sup>iéme</sup> colonne du tableau périodique de Mendeleïev. Leurs propriétés présentent un grand intérêt [9].

- Une grande connectivité thermique.
- Bande interdite directe ou indirect.
- Points de fusions sont élevés.
- Fortes mobilités des porteurs.

#### *3.2.1 Composés des matériaux à semi-conducteurs III-V*

Les semi-conducteurs composites présentent un grand avantage, notamment ceux du groupe III-V qui sont utilisés largement en optoélectronique pour la fabrication de la diode à laser, LED, circuit intégrés en microélectronique [10]. L'intérêt potentiel des différents types de composés n'est pas le même. L'étude de leurs propriétés de la structure de bande montre que les éléments les plus légers présentent des composés à large bande interdite incluant le Bohr, Aluminium et l'Azote.

## **3.2.1.1 Composés binaires**

Les semi-conducteurs composés binaires du groupe III-V formés à partir d'un élément de la 3<sup>iéme</sup> colonne et d'un autre élément de la 5<sup>iéme</sup> colonne du tableau de Mendeleïev. Parmi, on trouve les composés à base de l'aluminium (AlAs, AlP, AlSb), à base de Gallium (GaAs, GaN, GaSb), à base de d'Indium (InP, InN, InSb) [11].

## **3.2.1.2 Composés ternaires**

Encore l'intérêt pratique des semi-conducteurs III-V considérablement renforcé par la possibilité de la réalisation des alliages ternaires par substitution partielle d'un élément ou plus de la 3<sup>iéme</sup> colonne ou la 5<sup>iéme</sup> colonne et les distribuer aléatoirement sur les éléments de la colonne III ou V. Les notations connues utilisées pour cet alliage sont définies comme suit :

- Alliage ternaire anionique :  $III_X III_{1-X} V$
- Alliage ternaire cationique :  $III V_x V_{1-x}$

Où x représente le coefficient stœchiométrique qui prend des valeurs de 0 à 1.

La citation des gammes les plus étudiées et utilisées sont données comme suit :

- Gamme Arsenides : AlGaAs, InGaAs, AlInAs.
- Gamme Phosphides : InGaP, AlInP, AlGaP.
- Gamme Antimonides : GaInSb, AlInSb, AlGaSb.
- Gamme Arsenides Antimonides : GaAsSb, InAsSb, AlAsSb.
- Gamme Arsenides Phosphides : GaAsP, InAsP, AlAsP.
- Gamme Nitrides : AlGaN, InGaN, GaAsN, InPN, etc.

Le ternaire AlGaAs joue un rôle important dans différents dispositifs optoélectroniques, alors que InGaAs représente un rôle clé dans les régions actives dans les structures électroniques à haut débit.

# **3.2.1.3 Composés quaternaires**

Ce type d'alliage présente deux types de solutions qui font intervenir quatre composés binaires : Solution quadratique :  $III_{1-X} III_X V_Y V_{1-Y}$  et Solution triangulaire :  $IIIV_XV_YV_{1-X-Y}, III_XIII_YIII_{1-X-Y}V$ 

Il est caractérisé par deux coefficients stœchiométriques x et Y varie entre 0 et 1. Le tableau 3.2 montre quelques matériaux à semi-conducteurs importants pour l'optoélectronique et leurs applications [12].

| <b>Matériaux</b> | <b>Dispositifs</b>              | <b>Applications</b>                                         |
|------------------|---------------------------------|-------------------------------------------------------------|
| GaAs             | Lasers, LEDs, détecteurs        | Télécommande de TV<br>Communication<br>par<br>Fibre optique |
| <b>InP</b>       | Cellules Solaires               | solaires<br>Cellules<br>$\bullet$<br>spatiales              |
| In P/In GaP      | LED infrarouge, Lasers          | Communication<br>par<br>fibre optique                       |
| <b>InGaAs</b>    | Détecteurs $(1-1.67 \mu m)$     | Communication<br>par<br>fibre optique                       |
| <b>InGaAlAs</b>  | Détecteurs $(1.67-2.4 \,\mu m)$ | Application militaire<br>Médecine                           |
| GaAs/InSb        | Détecteur de grande onde        | Image Infrarouge<br>Application militaire                   |

Tableau 3.2 Applications pour dispositifs optoélectroniques[12].

## *3.2.2 Structures cristallines*

La plupart des matériaux à S-C III-V et leurs alliages se présentent sous la phase cristalline, le système cubique est le système dans laquelle se cristallisent la grande majorité des semi-conducteurs III-V et certains semi-conducteurs II-VI, comprenant les trois réseaux suivants : réseau cubique simple, réseau cubique centré, réseau cubique face centré [13].

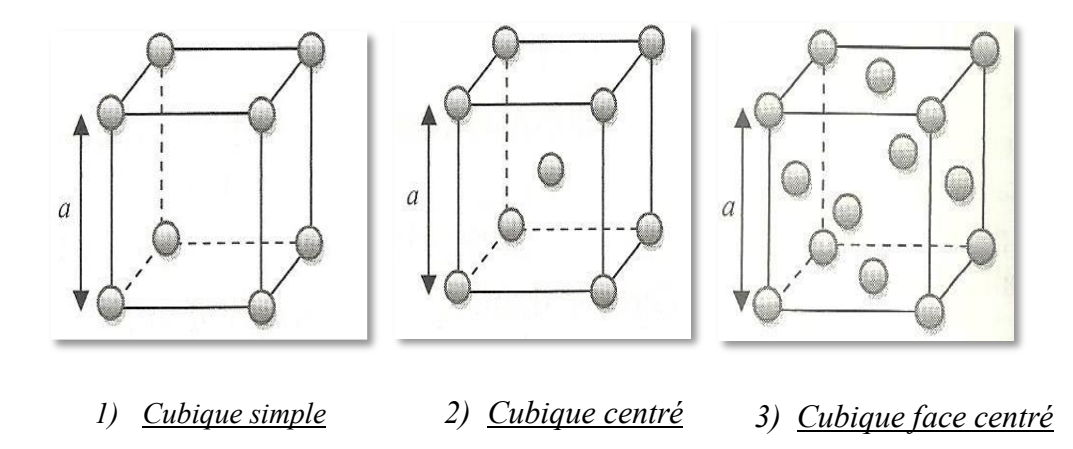

Figure 3.1 Exemples de mailles de systèmes cubiques [13].

En général, la plupart des semi-conducteurs III-V se cristallisent dans la structure dite « Zinc Blende », constituée de deux sous-réseaux cubiques faces centrées contenant un élément dans la troisième colonne et un autre élément de la cinquième colonne; décalé l'un par rapport à l'autre du quart de la diagonale principale c'est-à-dire $\sqrt[4]{3/4}$ , où a définit le paramètre de maille du matériau [13].

Par exemple, la structure cristalline de GaAs est caractérisée par une seule constante de réseau « a ». Comme elle est caractérisé par deux sous-réseaux cubiques à faces centrées (f.c.c) identiques, où les deux sous-réseaux sont occupés par Ga (groupe III) et As (groupe V)

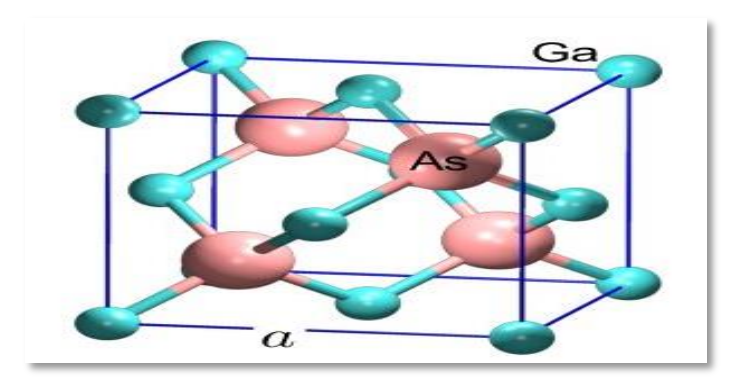

Figure 3.2 Structure cristalline « Zinc Blende » de GaAs [45].

#### *3.2.3 Hétérostructures*

L'hétérostructure est définit comme association de deux matériaux à semi-conducteurs différents. La réalisation se fait par croissance cristalline d'un matériau sur l'autre qui nécessite l'utilisation de matériau à S-C ayant des propriétés cristallines voisines. Grace au développement de la croissance, il est possible d'élaborer des structure de types superréseaux, cristaux photoniques et des puits quantiques. Cette dernière variété présente un intérêt considérable pour objet de nombreuses études [14].

L'hétérostructure à puits quantique est formé d'un matériau A pris en sandwich entre deux barrière d'un matériau B. La méthode de confinement est basée sur le déplacement libre des électrons dans deux directions et le mouvement des électrons est confiné dans une seule direction.

On distingue deux principales configurations pour les structures quantiques, comme présenté sur la figure 3.3 :

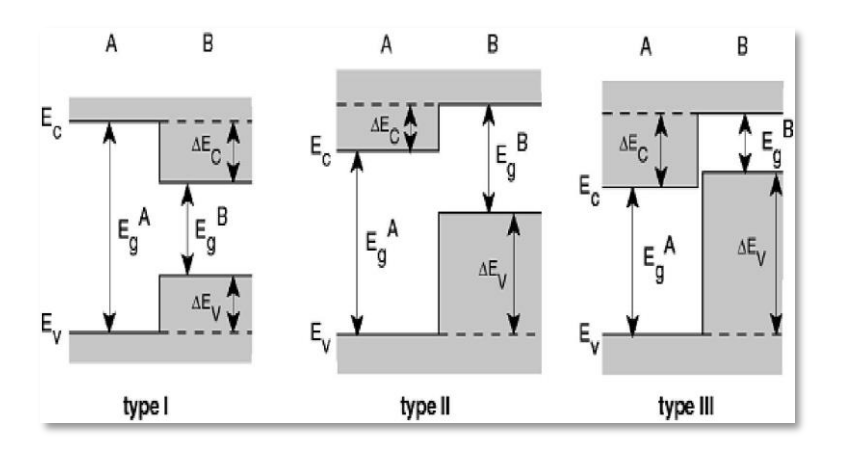

Figure 3.3 Présentation schématique de différents types d'hétérojonctions [14].

• **Type I** : la bande interdite  $E_g^B$  est entièrement dans $E_g^A$ .

- **Type II** : la discontinuité est inférieurs à $E_g^A$ , et plus grande que $E_g^A E_g^B$ .
- **Type III** : la discontinuité est supérieurs à $E_g^A$ .

#### **3.3 Dopage et impuretés des semi-conducteurs**

Il existe deux types de semi-conducteurs, intrinsèque et extrinsèque, pour les semiconducteurs intrinsèques sont complétement pur, ne comporte aucune impureté et son comportement électrique ne dépend que de la structure du matériau, par contre les semiconducteurs extrinsèques sont dopés par des atomes d'impuretés dans la structure cristalline des matériaux intrinsèques.

## *3.3.1 Semi-conducteurs intrinsèques*

Ils représentent les éléments du groupe IV de la classification périodique, ce type de matériau est à l'état cristallin lorsque le cristal n'est pas pollué par des impuretés pouvant changer la concentration en porteur libre.

Dans ce cas, pour une température égale à 0 K, le semi-conducteur est un isolant. Sinon pour une température différente de 0 K, quelques électrons peuvent être libres en passant de la bande de valence à la bande de conduction en créant simultanément derrière eux des trous.

À la température ambiante, on définit  $n_i$  une concentration intrinsèque qui est égale à la concentration n (nombre d'électron/ $cm^3$ ) et à la concentration p (nombre des trous/ $cm^3$ ) telle que n=p  $[15]$ .

$$
n = N_c * e^{\frac{(Ec - Ef)}{K_b T}}
$$

$$
p = N_v * e^{\frac{(Ef - Ev)}{K_b T}}
$$
3-2

n : Le nombre d'électrons dans la bande de valence.

p : Le nombre de trous dans la bande de valence.

 $N_c$ : La densité effective des électrons dans la bande de conduction.

 $N_{v}$ : La densité effective des trous dans la bande de conduction.

 $E_f$ : Niveau de Fermi.

T : Température (K).

 $K_h$ : Constante de Boltzmann ( $K_h$ =1.380650  $*$  10<sup>23</sup>).

Ec : La bande d'énergie de conduction.

Ev : La bande d'énergie de valence.

Mais ce type de matériaux ne peut pas être considéré dans la pratique comme un élément pour la fabrication, vu que l'augmentation des paires (électron/trou) provoqués par la température élevée, ce qui a permis de réfléchir au dopage.

#### *3.3.2 Semi-conducteurs extrinsèques*

Ce sont des semi-conducteurs dits dopés c'est-à-dire ajoutant des atomes d'impuretés dans les matériaux intrinsèques qui permet d'y modifier le nombre de porteurs libres à fin qu'il soit bénéfique aux performances de qualité de semi-conducteur. Il existe de types de dopages à semi-conducteurs :

## **3.3.2.1 Semi-conducteur de type N**

Les dopants de type N sont connus comme donneurs, car ces éléments possèdent des composés avec 5 électrons de valence ou plus. Ce type de semi-conducteur donne un électron une fois que les autres électrons forment des liaisons covalentes avec le matériau intrinsèque avec lequel ils ont été accordés.

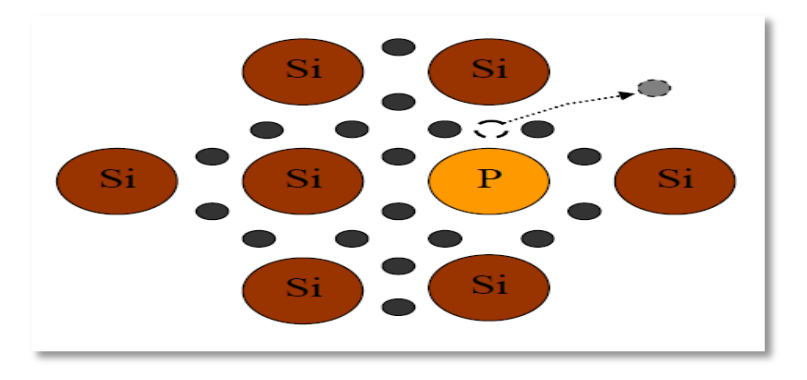

Figure 3.4 Liaison électronique d'un semi-conducteur extrinsèque de type N [17]. Dans ce cas de semi-conducteur les électrons sont considérés comme des porteurs majoritaires, les trous comme des porteurs minoritaires [16]. En effets les impuretés sont des atomes de la cinquième colonne de la classification périodique. Prenons le cas de dopage de Silicium par un atome de Phosphore; quand l'énergie thermique sera suffisante, le 5<sup>iéme</sup> électron de cet atome se libère et rejoint la bande de conduction, puis quelques paires (trous/électrons) apparaissent.

# **3.3.2.2 Semi-conducteur de type P**

Les matériaux de type P, appelé aussi accepteurs : les trous sont considérés comme porteurs majoritaires et des électrons comme porteurs minoritaires, on comprend que la concentration en trous est largement supérieure à la concentration en électrons pour ce type de semi-conducteur. Prenant l'exemple d'un semi-conducteur intrinsèque (ex : Silicium Si),

en introduisant des impuretés de types accepteurs (ex : Bore) qui permet l'acceptation d'un électron de la bande de conduction pour réaliser une liaison avec le cristal semi-conducteur.

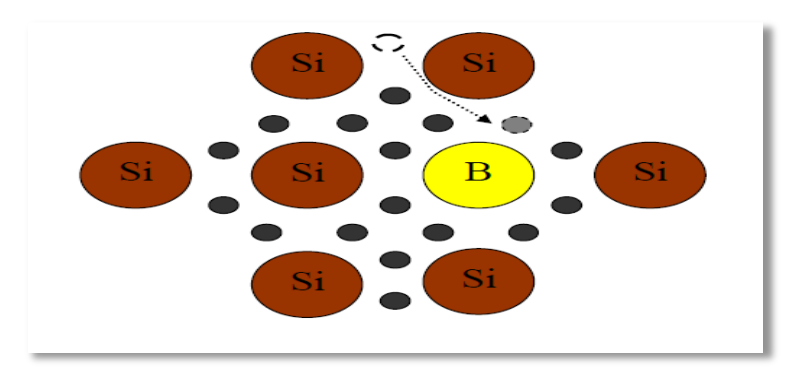

Figure 3.5 Liaison électronique d'un semi-conducteur extrinsèque de type P [17].

# *3.3.3 Jonction PN*

La jonction PN est formée par la juxtaposition d'un semi-conducteur de type P qui contient des trous comme porteurs majoritaires et d'un autre semi-conducteur de type N qui a une concentration d'électrons élevée. Son principe permet la diffusion des électrons du côté de type N au côté de type P.

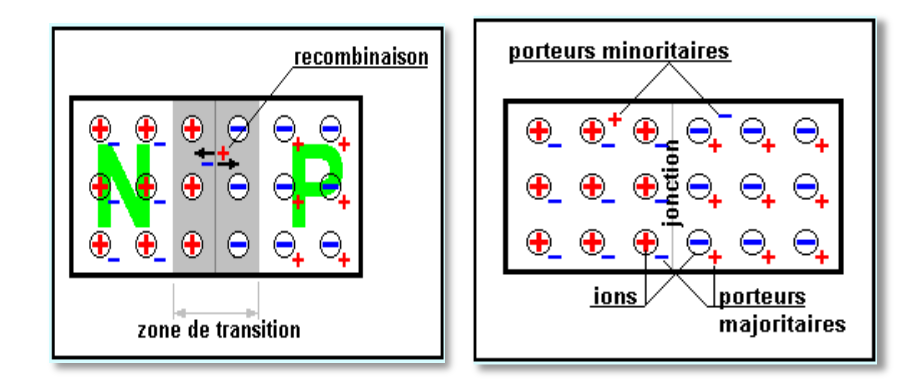

Figure 3.6 Représentation schématique de la jonction PN [17].

# **3.3.3.1 Polarisation de la jonction PN**

*1. Polarisation en direct :* le principe de la polarisation est d'appliquer un champ de

tension externe positive à la jonction qui va permettre le passage du courant électrique de l'anode vers la cathode ; quand le champ électrique extérieur est supérieur à celui de l'intérieur donc un passage des électrons de la region N vers la region P, et un passage des trous de la region P vers la region N, qui permet de produire un courant important qui traverse la jonction.

*2. Polarisation en inverse :* ce type de polarisation permet d'appliquer une tension négative qui rend pratiquement le courant inverse nul dû aux électrons minoritaires de côté P et aux trous minoritaires dans le coté N, donc le champ électrique extérieur est de même sens que le champ de la jonction interne. La figure 3.7 montre la polarisation de la jonction PN :

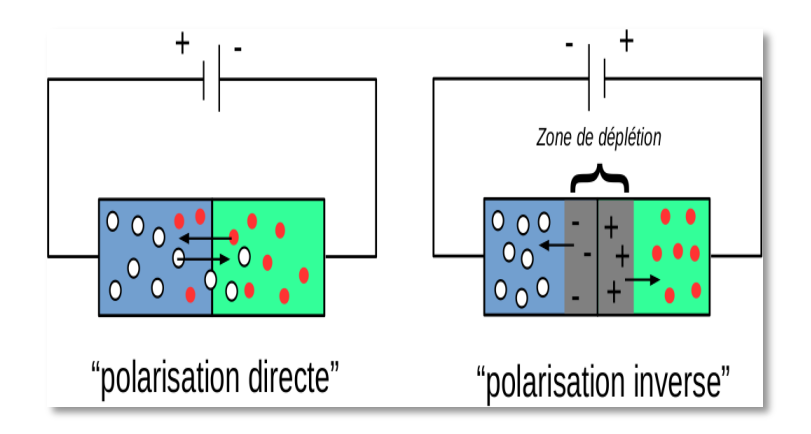

Figure 3.7 Jonction PN polarisée [17].

## **3.4 Propriétés électroniques des semi-conducteurs**

Les semi-conducteurs sont caractérisés par l'écart d'énergie entre le minimum absolu de la bande de conduction et le maximum absolu de la bande de valence. Ces deux bandes sont séparées par une bande interdite, appelée « gap ». Ce gap définit l'énergie nécessaire fournie au système pour faire passer l'électron de la bande de valence à la bande de conduction. On distingue deux types de gaps « direct » et « indirect ».

Dans les semi-conducteurs à gap direct, l'électron passe de la bande de valence vers la bande de conduction en émettant des photons. Ces matériaux restent intéressants pour l'optoélectronique.

Alors dans un semi-conducteur à gap indirect, les électrons dans la bande de conduction ne vont pas se déplacer rapidement vers la bande de valence pour atteindre l'énergie maximale donc l'énergie transforme en chaleur. Cela à des conséquences sur la durée de vie des porteurs minoritaires et les propriétés optiques des semi-conducteurs. [18].

On distingue deux types de gaps « direct » et « indirect » :

# **3.4.1.1 Semi-conducteur à gap direct**

Les composée III-V possède en général un gap dit « direct » car le minimum de la bande de conduction et le maximum de la bande de valence sont situées au même point k de la zone Brillouin sur le diagramme E(k) (figure 3.8 a). Un gap direct favorise les phénomènes de recombinaisons de porteurs par émission des photons qui restent des matériaux intéressants pour l'optoélectronique.

La largeur de cette bande directe varie en fonction de la composition de l'alliage et aussi de la température

## **3.4.1.2 Semi-conducteur à gap indirect**

Inversement, on parle de semi-conducteur à gap indirect, lorsque la bande de valence et la bande de conduction ont différents vecteurs d'onde k (voir figure 3.8 b) dans ce cas, le semi-conducteur possède une bande interdite indirecte. Les électrons dans la bande de conduction ne vont pas se déplacer rapidement vers la bande de valence pour atteindre l'énergie maximale. Cela à des conséquences sur la durée de vie des porteurs minoritaires et les propriétés optiques des semi-conducteurs [19].

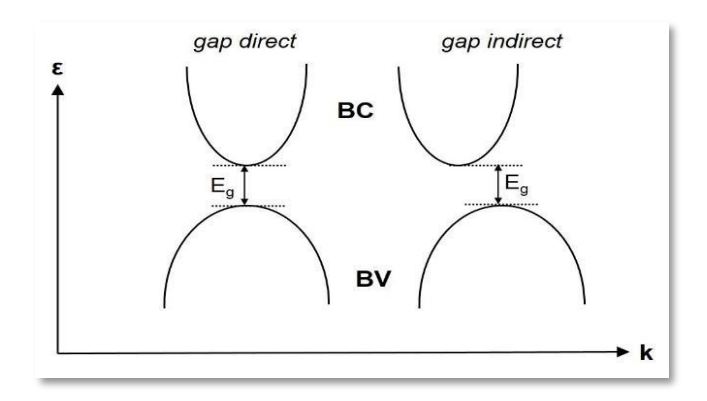

Figure 3.8 Bandes d'énergie d'un semi-conducteur : gap dire et gap indirect [19].

# *3.4.2 Hétérostructures dans les semi-conducteurs*

La génération d'une émission intense nécessite un confinement des porteurs. On peut distinguer trois méthodes de confinement selon la domination quantique [20] :

- Puits quantique : les puits quantiques sont réalisés en incorporant un matériau entre deux couches d'un matériau entre deux couches d'un matériau ayant une bande interdite plus large, on parle de puits quantique, si les électrons se déplacent librement dans les deux directions et les électrons sont confinés dans une direction
- Fils quantiques : le principe de fils quantiques consiste aux confinements des électrons dans les deux directions, ainsi le mouvement des électrons est confiné dans la troisième direction.
- Boite quantique : le mouvement des électrons dans les boites quantiques est fait dans la troisième direction

La figure suivante présente le puits quantique, fils quantiques et la boite quantique :

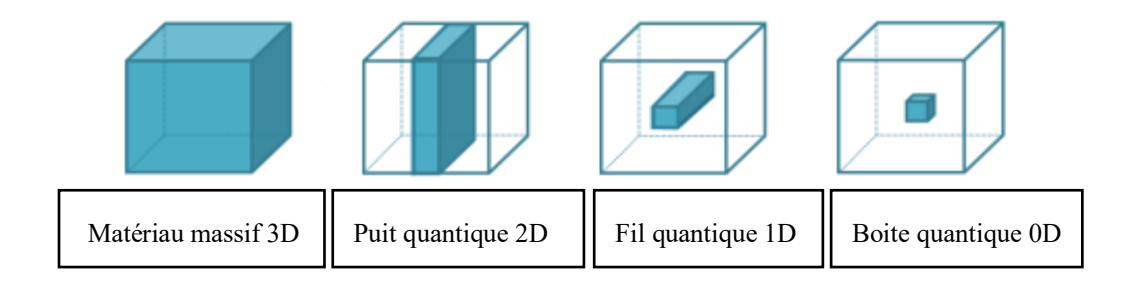

Figure 3.9 Représentation schématique l'effet de confinement pour un matériau massif, puits quantique, fils quantiques et boite quantique [20].

#### **3.5 Conclusion**

Dans l'ensemble des matériaux, les matériaux à semi-conducteurs composés III-V présente une classe bien définie dans le tableau périodique de Mendeleïev grâce à ces propriétés physiques importantes pour les dispositifs de lasers qui rendent les caractéristique de sorties de ces dispositifs intéressantes.

Principalement dans ce chapitre, nous avons présenté les semi-conducteurs composé III-

V, leur propriétés, structures cristalline, Hétérostructures et leurs types.

Dans le prochain chapitre, nous allons aborder les lasers à base de semi-conducteur.

# **Analyse et étude théoriques des lasers à semi-conducteur**

#### **4.1 Mécanisme et génération de lumière dans dispositifs à semi-conducteur**

Afin de procéder aux simulations thermiques d'un dispositif à semi-conducteur (VCSEL) étudié dans ce travail de mémoire, il est utile d'avoir une introduction à la théorie derrière l'émission de lumière dans les diodes à semi-conducteur.

À partir d'une description de la mécanique quantique des matériaux mentionnée dans le troisième chapitre, on peut déduire les niveaux d'énergie autorisés que les électrons peuvent occuper dans un solide en résolvant l'équation de Schrödinger indépendante du temps, qui est une équation aux valeurs propres dont les solutions sont les valeurs propres (niveaux d'énergie) et les fonctions propres (fonctions d'onde) de la population électronique dans le solide.

En matériau à semi-conducteur, la structure des bandes d'énergies est caractérisée par une bande interdite d'énergie qui sépare la bande de conduction et la bande de valence. Lorsqu'une énergie supérieure à l'écart interdit est fournie au matériau, elle peut provoquer la promotion d'électrons de la valence à la bande de conduction, induisant le passage de l'état atomique du niveau fondamental à un niveau excité. Le passage d'un électron dans la bande de conduction laisse un vide dans la bande de valence portant une charge positive (c'est-àdire des trous). Lorsqu'un photon d'énergie supérieure (ou au moins égale) à l'intervalle interdit est absorbé par le matériau, un couple électron-trou est généré. Le couple électrontrou peut être caractérisé par une certaine énergie de liaison due à l'attraction coulombienne électrostatique entre la charge opposée associée aux deux particules.

L'état lié généré entre l'électron et le trou est identifié comme un *exciton.* Un schéma de la transition de la bande de valence à la bande de conduction est illustré à la figure 4.1 : Montrant la transition d'un électron d'un état liée à la bande de valence à un état de porteur libre dans la bande de conduction en laissant un trou dans la bande de valence.

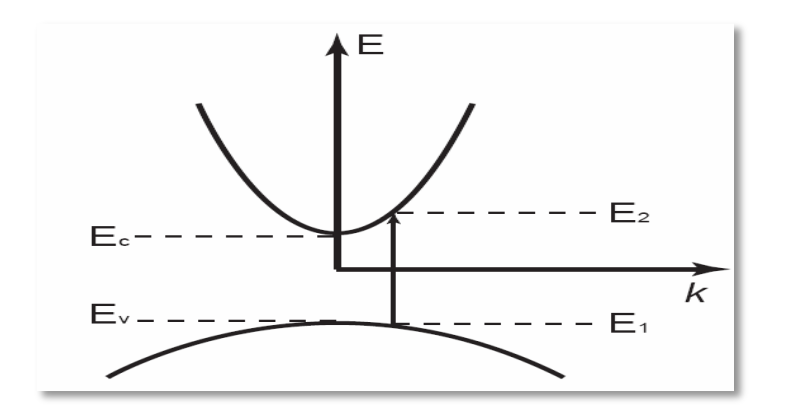

Figure 4.1 Diagramme de bande d'énergie d'un semi-conducteur à gap direct [21]. L'électron généré dans la bande de conduction peut se recombiner avec un trou en libérant une énergie égale à la différence entre les deux niveaux d'énergie. Si cette énergie est émise sous forme de photons, on parle de recombinaison radiative. Ce mécanisme de recombinaison de porteurs peut être exploité pour construire des dispositifs émetteurs de lumière. Les phénomènes de recombinaison des porteurs de charges libres dans les semi-conducteurs sont : les recombinaisons non radiatives (émission Auger, recombinaison Shockley-Read-Hall (SRH)) et les recombinaisons radiatives (émission spontanée, émission stimulée) [22].

Pour résumer, quatre mécanismes de base de recombinaison/génération électronique existent dans un semi-conducteur [21] [22].

• Recombinaison spontanée (émission spontanée) : un électron dans la bande de conduction se désintègre spontanément d'une manière aléatoire vers la bande de valence émettant un photon d'énergie égale à la différence entre les deux niveaux d'énergie. Ce phénomène

produit une émission de lumière relativement incohérente qui se propage dans le temps et dans des directions d'émissions aléatoires. Ce mécanisme est appliqué aux fonctionnements des LED, dans lequel la génération entre l'électron et le trou est identifiée comme « excitation ».

• Recombinaison stimulée (émission stimulée) : qui est une émission cohérente de photons, donc c'est le processus inverse de la génération stimulée qui représente le passage d'un électron de la bande de valence vers la bande de conduction. À la base reste le phénomène fondamental et le mécanisme permettant le fonctionnement des lasers (Light Amplification by Stimulated Emission of Radiation). Dans le cas de la recombinaison stimulée, une recombinaison du couple électron-trou par un rayonnement incident qui en résulte en deux photons parfaitement identiques de même longueur d'onde, même énergie et même phase.

• Génération stimulée (absorption de photons : dans la théorie quantique de rayonnement suppose que la lumière est émise ou absorbée lorsqu'un atome fait un saut entre deux états quantique [23], Dans laquelle l'absorption d'énergie de photons supérieure est au moins égale à celle de la bande interdite (gap) provoque la promotion d'électrons qui passera de la valence à la bande de conduction (niveau d'énergie plus élevée), avec la formation consécutive de couples électron-trou. Sinon, quand l'énergie du photon est inférieure à celle du gap, le photon passera à travers le matériau donc ne sera pas absorbé.

• Recombinaison non radiative (Auger) : ce type de recombinaison nécessite trois particules ; un trou, un électron et le troisième peut être un trou ou électron, lorsque l'énergie de l'électron se recombine dans la bande de valence, elle sera transférée sous forme d'énergie cinétique à un autre électron libre, puis l'énergie transférée est libérée sous forme d'énergie phonons. Ce type de recombinaison non radiative doit être minimisé dans les dispositifs émetteurs de lumière, afin d'améliorer le mécanisme radiatif et d'augmenter le rendement de conversion et, par conséquent, la puissance optique de sortie.

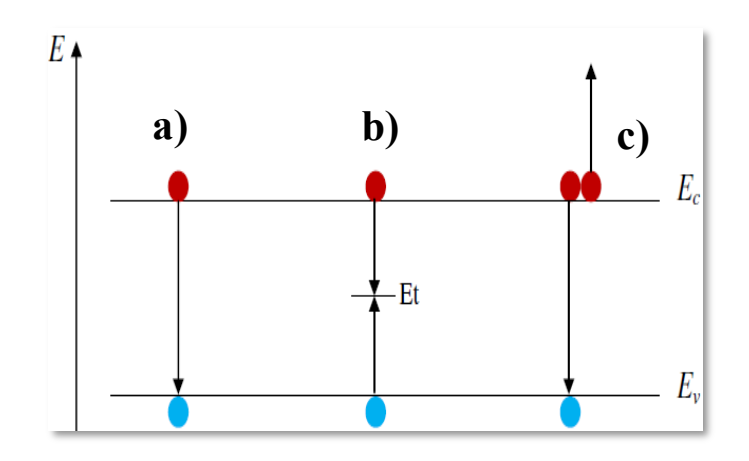

Figure 4.2 Schéma du mécanisme de recombinaison radiative et non radiative :a) recombinaison radiative bande à bande, b) recombinaison nonradiative assistée par piège, c) recombinaison de type Auger [24].

#### **4.2 Principe de fonctionnement des lasers**

Laser « Light Amplifier by Simulâtes Emission of Radiation » est un dispositif à semiconducteur appelé encore laser à semi-conducteur : c'est un système photonique qui émet de la lumière monochromatique et cohérente grâce à un processus d'amplification optique basé sur l'émission stimulée de rayonnement électromagnétique.

Les trois principaux composants d'un laser sont : le milieu amplificateur (actif), qui peut être un gaz, liquide, solide ou semi-conducteur, le système de pompage et les miroirs formant la cavité (résonateur optique). Le système laser peut être schématisé par la figure ci-dessous avec ces éléments fondamentaux :

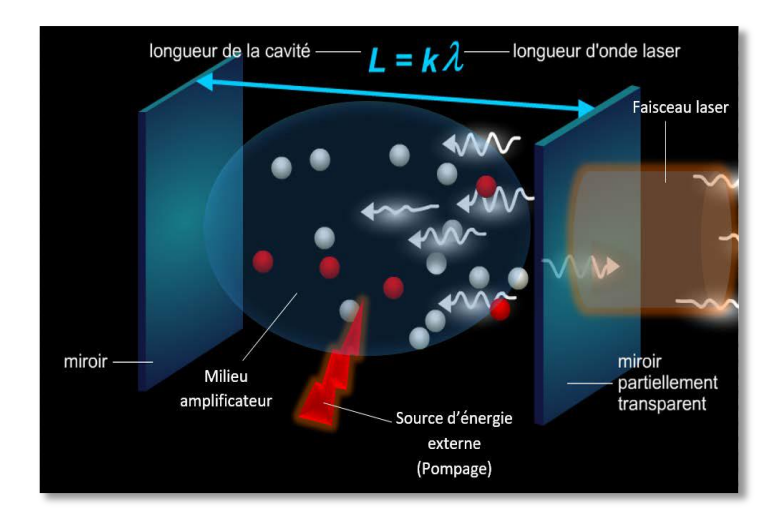

Figure 4.3 Oscillateur laser 3D [24].

## *Milieu amplificateur (milieu actif)*

Celui-ci est un matériau qui peut être un gaz, plasma, solide ou liquide. Dans ce milieu, on trouve des atomes, molécules, ions ou électrons dont les niveaux d'énergie sont utilisés pour accroître la puissance d'une onde lumineuse au cours de sa propagation, donc il permet de compenser les pertes que la lumière subit au fur et à mesure qu'elle effectue des allez retours dans la cavité optique.

#### *Système d'énergie de pompage*

Il permet de créer les conditions d'une amplification lumineuse en apportant l'énergie nécessaire au milieu. Le système de pompage peut être de différente nature : pompage optique, électrique ou même chimique.

#### *Cavité résonance (ou résonateur optique)*

La cavité est constituée au moins par deux miroirs planes et parallèles entre eux, dont l'un est totalement réfléchissant dite réflecteur et l'autre est semi- réfléchissant appelé coupleur qui permet le passage du faisceau à l'extérieur de la cavité et libération du faisceau laser.

**NB** : un système laser n'est pas un amplificateur mais bien un oscillateur. Il émet des oscillations qui se produisent dans la cavité qui se dégage se forme un faisceau lumineux

grâce au confinement de l'onde à l'intérieur de la cavité causé par les miroirs réfléchissants, pour obtenir les niveaux d'amplifications considérables [25].

## *4.2.1 Inversion de la population*

L'émission laser est favorisée par la condition d'oscillation portée sur l'inversion de population et l'amplification optique. La condition de l'amplification de rayonnement laser est basée sur le nombre d'émissions stimulées par unité de temps qui doit être supérieur à celle de l'absorption, ce qui permet d'avoir l'avantage de porteurs dans le niveau N2 que dans N1.

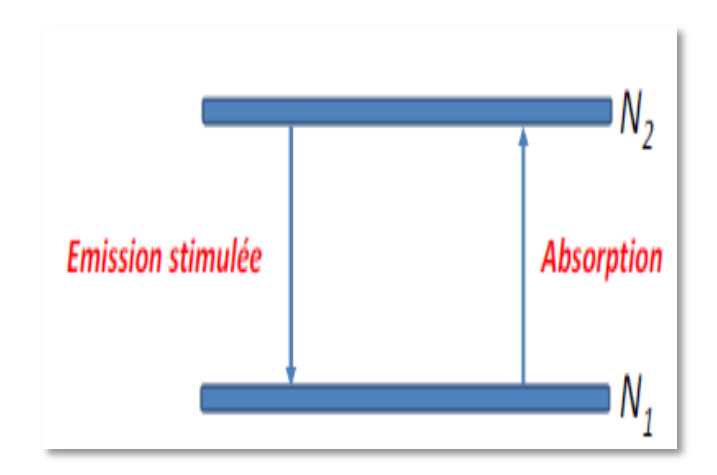

Figure 4.4 Système à deux niveaux [26]

#### **4.3 Principe de l'oscillateur LASER**

Afin qu'un laser puisse fonctionner, certaines conditions sont à respecter. On trouve une condition sur le gain, les pertes de la cavité et la condition sur la fréquence.

Son principe repose tout d'abord, sur une émission spontanée puis les ondes qui se propagent vers les faces miroirs vont être amplifiées par stimulation d'autres photons, c'est le processus d'amplification sur lequel est basé l'oscillateur laser [27].

#### *Condition sur le gain*

Le gain va augmenter jusqu'à ce qu'il atteint le gain de seuil  $g_s$ , qui définit le niveau suffisant pour que les photons soient amplifiés et puissent échapper de la cavité [28].

Le gain s'exprime par :

$$
g_s = a + \frac{1}{2L} Ln(\frac{1}{R_1 R_2})
$$
 4-1

Avec :

: Coefficient d'absorption du milieu.

L : Longueur de la cavité.

 $R_1 R_2$ : Coefficients de réflexions des miroirs.

#### *Condition sur la fréquence d'émission*

La fréquence d'émission d'un laser est asservie aux propriétés de la cavité résonante du milieu amplificateur, l'expression la longueur d'onde d'émission qui dépend de la longueur de la cavité et du milieu est donnée par la relation suivante [29] :

$$
L = K * \frac{\gamma}{2n} \tag{4-2}
$$

Avec :

- L : longueur de la cavité.
- $\gamma$ : Longueur d'onde.
- n : indice de réfraction.
- K : nombre entier.

#### **4.4 Caractéristiques de la lumière laser**

La lumière laser est définie par des caractéristiques différentes de la lumière ordinaire de LED (Diode électroluminescente), de la lampe et du soleil [30]. Les caractéristiques sont données comme les suivantes :

- **Unidirectionnel :** se dirige dans une seule direction.
- **Monochromatique** : la lumière produite par le laser n'est composée que d'une seule raie lumineuse [30].
- **Cohérente :** la lumière laser est ordonnée dans le temps et dans l'espace.

## **4.5 Contexte et aperçu historique de diodes à laser**

L'histoire du laser est commencée avec Albert Einstein, il y a plus d'un siècle. En 1905, il a constaté que l'énergie associée aux photons était directement proportionnelle à la fréquence de la lumière suivant la relation :  $E = h \cdot v$  (h : la constante de Planck et  $v$  : la fréquence de la lumière).

En 1917, aussi Einstein a proposé la théorie de l'émission stimulé qui rend les lasers possibles. Peu de temps après, il a montré sa théorie de l'effet photo-électriques pour laquelle il a obtenu le prix Nobel de la physique de 1921.

Le premier laser fonctionnel est construit par Theodore Maiman [41] en 1960. L'année suivante Maiman a réussi de produit un premier laser optique à base hélium-néon.

Les diodes à lasers sont apparues après peu de temps de l'invention de Laser en 1962. Elles ont contribué aux nouvelles voix technologiques dans de nombreux domaines, telle que la communication par fibre optique. On retrouve aussi ces sources optiques dans d'autres systèmes : lecteur CD, transmission optique de données, système de détection et de mesure sans contact, diode de pompage, etc.

Les principaux avantages des diodes à lasers par rapport à d'autres sources lumineuses sont que la lumière émise est monochromatique, cohérente et directionnelle. Ces diodes à laser combinent la capacité, l'efficacité, la fiabilité, le coût réduit et la facilité d'utilisation.

#### **4.6 Différents types de lasers à semi-conducteur**

Les diodes à laser ou bien laser à semi-conducteurs pratiquement sont divisées en deux catégories, celles qui émettent par la tranche dite EEL (Edge Emitting Laser) et d'autres qui émettent par la surface dite VCSEL (Vertical Cavity Surface Emitting Laser). La principale différence repose sur la cavité optique. La cavité d'EEL est axée latéralement et la rétroaction réalisée par des miroirs à facettes clivées, donc l'émission se fait par le bord de dispositif. Par contre dans les VCSEL, la cavité se trouve dans la direction verticale, mais la rétroaction est accomplie par un empilement de multicouches réfléchissantes dont la zone active est prise en sandwich par deux empilements de multicouche de type P et N.

Dans les lasers à semi-conducteurs, c'est la transition d'électron entre la bande de conduction et la bande de valence qui permet l'amplification de la lumière dont le milieu actif qui est un cristal à semi-conducteur.

#### *4.6.1 Laser Fabry-Pérot FP*

Le laser FP est constitué de deux miroirs semi-réfléchissants (R1, R2) parallèle avec un grand coefficient de réflexion. À l'intérieur de la cavité présentée dans la figure 4.5, la lumière entrante effectue des allers-retours et ressort partiellement à chaque réflexion et les

rayons sortant produisent des anneaux d'interférence localisés à l'infini. Le principe de la cavité est d'exercer une contre-réaction résonante sur un nombre finis de longueurs d'ondes, dont les ondes peuvent être amplifiées par le milieu actif [31] .

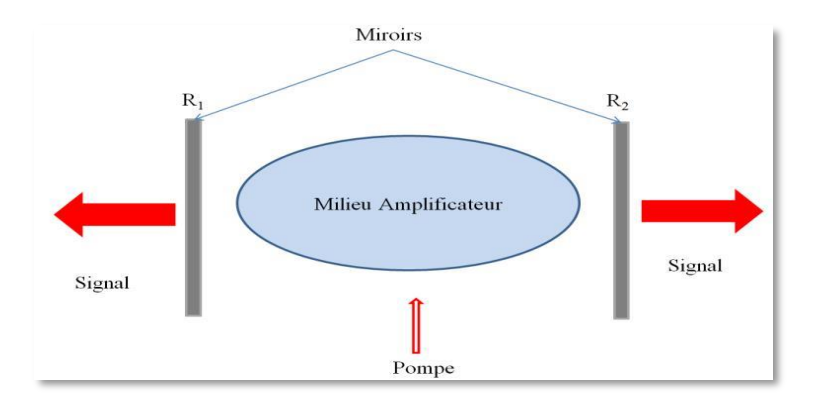

Figure 4.5 Schéma générique d'une diode laser à cavité Fabry-Pérot [31].

## *4.6.2 Diode laser à Double Hétérojonction DH*

Le laser à Double Hétérojonction présente particulièrement un intérêt pour la réalisation des sources lasers à semi-conducteurs, créant une barrière double pour les porteurs injectés [26]. La réalisation de cette structure de type DH permet l'obtention d'un gain élevé donc une densité de courant élevé avec des faibles valeurs de courant. La structure est schématisée par la figure ci-dessous :

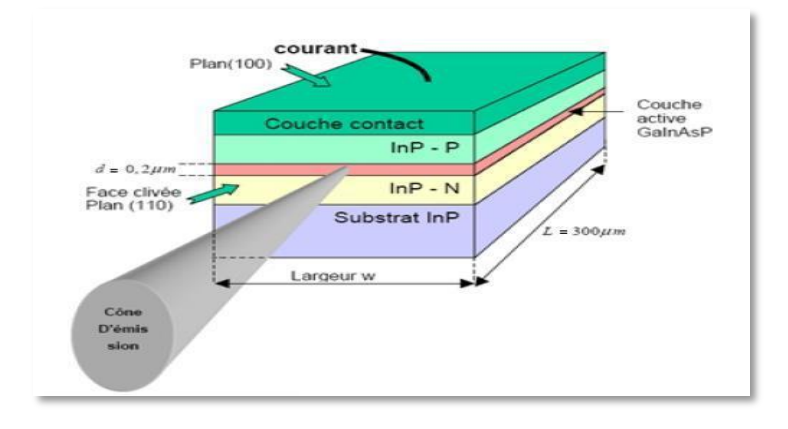

Figure 4.6 Schéma générique d'une diode laser à double hétérojonction [32].

#### *4.6.3 Diode laser homojonction PN*

Dans ce type des lasers, l'effet laser se produit par application de différence de potentiel aux bornes borne de la jonction P et N, entre les états du bas de la bande de conduction et les états du sommet de la bande de valence. Les électrons injectés dans la bande de conduction et les trous focalisés dans la bande de valence vont migrer vers la zone intermédiaire. La source de la lumière dans ce type de laser est constituée par la création des photons lors de la combinaison électrons/trous comme montré dans la figure 4.7 suivante.

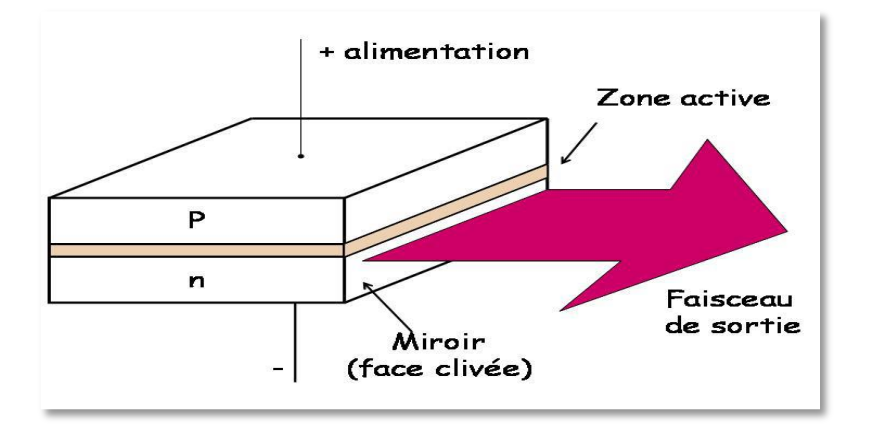

Figure 4.7 Structure d'un laser à homojonction PN [33].

*4.6.4 Laser à rétroaction distribuée (Distributed FeedBack) et lasers à réflecteur de Bragg distribué (Distributed Bragg Reflector DBR)*

Les diodes lasers DBR « Distributed Bragg Reflector DBR » et les diodes DFB « Distributed FeedBack » sont des lasers de type de diode Fabry Pérot, utilisées largement dans les systèmes de communication optique.

Comme montré dans la figure 4.8, le principe des lasers DBR et DFB repose sur un réseau de diffraction gravé par modulation d'indice. Ce réseau appelé miroir de Bragg.

On parle de diode laser DFB lorsque le réseau de diffraction est reparti le long de la zone active de la diode laser, si on remplace un des miroirs de la cavité de diode de Fabry Pérot, dans ce cas on parle de laser DBR [34].

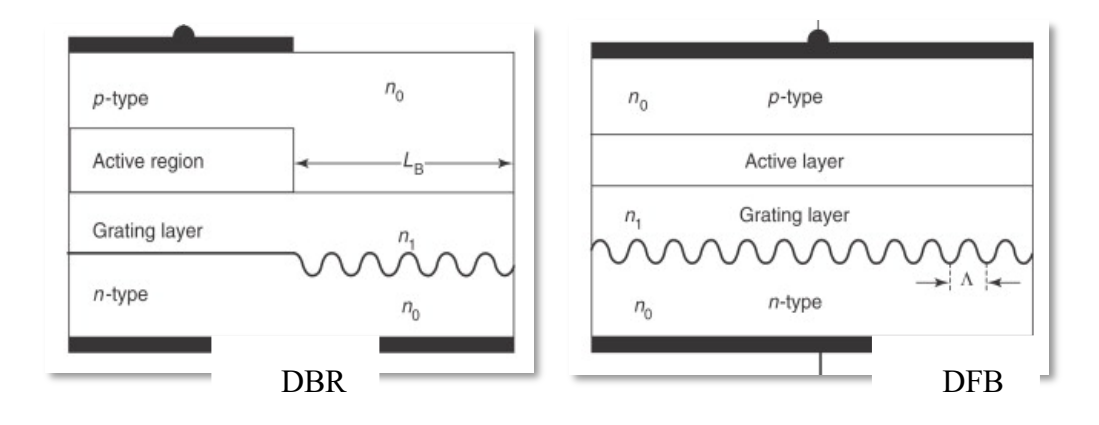

Figure 4.8 Schéma typique de diode DFB et de diode DBR [34].

#### *4.6.5 Diode laser à cavité verticale émettant par la surface VCSEL*

Une diode laser à cavité verticale émettant par la surface, ou VCSEL (**V**ertical **C**avity **S**urface **E**mitting **L**aser) est un type de diode laser à semi-conducteur III-V qui émet un rayon laser perpendiculairement à la surface.

Un VCSEL comprend une zone active prise en sandwich par deux miroirs réfléchissants dont la zone active constituée d'un ou plusieurs puit quantique séparés par des barrières ou couche d'espacement. La structure des miroirs est un DBR à semi-conducteur. Les miroirs sont composés de couches d'alternance de haut et de bas avec un indice de réfraction élevé et généralement le faisceau laser est émet à travers le miroir supérieur dopé P qui est moins de réflectivité à celui dopé N qui est le miroir inférieur.

La structure de diode laser à cavité verticale émettant par la surface est représentée dans la figure 4.9 suivante :

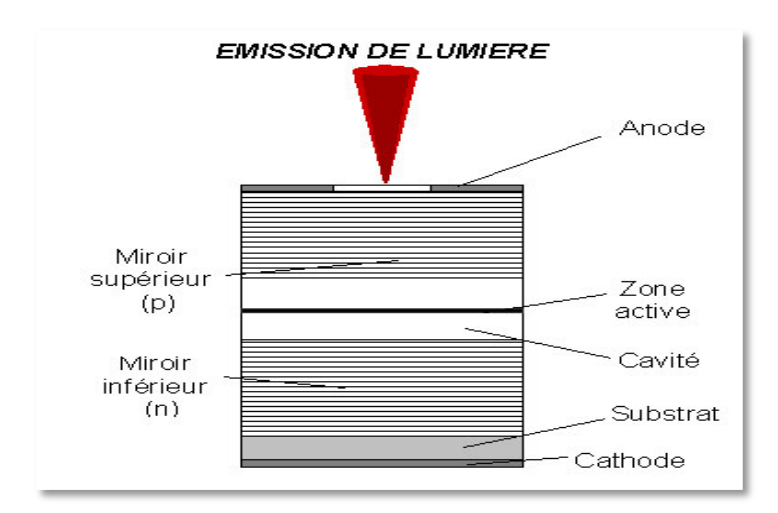

Figure 4.9 Schéma structurel d'une diode laser à cavité verticale émettant par la surface VCSEL [28]

## **4.7 Méthodes de confinement utilisées dans VCSELs**

Les pertes optiques présentent un inconvénient majeur dans les VCSELs, donc l'amélioration de la structure du VCSEL est nécessaire afin de confiner les porteurs au centre de la zone active. L'objectif principal du confinement est d'assurer un rendement optique élevé et de minimiser la densité du courant au seuil de laser.

#### *4.7.1 Confinement latérale par implantation de protons*

En général, le confinement par implantation reste l'un des premières démarches utilisées dans l'histoire de VCSELs, qui permet de créer une zone périphérique isolante par bombardement de protons  $(O^+ H^+ F^+)$  après l'épitaxie et de guider les porteurs vers le centre de la zone active forçant la production l'émission stimulée dans cet endroit [28]. Cette méthode présente un avantage en simplifiant la technologie de fabrication mais aussi, l'obtention d'évacuation correcte de la chaleur.

Mais ce confinement présente un inconvénient majeur de limitation de confinement optique.

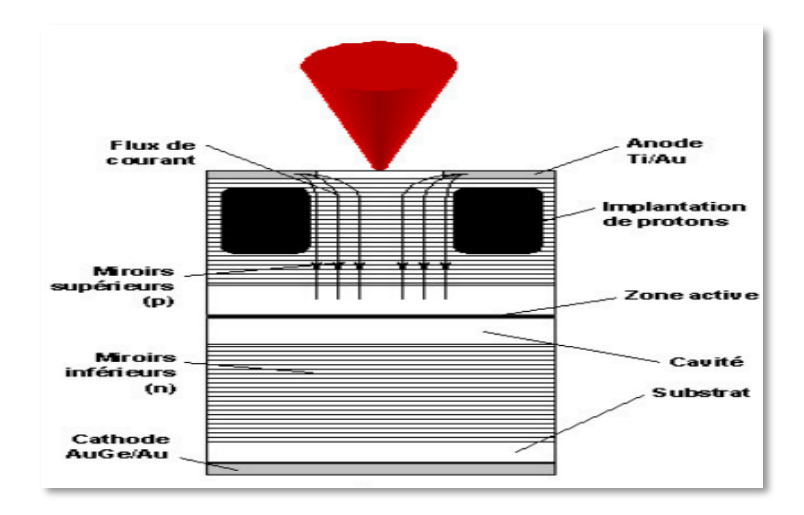

Figure 4.10 Phénomène de bombardement de proton dans VCSEL [28].

# *4.7.2 Confinement basé sur la gravure d'une mesa*

C'est la méthode développée après le confinement latérale, le principal objectif de ce confinement est de créer un guidage par indice pour l'obtention d'un confinement optique. La dimension latérale de la zone active et de miroirs de Bragg sont réduits à quelques micromètres. Mais encore cette technique présente des inconvénients sur le composant, comme les pertes optiques, mauvais conducteur thermique qui ne favorise pas l'obtention correcte de l'évacuation de chaleur [35].

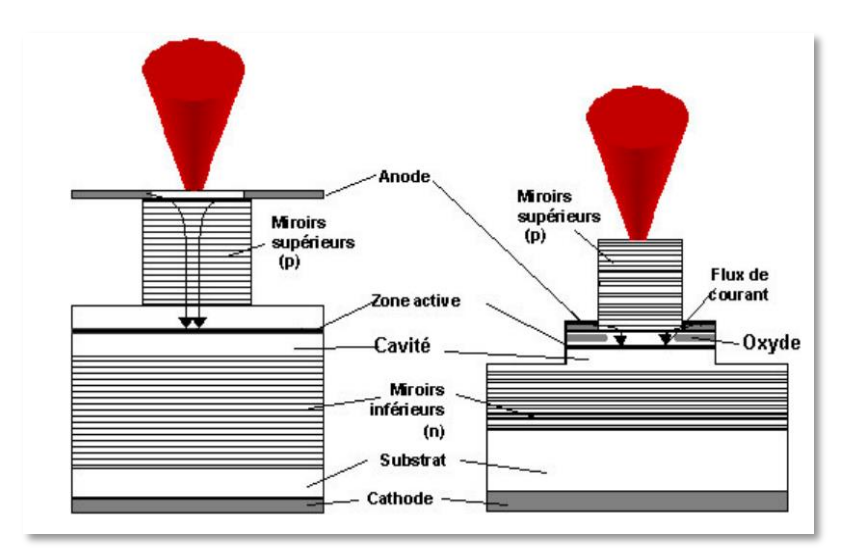

Figure 4.11 Structure Misa VCSEL [28]

# *4.7.3 Confinement par diaphragme d'oxyde*

C'est la technique la plus efficace et la plus utilisée, qui présente un avantage de réduction des recombinaisons non radiative. Elle est défini comme confinement par ancrage sélectif du niveau de Fermi [28]. Le principe de cette méthode est basé sur le dépôt d'une couche l'oxydation humide sélective AlOx, placée à proximité de la zone active. (Voir la figure 2.9).

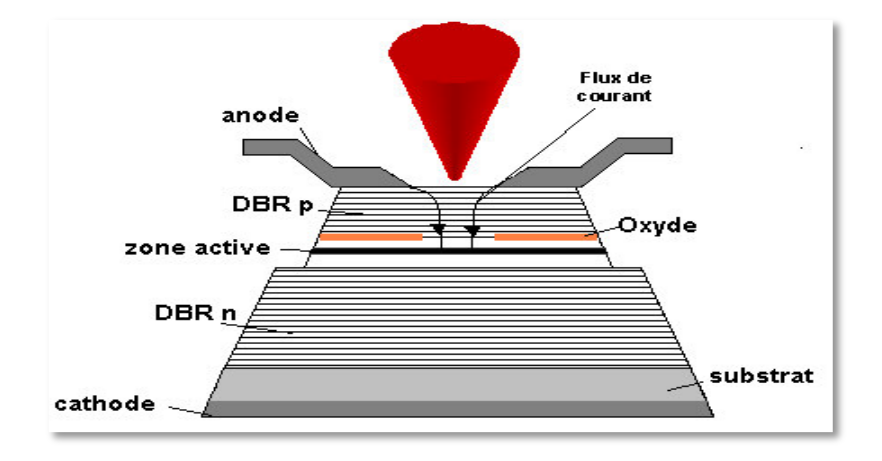

Figure 4.12 Structure VCSEL à diaphragme d'oxyde [28]
#### **4.8 Choix de système de matériaux liée à la conception de VCSEL**

La conception des diodes VCSELs émettant aux longueurs d'ondes 980 nm est réalisée en utilisant des puis quantiques AlGaAs, InGaAs sur un substrat GaAs. La figure 4.13 cidessous présente le choix du système de matériaux pour la conception VCSEL qui permet de déterminer la longueur d'onde d'émission.

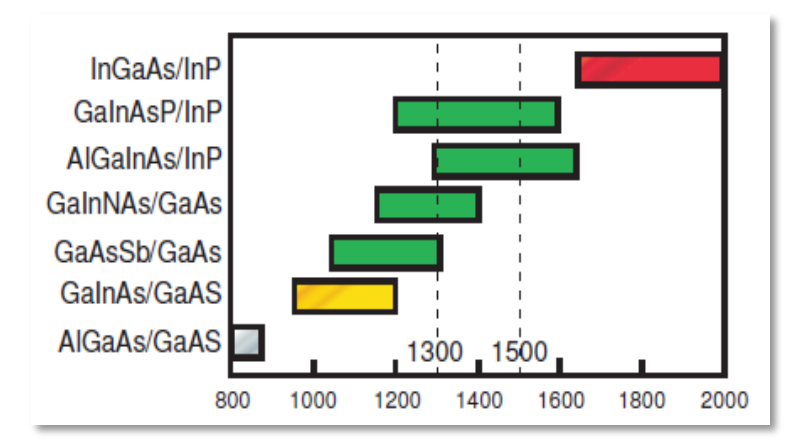

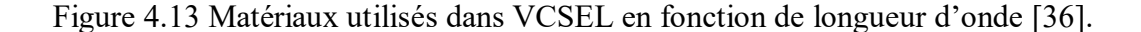

### **4.9 Approche des réseaux des DBRs pour VCSELs**

Les Miroirs de Bragg présentent un grand rôle pour la conception des VCSELs, ils accomplissent l'implication de circulation des électrons jusqu'au centre de la zone active et ils assurent la réflectivité afin que l'onde optique puisse osciller dans la cavité [36].

Fondamentalement, un DBR contient plusieurs couches alternatives, dont l'épaisseur de chaque couche correspond au quart de longueur d'onde  $(\lambda/4)$  dont l'indice de réfraction de matériaux varie périodiquement (bas et élevé) [36].

On trouve principalement trois approches de matériaux utilisées pour les Réflecteurs de Bragg Distribués :

- DBR à base de (GaAs/AlGaAs).
- DBR à base de (InP/InGaAsP).
- DBR à base d'AlGaInAs et AlGaAsSb avec différentes compositions.

L'approche GaAs/AlGaAs est la plus utilisée, elle offre un bon avantage en raison de la différence importante de l'indice de matériau AlGaAs et celui de GaAs. Cela permet d'obtenir des réflectivités supérieures à 99% en utilisant un nombre faible de pairs AlGaAs/GaAs. La figure 4.14 montre le principe des Miroirs de Bragg Distribués.

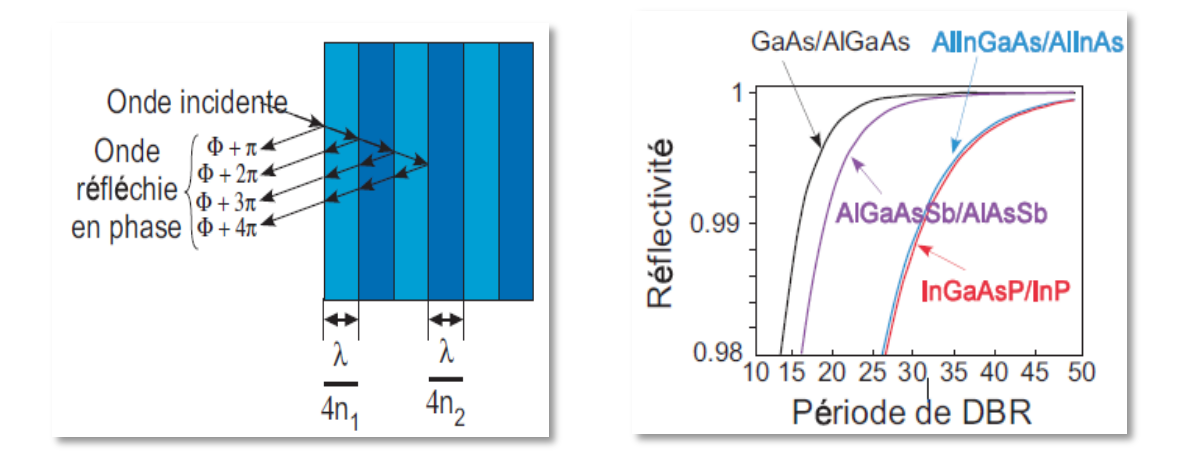

Figure 4.14 Principe de miroir de Bragg : a) alternance de couche de DBR, b) la réflectivité en fonction de nombre de couches de DBR [36].

Le fonctionnement des DBRs repose sur la condition d'accord de phase des ondes, c'està-dire les ondes réfléchies sont essentiellement en phase. Comme mentionné dans la figure 4.14 (a), pour une épaisseur de λ  $\frac{\lambda}{4n}$ , le déphasage subit par une onde est de  $\frac{\pi}{2}$ . Sachant que le déphasage total pour un aller-retour pour une paire quart d'onde est de  $2\pi$ .

### **4.10 La cavité résonante**

La cavité de résonante de laser est définie entre deux surfaces parallèles : le miroir supérieur et le miroir inférieur l'un est complètement réfléchissant et l'autre partiellement réfléchissant.

Le phénomène de la génération de la lumière est effectué principalement au sein de la cavité (milieu amplificateur), qui nécessite l'inversion de la population positive mais aussi, les mécanismes d'émissions stimulées et spontanées qui sont pris en considération. L'amplification de la lumière dans la cavité s'effectue lorsque l'émission stimulée devient plus prédominante par rapport à l'émission spontanée et aussi, il faut qu'une partie du signal laser à la sortie soit renvoyée à l'entrée par un circuit de réaction dont la lumière doit être confinée au centre de la cavité entre les deux miroirs supérieur et inférieur. Il existe deux types de cavité (résonateur optique) : cavité linéaire c'est laquelle la lumière fait des allers et retours et cavité en anneau où la lumière fait des tours [37].

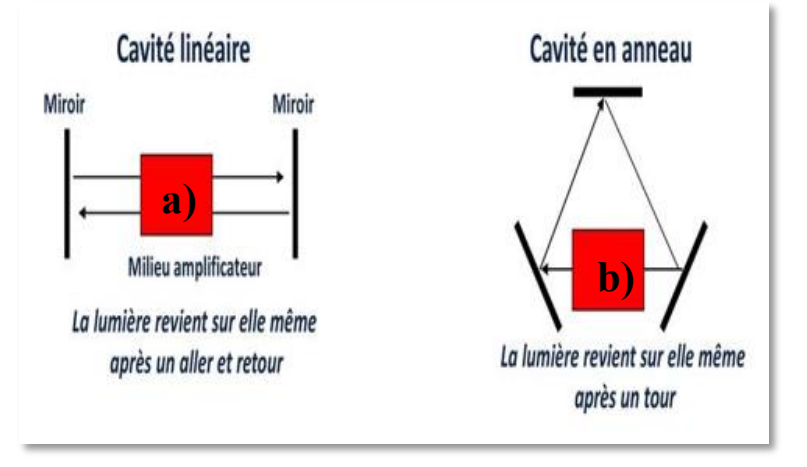

Figure 4.15 Schéma présentatif de types de cavité : a) cavité linéaire, b) cavité en anneau [37].

#### **4.11 Système de matériaux InGaAs/GaAs sur le substrat GaAs dans VCSELs**

Le système InGaAs/GaAs sur un substrat GaAs dans les lasers à émissions par la surface en utilisant les Réflecteurs de Bragg multicouches DBRs AlGaAs/GaAs présente un gain laser élevée. L'utilisation de puits quantique QW InGaAs/GaAs pour les VCSELs permet l'obtention des longueurs d'ondes proche de l'infrarouge émettant à 980 nm. Cette longueur d'onde presente un avantage d'être transparente pour le substrat GaAs. De plus, l'utilisation de QW dans la region active entraine un courant de seuil inférieur en raison de la masse effective réduite des trous. Ces puits quantiques QWs émettant à 980nm, c'est-à-dire audessous de la bande interdite GaAs rendent l'émission inferieure et l'émission supérieure possible, mais l'émission supérieur à 1.1 µm n'est pas possible en raison de la limite de l'épaisseur de QW InGaAs/GaAs, tandis que l'émission inférieure à 930 nm est limitée aussi à cause de pertes présentées dans les QWs.

#### **4.12 Paramètres opérationnels de VCSEL**

La condition du gain pour le laser est définie par la condition première d'aller-retour de Barakhausen avec le gain modal au seuil égal aux pertes dans la cavité [38]. Donc le gain de seuil est donné par la formule suivante [38] :

$$
g_{th} = a_a + \frac{1}{r_r d_a} \left[ a_i \left( L_{eff} - d_a \right) + \ln \frac{1}{\sqrt{R_t R_b}} \right]
$$
 4-3

Où  $d_a$ : représente l'épaisseur de la région active.

 $a_a$ : Pertes internes dans la région active.

Une fois le gain de seuil est calculé, la durée de vie de photons  $\tau_p$  est déterminée par :

$$
\frac{1}{\tau_p} = \frac{d_a}{L_{eff}} v_{gr} \tag{4-4}
$$

Avec  $v_{gr}$ : vélocité de groupe.

Pour un volume actif donné  $V_a = A_a d_a$ , le volume effectif du mode laser qui représente « volume de photons » est donné par :

$$
V_p = \frac{V_a}{\Gamma} \tag{4-5}
$$

Une fois le gain de seuil connu, on peut approximer le coefficient de gain maximal  $g_p$ pour une région active basée de multi puits quantiques, QWs peut être exprimé par la formule logarithmique suivante [38] :

$$
g_p \approx g_1 \ln \frac{n}{n_t} \tag{4-6}
$$

Avec :

- $\ldots$   $\ldots$   $\ldots$  are a  $\ldots$  densité de porteurs
- $g_1$  et  $n_t$ : constantes calculées numériquement à partir des ajustements de courbes aux fonctions  $g_p(n)$ .

Pour une densité de porteurs de seuil  $n_{th}$  qui dépend du matériau actif choisi, la densité de courant de seuil est donnée par la relation suivante [38] :

$$
J_{th} = \frac{q d_a}{\eta_I \tau_{sp}} \eta_{th}
$$

Avec :

- $q$  : La charge élémentaire.
- $\eta_1$ : Le rendement du courant injecté tenant compte des courants de fuite latéraux et du débordement des porteurs par rapport aux barrières de confinement.

 $\tau_{sp}$ : La durée de vie des recombinaisons spontanées.

Le courant de seuil est obtenu en multipliant la densité de courant de seuil  $J_{th}$  par la zone de la région active $A_a$ .

$$
I_{th} = J_{th} A_a \approx \frac{qv_a}{\eta_I} \eta_{th}
$$

Avec B est le nombre de recombinaisons biomoléculaires radiatives s'exprime par  $cm^3$ /s.

Au-dessus de seuil, la puissance de sortie émis P augmente linéairement avec le courant d'entrainement I :

$$
P(I) = \eta_D \frac{\hbar \omega}{q} (I - I_{th}) \tag{4-9}
$$

Où  $\eta_D$  est l'efficacité quantique différentielle définie comme la fraction des électrons injectés qui produise une émission cohérente en sortie, elle est calculée en mesurant la pente de la courbe P(I) :

$$
\eta_D = \frac{\Delta P}{\Delta I} \tag{4-10}
$$

### **4.13 L'effet thermique dans VCSELs**

La température dans les dispositifs VCSELs est liée à la structure et à la conductivité des matériaux utilisés. Les paramètres tels que la longueur d'onde, le courant de seuil et la puissance de sortie peuvent être affectée par la temperature de fonctionnement de l'appareil.

L'élévation et l'augmentation de la température dans la cavité de VCSELs qui est due aux chauffages joules et la recombinaison non radiative des porteurs provoqueront une limite des performances de sortie du laser.

En résumé, la conséquence de l'augmentation de la température dans la cavité peut causer trois principaux effets sur l'appareil de VCSELs [39] [40]:

- 1. L'augmentation de la densité du courant de seuil.
- 2. Réduction de la puissance de sortie.
- 3. Désaccord entre la longueur d'onde de la cavité par rapport au pic de gain.

### **4.14 Diode laser VCSEL vs Diode laser conventionnelle**

La structure de la diode VCSEL présente plusieurs avantages et propriétés, contrairement aux diodes EELs (Edge Emitting Laser). Le tableau ci-dessous donne et compare les performances des deux diodes ; VCSEL et laser conventionnelle :

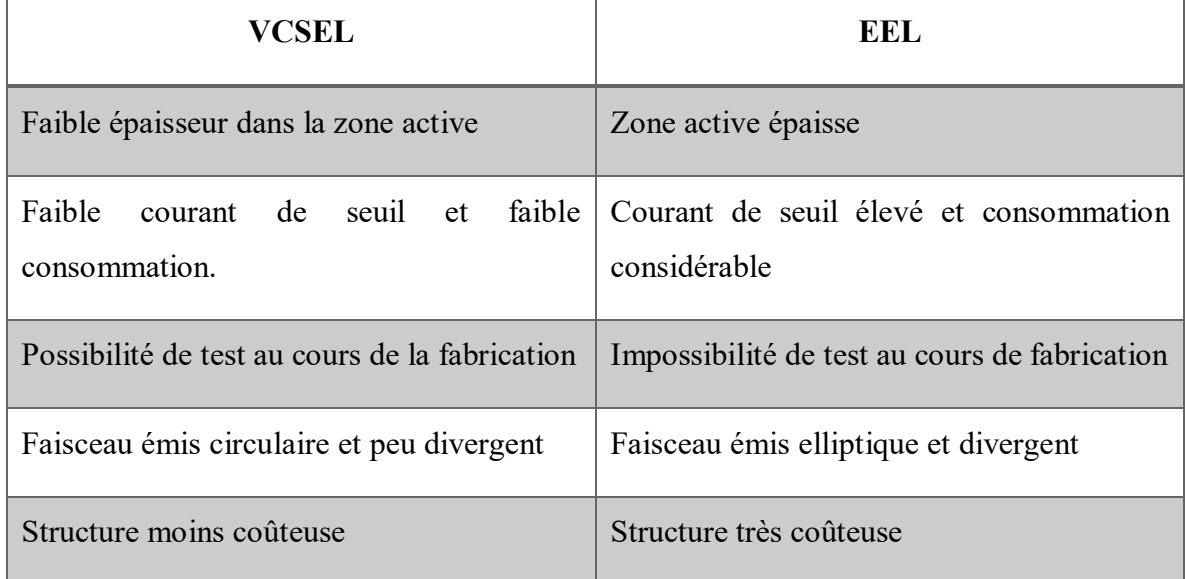

Tableau 4.1 Tableau comparatif entre VCSEL et EEL

La figure 4.12 suivante montre une comparaison structurelle de diodes VCSEL et EEL, dont les structures actuelles des diodes à laser utilisées, les porteurs sont confinés dans les couches de faibles épaisseurs, afin d'améliorer la performance du gain du milieu amplificateur du laser.

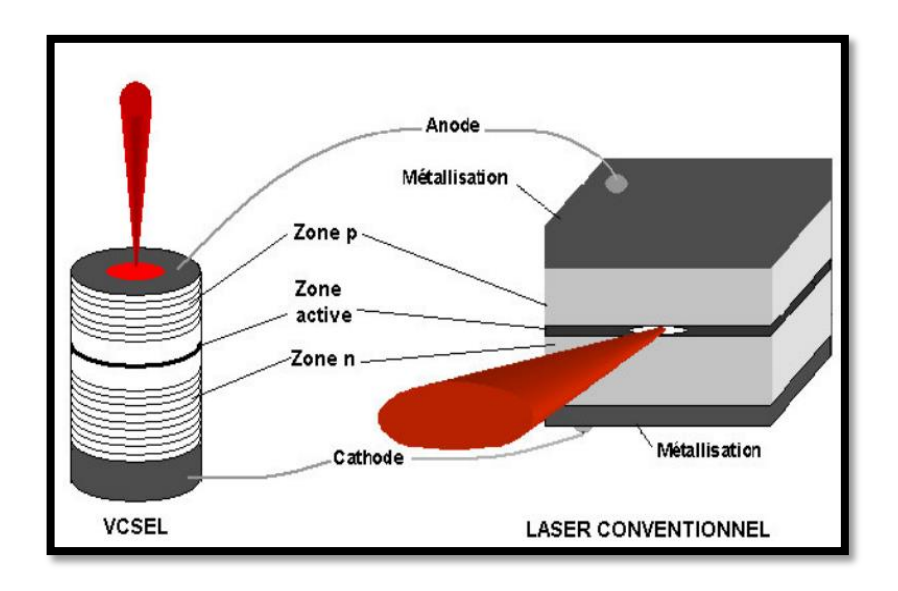

Figure 4.16 Schéma structurel de diode VCSEL et laser conventionnel [28].

### **4.15 Émetteur optique**

L'émetteur optique joue un rôle de transporter des données sous forme de la lumière d'un point à partir de la conversion du signal électrique en signal optique, pour qu'elle puisse injecter dans la fibre optique. On peut distinguer deux grandes catégories d'émetteur optique qui sont des diodes laser à semi-conducteur :

### *Diode électroluminescente (LED)*

La diode électroluminescente est considérée comme source de lumière incohérente. L'intensité lumineuse générale des LEDs est assez faible, donc elles sont utilisées dans les systèmes de communications qui ne nécessitent pas une large bande passante, comme elles présentent un spectre d'émission assez large.

### *Diode Laser (DL)*

La Diode Laser est caractérisée par une source de lumière cohérente et monochromatique. Elle présente une faible largeur spectrale et une large bande passante. Les diodes laser sont utilisées pour les communications optiques à longues distances.

### **4.16 Conclusion**

Globalement dans ce chapitre, nous avons abordé la structure et l'effet laser en appuyant sur le principe de fonctionnement de lasers. Mais plus précisément, l'étude a ensuite concentré sur les diodes à laser à base de semi-conducteur. Pour conclure, nous avons défini le principe de fonctionnement de VCSEL et sa structure. Puis nous avons cité les différentes technologies de confinement, ainsi les matériaux utilisés pour les diodes VCSELs.

# **Chapitre 5 - Conception numérique et modélisation thermique du VCSEL**

#### **5.1 Critère et choix de l'outil du logiciel pour simulation**

Le choix de l'outil de logiciel pour simulation et modélisation dépend de plusieurs facteurs à savoir :

- Mise au point sur l'objectif principal de simulation.
- Expérience utilisateur : COMSOL Multiphysics est souvent loué pour son interface conviviale et sa facilité d'utilisation
- Assistance et communauté : le logiciel COMSOL possède des communautés d'utilisateurs actives et des forums d'assistance et de la documentation en ligne.

L'importance et l'utilité de COMSOL Multiphysics dans ce travail de recherche pour la modélisation du phénomène de transfert de chaleur a démontré ces capacités et la simplicité d'utilisation. L'outil multi-physique COMSOL fournit une interface conviviale et une large gamme de modules de physique préconstruit, y compris ceux spécialement conçus pour les simulations de transfert de chaleur.

Le seul inconvénient du COMSOL Multiphysics est marqué dans sa capacité spécifique à l'application, ce logiciel ne dispose pas d'outils spécialisés adapté différentes industries.

#### **5.2 Outil Multi-physique utilisé**

Pour la modélisation et la simulation thermique de notre modèle, on a utilisé le logiciel **COMSOL MULTIPHYSICS** basé sur une méthode d'éléments finis (FEM) pour simulé une variété de problèmes physiques tels que transfert de chaleur.

#### *5.2.1 Description du logiciel COMSOL Multiphysics*

COMSOL Multiphysics est un logiciel en 1986 par l'entreprise « Comsol ». Elle est spécialisée dans le domaine de développement des logiciels de formation spécialisée et de support technique et conseil. Le logiciel est un outil très utilisé dans différents secteurs de recherche à travers le monde. Cet outil facilite les étapes de la modélisation et simulation basées sur la physique. Son utilisation ne demande pas une connaissance approfondie dans l'analyse numérique et mathématique, donc la plupart des équations nécessaires sont prédéfinies pour chaque domaine étudié. Sa particularité est la résolution d'équations aux dérivées partielles par la méthode des éléments finis en disposant d'une base de données d'équations permettant la modélisation de divers phénomènes physiques.

L'environnement graphique permet le dessin des géométries et même l'affichage des résultats en post-traitement. Il offre un couplage des différentes équations aux dérivées partielles (**EDP**), de manière à décrire un phénomène Multi physique.

### *5.2.2 Principaux avantages de conception avec COMSOL Multiphysics*

À l'aide de l'interface utilisateur, les chercheurs et les scientifiques peuvent formuler un système d'équations aux dérivées partielles basé sur la loi de la physique et d'analyser le comportement de plusieurs phénomènes complexes et qui échappent au calcul classique, grâce à cette interface COMSOL Multiphysics peut modéliser simultanément et

conjointement plusieurs phénomènes physiques et grâce aussi à la technologie sous-jacente, les conditions aux limites, les propriétés physiques peuvent être des fonctions des variables modélisées et leurs dérivées partielles.

### *5.2.3 Principe méthode de conception avec COMSOL Multiphysics*

Dans cette partie de notre projet, on va montrer les différentes étapes du processus de modélisation dans COMSOL Multiphysics, en définissant premièrement la géométrie de base de modèle choisi à concevoir pour l'étude. Une fois le dessin de la géométrie est complété, on rajoute les matériaux nécessaires et leurs caractéristiques. Puis rajouté les conditions aux limites et les paramètres associés au modèle choisi afin de pouvoir rajouter l'étude et la physique en affichant les résultats de simulation.

La modélisation avec COMSOL Multiphysics peut se résumer en 7 étapes selon le diagramme présenté dans la figure 5.1 suivante :

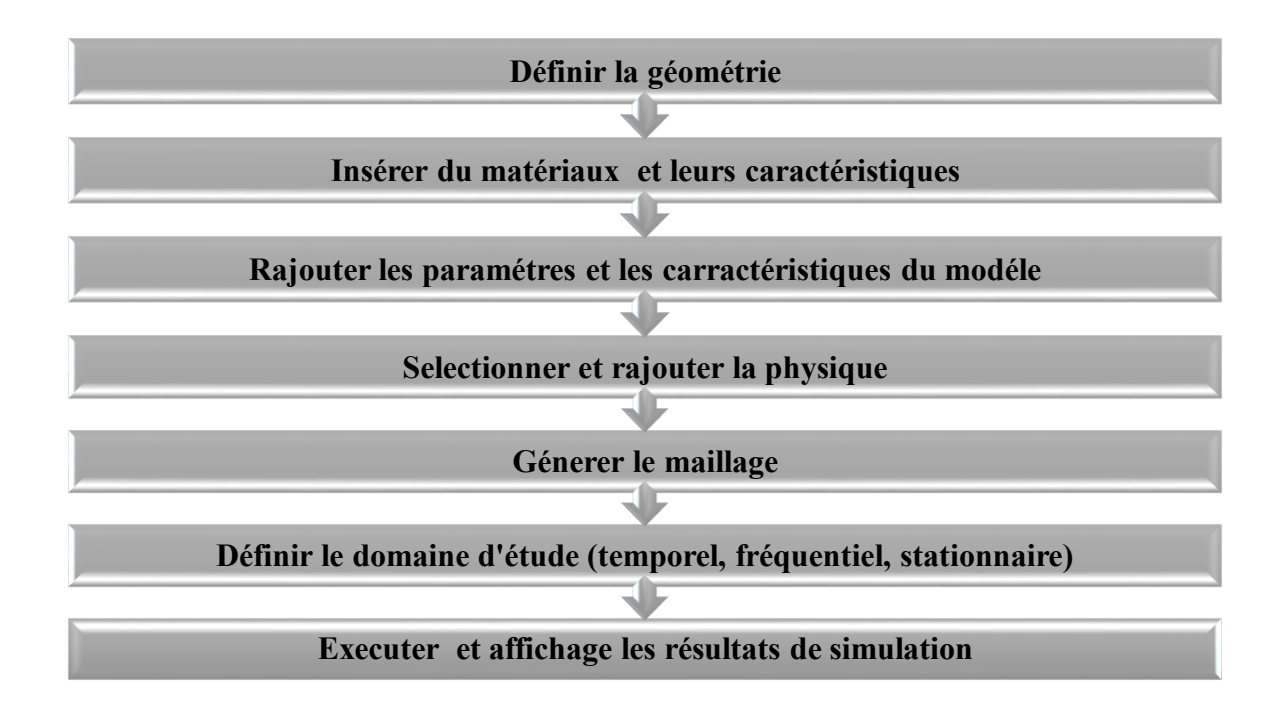

Figure 5.1 Différentes étapes de conception avec COMSOL Multiphysics.

#### **5.3 Modélisation et conception numérique de la structure**

La structure analysée dans notre conception s'agit d'une diode VCSEL à base d'AlGaAs [48], le modèle est composé de deux miroirs DBR inférieur de 29 couches tandis que le miroir supérieur constitué de 25 couches, avec alternance de couches AlGaAs/GaAs. Une ouverture d'oxyde AlOx épais est placée juste après la couche AlGaAs la plus basse du miroir supérieur. La cavité est formée par une couche InGaAs d'épaisseur de 5 nm, prise en sandwich par deux couches GaAs. L'ensemble de la structure est développé sur un substrat à base de d'arséniure de gallium GaAs.

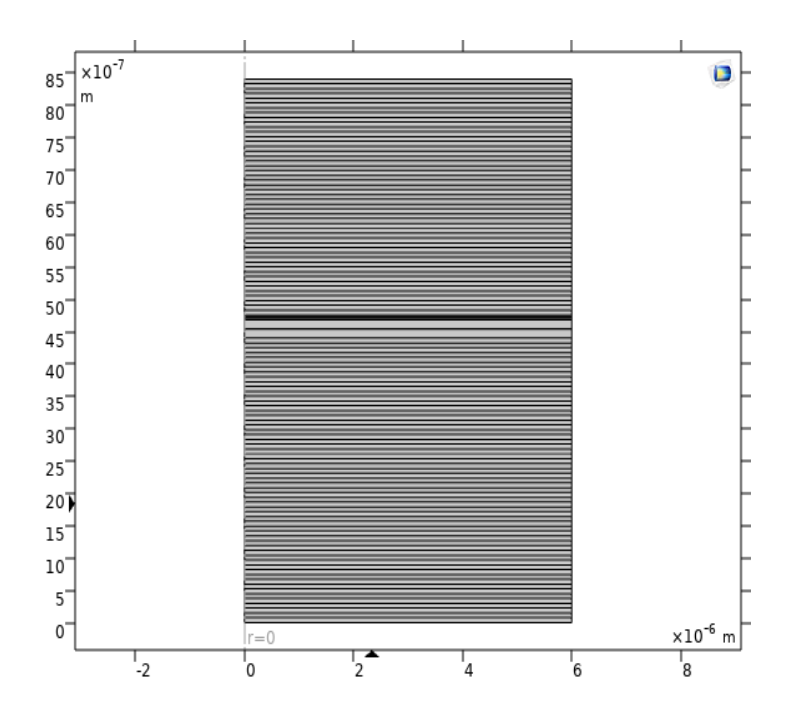

La structure de la géométrie conçue est présentée dans la figure 5.2 suivante :

Figure 5.2 Géométrie du modèle choisi à l'étude avec un diamètre de 6µm. **«** *[http://www.comsol.com,](http://www.comsol.com/) Licence UQTR, prise avec outil de capture. image originale.***»**

### *5.3.1 Mise en œuvre de la physique*

La boite d'outils de physique qui nous intéresse dans notre étude est « transfert de chaleur, domaine stationnaire ». On a choisi cette étude pour résoudre l'équation de la chaleur comme modèle mathématique pour le transfert de chaleur dans les solides qui peuvent être exprimés par :

$$
\rho C_p \frac{\partial T}{\partial t} - \nabla. (k \nabla T) = Q \tag{5-1}
$$

Où

- $\rho$  est la masse volumique du matériau.
- $-c_p$  représente la capacité calorifique.
- k est la conductivité.
- Q représente la chaleur générée par unité de volume.

En régime permanent l'équation devient :

$$
\rho C_p \frac{\partial T}{\partial t} - \nabla \cdot (k \nabla T) = Q \qquad 5-2
$$
  

$$
\nabla \cdot (k \nabla T) - Q = 0 \qquad 5-3
$$

### *5.3.2 Caractéristiques thermiques*

Le problème de transfert de chaleur est résolu en prenant en considération les caractéristiques suivantes :

- Valeurs initiales de temperature à 20 degrés Celsius pour tous les domaines, définis comme condition initiale.
- Conditions aux limites de température pour pouvoir garder les côtés extérieurs du

modèle à la température ambiante.

- Sources de chaleur afin de pouvoir modéliser l'effet de la température sur la structure.
- Isolation thermique.

### *5.3.3 Paramètre des matériaux pour modélisation thermique*

Les trois paramètres principaux qui affectent le comportement thermique du dispositif sont résumés dans l'expression de transfert de chaleur dans les solide motionné dans l'équation 5.1, ces trois paramètres nécessaires doivent être appliqués pour chaque matériau du notre modèle choisi. Ces paramètres sont : la densité $\rho$ , la capacité calorifique  $C_p$  et la conductivité thérmique k.

La conductivité thermique pour les miroirs de Bragg DBR est définie comme valeur de conductivités thermique isotrope ( $k = k_l = k_v$ ) qui sont estimées à partir des valeurs k et les épaisseurs d'AlGaAs et GaAs, utilisant les équations ci-dessous :

$$
k_l = \frac{d_1 k_1 + d_2 k_2}{d_1 + d_2}, \qquad k_v = \frac{d_1 + d_2}{d_1/_{k_1} + d_2/_{k_2}}
$$

 $d_1, d_2$ : Correspondent à l'épaisseur de couche1 et couche2 utilisée.

 $k_1, k_2$ : représentent la conductivité thermique de la couche1 et la couche2 respectivement.

Les autres paramètres sont estimés aussi par le même moyen, comme cela a été estimer  $k_l$ .

Il est important de prendre note que les valeurs réelles des conductivités thermiques des miroirs DBR et la région active pourraient être plus grands par rapport à ceux qui sont

estimés dans le tableau 5.1 ci-dessous, en résume les paramètres estimés pour les matériaux utilisés dans cette simulation :

| Matériau            | Densité | Capacité  | Conductivité thermique     |
|---------------------|---------|-----------|----------------------------|
|                     |         | thermique |                            |
| Air                 | 1.2     | 1012      | 0.025                      |
| AIOx                | 3690    | 880       | 0.7                        |
| <b>AlAs</b>         | 3720    | 424       | 91                         |
| <b>Miroirs DBRs</b> | 4329.3  | 400.96    | $k_1 = 10.67, k_v = 26.62$ |
| <b>InGaAs</b>       | 5500    | 340       | 30.62                      |
| GaAs                | 5360    | 334.7     | 44.05*(300/T) [42]         |

Tableau 5.1 Paramètres des matériaux utilisés dans la simulation.

### *5.3.4 Maillage*

Lors de la construction du maillage, plusieurs facteurs doivent être pris en considération et qui peuvent être traités à l'aide de diverses caractéristiques et fonctionnalités disponibles sur COMSOL Multiphysics, en choisissant tout d'abord le type de séquence de maillage qui automatise complétement le processus de maillage de la géométrie où créer un maillage personnalisé qui dépend de l'ordre des opérations de la séquence de maillage utilisé et les éléments disponibles pour utiliser la taille et la distribution des éléments de l'ordre des éléments utilisés et la qualité de maillage

Pour construire le maillage du modèle souhaité, plusieurs contextes doivent être pris en considération afin de montrer l'importance du rôle que joue le maillage.

Lors de la création du modèle le problème peut être décrit par des équations aux dérivées partielles et la solution du modèle mathématique utilisé est approximé par la méthode des éléments finis sur laquelle le logiciel COMSOL Multiphysics est basé. La méthode des éléments finis est donc utilisée pour discrétiser le problème et ainsi diviser et conquérir le modèle en parties discrètes plus petites appelées « éléments ». La solution est obtenue en assemblant des polynômes d'ordres inférieurs à chaque élément pour former une fonction globale.

En discrétisant le problème, il y a trois facteurs principaux que nous devons considérer :

- D'abord comment diviser la géométrie.
- Second, par quel moyen diviser la géométrie.
- Troisièmement, comment la solution est interpolée entre les nœuds.

Dans notre cas, on a choisi d'automatiser complètement ce processus de maillage en faisant plusieurs choix par défaut y compris le type d'élément de maillage utilisé en fonction de la physique choisie à étudier.

#### **5.4 Simulation et analyse des résultats**

Après avoir configuré la géométrie de la structure VCSEL choisie bidimensionnelle (2- D) à émission supérieure à base de GaAs, utilisant une symétrie structurelle de rotation le long de l'axe z et définir tous les paramètres requis; les performances thermiques de la structure analysée sont étudiées en termes de profil de température et de flux de chaleur. On obtient un résultat de simulation représentant le profil de temperature illustré dans la figure 5.3 :

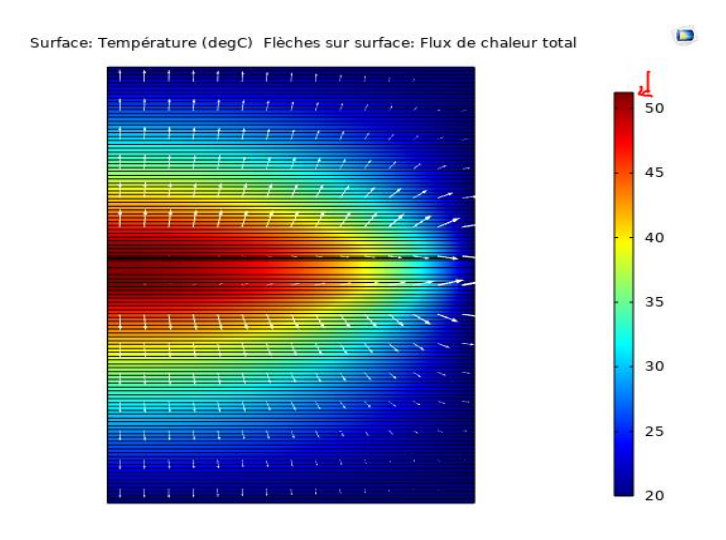

Figure 5.3 Répartition de la temperature et le flux de chaleur dans le VCSEL calculé du mode fondamental ( $\lambda$ = 980.31 nm). **«** *[http://www.comsol.com,](http://www.comsol.com/) Licence UQTR, prise avec outil de capture, image originale.***»**

Considérant la région de puits quantique a été supposée d'être la principale source de chaleur dans cette simulation donc la chaleur est produite dans la région active par la recombinaison et l'absorption des porteurs libres de photons. On peut observer le profil de la température et le flux de chaleur représenté en flèches blanches. D'après la figure ci-dessus, on peut remarquer que la temperature maximale atteinte la region active est de 50,44 °C. En regardant aussi le diagramme de flux de chaleur, on peut observer que la chaleur résultante se produit principalement latéralement à travers la cavité.

Comme la montre la figure 5.3, le flux de chaleur et distribution de température en régime permanent. La distribution de temperature le long de la direction verticale et latérale à l'intérieur de diode VCSEL, la majeure partie de la chaleur est générée dans la région active,

la temperature dans la structure augmente progressivement du bord de l'appareil vers l'intérieur et atteigne le maximum au centre de la structure de l'appareil.

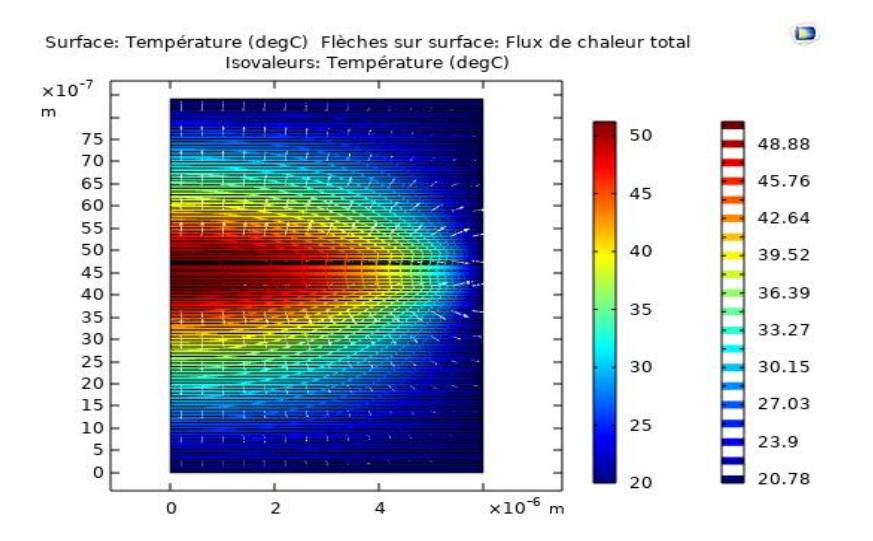

*5.4.1 Variation de la température et flux de chaleur (ht)*

Figure 5.4 Temps = 1s Surface : Température (degC) Flèches de surface : Flux de chaleur total Isovaleurs : Température (degC). **«** *[http://www.comsol.com,](http://www.comsol.com/) Licence UQTR, prise par outil de capture, image originale.***»**

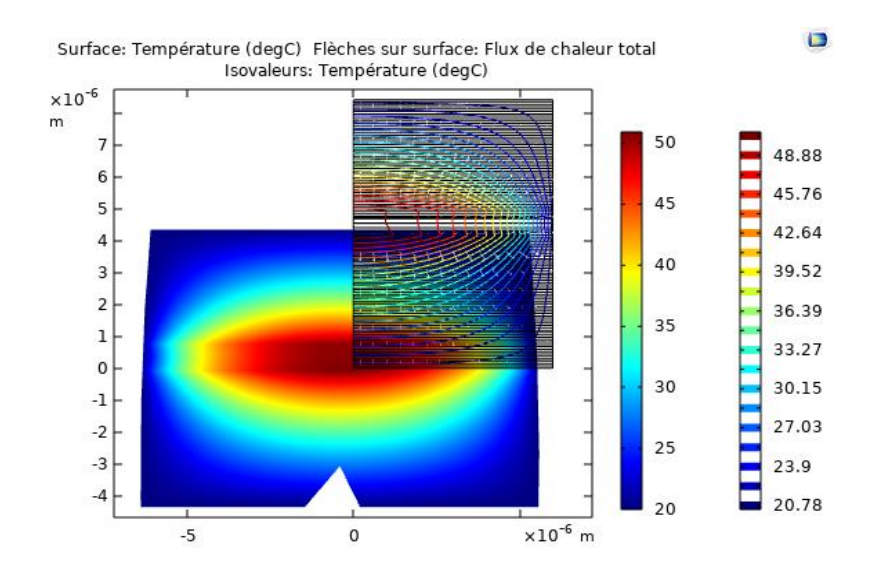

Figure 5.5 Plan de coupe; Surface : Température (degC) Flèches de surface : Flux de chaleur total Isovaleurs : Température (degC). **«** *[http://www.comsol.com,](http://www.comsol.com/) Licence UQTR, prise par l'outil de capture, image originale***»**

La figure 5.5 représente une coupe dans le modèle, qui rend la distribution de la chaleur autour de la surface est plus claire, dans laquelle la première grille de température à droite du modèle donne la variation de couleurs à chaque intervalle de température et l'autre grille à côté qui explique la variation de la température à l'instant t = 1s. La figure 5.6 donne une vision plus claire à la variation de la temperature à l'instant  $t = 1s$ .

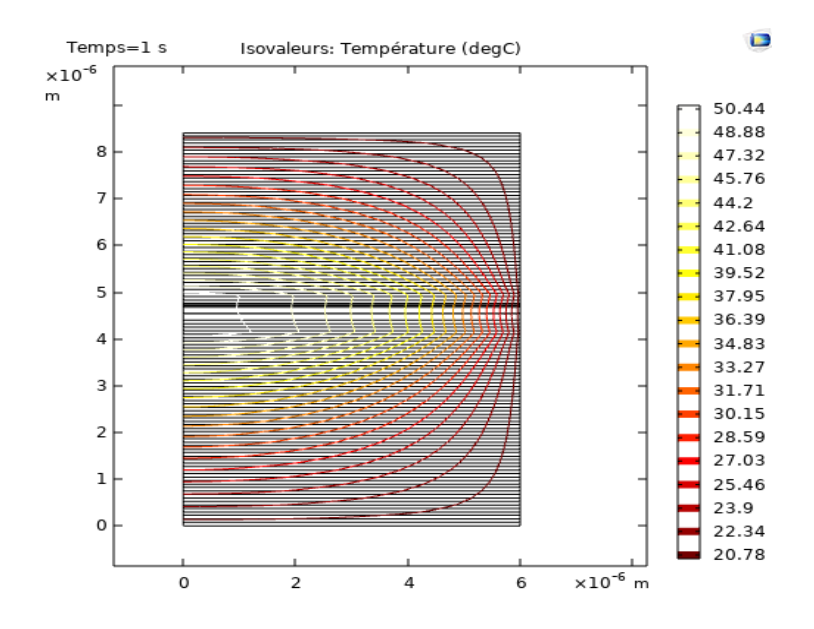

Figure 5.6 Temps = 1s Isovaleurs : Température (degC) **«** *[http://www.comsol.com,](http://www.comsol.com/) Licence UQTR, prise par l'outil de capture, image originale.***»**

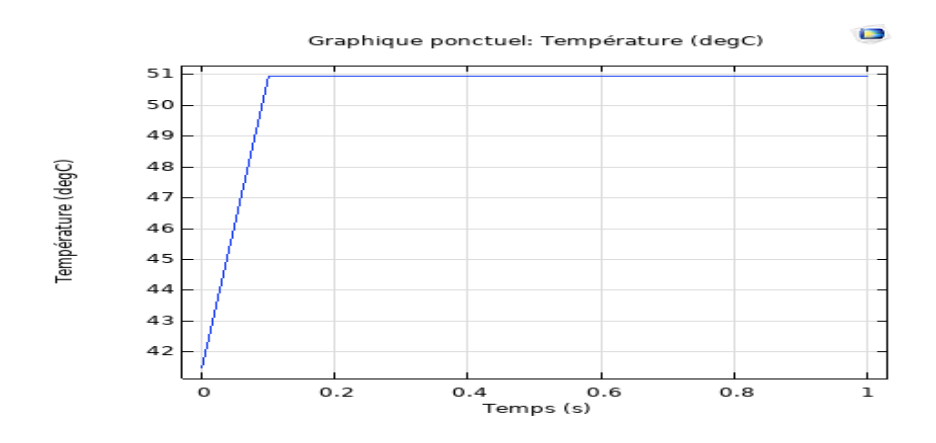

Figure 5.7 Graphique ponctuel de température (degC) en fonction de temps. **«** *[http://www.comsol.com,](http://www.comsol.com/) Licence UQTR, prise par l'outil de capture, image originale***»**

Nous avons exécuté notre étude de 0 à 1 seconde en définissant un point de coupure 2d dans la zone active. On peut voir comment notre modèle se réchauffe, d'après les résultats de tracés graphiques.

#### **5.5 Vérification et comparaison des résultats**

Pour comparer les résultats obtenus pour la modélisation thermique avec COMSOL Multiphysics et les données obtenues de la littérature [48] pour une modélisation optique à partir de la solution de référence choisi, afin de définir le modèle et le modéliser complètement , on va analyser d'un côté, les résultats de calculs en termes de la distribution de l'intensité du champs électrique du mode VCSEL fondamental dont la longueur d'onde de résonance est égale à 980.587 nm et d'un autre côté, analysés les résultats obtenus en gardant la même configuration et même données utilisées dans le document de référence.

D'après la figure 5.8, les données de calculs obtenus se comparent aux valeurs données dans d'autres rapports expérimentaux [51]. On peut remarquer après analyse des résultats donnés dans la figure 5.8 pour une ouverture d'oxyde de 2.5 µm, la distribution de la température est autour de  $323 \text{ K} = 50 \text{ °C}$  dans la region active.

En résumé, la simulation de notre modèle a confirmé les résultats trouvés précédemment en ce qui concerne la répartition de la température et du flux de chaleur. La figure 5.3 est la résultante de la simulation de notre modèle qui schématise la répartition er distribution de la chaleur selon une grille de couleur qui rend facile à lire à l'instant donné.

**N.B** : la comparaison est faite par rapport aux autres modèles de référence [51], en terme de la technique de confinement et le type de matériaux de semi-conducteurs III-V utilisés.

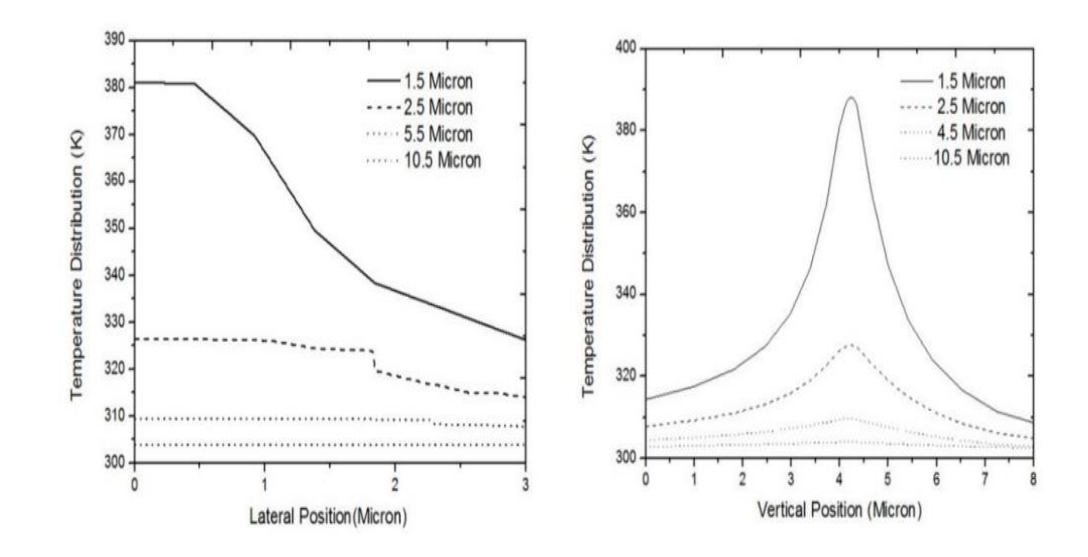

Figure 5.8 Distribution de la température pour différentes ouvertures d'oxyde [51].

### **5.6 Validation du logiciel COMSOL Multiphysics**

Le logiciel COMSOL Multiphysics est une solution parfaitement adaptée aux problèmes scientifiques. Notre objectif est de prendre en main le logiciel et d'évaluer cet outil, afin de valider les résultats donnés précédemment. La procédure d'évaluation est basée principalement sur la politique qualité COMSOL [49], soulignant que la qualité fait partie intégrante de la culture d'entreprise.

D'autre part on peut vérifier et valider les performances de COMSOL selon la norme de qualité des logiciels ISO/CEI 5055 [50] permettant de mesurer la structure interne de logiciel sur quatre facteurs critiques; l'entreprise déterminant bien la fiabilité et la résilience d'un système de logiciel : la sécurité, la fiabilité, l'efficacité des performances.

D'après la politique qualité COMSOL, qui répond aux exigences de la norme ISO 5055 :2021; on marque que cet outil est confiant pour réaliser notre travail de simulation, mais aussi confirmer les résultats précis obtenus.

### **5.7 Conclusion**

D'abord dans ce chapitre, nous avons bien détaillé l'outil du logiciel utilisé pour la simulation du phénomène de transfert de chaleur dans les lasers à émission de surface à cavité verticale VCSEL, ainsi les critères de choix pour ce logiciel.

Ensuite, nous avons présenté la modélisation thermique d'une diode VCSEL et sa conception numérique à l'aide de l'outil COMSOL Multiphysics, dont non avons décrit en détail le modèle mathématique utilisé pour ce phénomène de transfert de chaleur dans les solides, les matériaux et ses paramètre pour rendre la configuration complète.

En dernier, à travers les résultats de simulation obtenus nous avons pu mettre en évidence l'effet des paramètres fondamentaux du matériau choisis et les cordonnées de la structures (l'épaisseur de la couche active) d'une part, et la technique de confinement utilisée sur les caractéristiques de sortie tel que; la puissance, le gain etc.

### **Chapitre 6 - Conclusion**

Dans ce projet de recherche, nous avons pu travailler sur la conception numérique d'une diode laser à semi-conducteur émettant par la surface à l'aide d'un outil COMSOL Multiphysics. L'objectif de ce mémoire est essentiellement d'effectuer une recherche, étude et analyse de phénomène de transfert de chaleur dans la diode VCSEL. Donc de manière résumé, le travail qui concerne l'étude est la modélisation thermique d'une diode laser VCSEL. Pour atteindre notre objectif, nous avons dû passer par différentes étapes nécessaires, pour garantir des bons résultats.

En effet, pour ce faire nous avons commencé à étudier le principe de transfert de chaleur dans les solides. Puis nous avons sélectionné le modèle mathématique utilisé pour le transfert de chaleur dans les solides après une recherche dans la littérature existante.

Dans ce travail de recherche, nous sommes concentrés sur la modélisation thermique dans les solides généralisés en 2D pour l'étude et l'analyse de temperature et la distribution de la chaleur sur la surface de la structure étudiée via une simulation numérique.

Nous avons effectué une simulation numérique, elle consiste en une modélisation thermique qui permet de déterminer le la distribution de la chaleur à l'intérieur de la structure choisie. Nous avons aussi traité les conditions aux limites incluant la source de chaleur afin d'obtenir de bons résultats pour notre modèle 2D implémenté dans COMSOL Multiphysics.

Le travail réalisé est une initiation pour la recherche, ce qui donne la possibilité d'exploité d'autres méthodes afin d'améliorer les performances, comme l'utilisation d'autres matériaux dans les puits quantiques par exemple ou bien d'utiliser les autres techniques de confinement.

## **Bibliographie**

- [1] Baas, Jeroen and Schotten, Michiel and Plume, Andrew and Côté, Grégoire and Karimi, Reza. (2020, 01). Scopus as a curated, high-quality bibliometric data source for academic research in quantitative science studies. *Quantitative Science Studies,* (1), 1-10*.* doi:  $\frac{10.1162}{qss}$  a 00019.
- [2] Wikipédia. *IEEEX plore.* [https://en.wikipedia.org/wiki/IEEE\\_Xplore](https://en.wikipedia.org/wiki/IEEE_Xplore)*.* (Consulté le : 2021-07-25)
- [3] Suseela, V.J. & nagireddy,. (2006). An Analytical study of EBSCO Online Journal Database (with special reference to I.G.M. Library, *University of Hyderabad* .https://www.researchgate.net/publication/312587595 An Analytical study of EB [SCO\\_Online\\_Journal\\_Database\\_with\\_special\\_reference\\_to\\_IGM\\_Library\\_Universi](https://www.researchgate.net/publication/312587595_An_Analytical_study_of_EBSCO_Online_Journal_Database_with_special_reference_to_IGM_Library_University_of_Hyderabad) ty of Hyderabad
- [4] López-Cózar, ED, Orduña-Malea, E., Martín-Martín, A., & Ayllón, JM (2018). Google Scholar : l'outil bibliographique « big data ». *ArXiv, abs/1806.06351*. [https://www.semanticscholar.org/paper/Google-Scholar%3A-the-%27big-data%27](https://www.semanticscholar.org/paper/Google-Scholar%3A-the-%27big-data%27-bibliographic-tool-L%C3%B3pez-C%C3%B3zar-Ordu%C3%B1a-Malea/de1d5ecf97a25739c9711d0606bfa6bbc860dd70.) [bibliographic-tool-L%C3%B3pez-C%C3%B3zar-Ordu%C3%B1a-](https://www.semanticscholar.org/paper/Google-Scholar%3A-the-%27big-data%27-bibliographic-tool-L%C3%B3pez-C%C3%B3zar-Ordu%C3%B1a-Malea/de1d5ecf97a25739c9711d0606bfa6bbc860dd70.)[Malea/de1d5ecf97a25739c9711d0606bfa6bbc860dd70.](https://www.semanticscholar.org/paper/Google-Scholar%3A-the-%27big-data%27-bibliographic-tool-L%C3%B3pez-C%C3%B3zar-Ordu%C3%B1a-Malea/de1d5ecf97a25739c9711d0606bfa6bbc860dd70.) (Consulté le : 2021-06-22).
- [5] Hug, S.E. and M.P. Brändle. (2017, 19 Juin).*Microsoft Academic is on the verge of becoming a bibliometric superpower.* Impact of Social Sciences Blog. doi. 10.1201/9781315155890-4.
- [6] Sementic scholar, (2019,23 Octobre )." *le moteur de recherche qui explore toute la science.* Newstrotteur[.https://newstrotteur.fr/2019/10/23/semantic-scholar-le](https://newstrotteur.fr/2019/10/23/semantic-scholar-le-moteur-de-recherche-qui-explore-toute-la-science-newstrotteur/)[moteur-de-recherche-qui-explore-toute-la-science-newstrotteur/](https://newstrotteur.fr/2019/10/23/semantic-scholar-le-moteur-de-recherche-qui-explore-toute-la-science-newstrotteur/) (Consulté le : 2021- 04-28).
- [7] Bénichoux B. (2011, Avril). *Un outil d'évaluation scientifique: le facteur d'impact*. Hegel.<https://www.cairn.info/revue-hegel-2011-4.htm>(Consulté le : 2021-05-22).
- [8] Shriver, D.F. and M.P.W. Atkins, *Chimie inorganique*. 2001: De Boeck Supérieur.
- [9] Vurgaftman, I., J.á. Meyer, and L.R. Ram-Mohan. ( 2001, 01 juin). *Band parameters for III–V compound semiconductors and their alloys.* Journal of applied physics. [https://pubs.aip.org/aip/jap/article-abstract/89/11/5815/488612/Band-parameters](https://pubs.aip.org/aip/jap/article-abstract/89/11/5815/488612/Band-parameters-for-III-V-compound-semiconductors)[for-III-V-compound-semiconductors](https://pubs.aip.org/aip/jap/article-abstract/89/11/5815/488612/Band-parameters-for-III-V-compound-semiconductors) (Consulté le : 2021-12-06).
- [10] Davies, G., et al. (1984, 01 Avril), *The growth and characterization of nominally undoped Al1− x In x As grown by molecular beam epitaxy.* Journal of Vacuum Science & Technology B: Microelectronics Processing and Phenomena, **2**(2): 219-223 [https://pubs.aip.org/avs/jvb/article-abstract/2/2/219/420056/The-growth-and](https://pubs.aip.org/avs/jvb/article-abstract/2/2/219/420056/The-growth-and-characterization-of-nominally)[characterization-of-nominally](https://pubs.aip.org/avs/jvb/article-abstract/2/2/219/420056/The-growth-and-characterization-of-nominally) (Consulté le 2022-02-04)
- [11] Bechiri, A. (2006). *Effetd du désordre et du substrat sur la structure électronique dans les alliages semiconducteurs III-V*. [Thèse Doctorat inédite], Université Constantine.
- [12] Razeghi, M. (2010). *The MOCVD Challenge: A survey of GaInAsP-InP and GaInAsP-GaAs for photonic and electronic device applications*. CRC Press.
- [13] Mathieu, H. (1988, 31 Décembre). *Physics of semiconductors and electronic components; Physique des semiconducteurs et des composants electroniques*. France.
- [14] Fossard, F.(2002, 9 Avril), *Spectroscopie infrarouge de fils et boîtes quantiques d'InAs/InAlAs/InP (001)*. [Doctorat, Université Paris Sud-Paris XI]. HAL theses. <https://theses.hal.science/tel-00002702/> (Consulté le : 2022-08-09).
- [15] Bounecer, K., F. Bouzidi, L. Achour. (2018, 30 Juin) *Modélisation d'un émetteur optique avec SILVACO-TCAD*.[ Mémoire, Université Abderahmane Mira Béjaia]. DSpace. <http://www.univ-bejaia.dz/xmlui/handle/123456789/16810> (Consulté le 2022-08-01).
- [16] Boubaaya. (2019, 27 Juin) S., *Etude des propriétés électroniques et thermoélectriques des semiconducteurs ternaires chalcopyrites*. 2019, [Doctorat, Université Mohamed BOUDIAF de M'Sila]. DSpace. [http://dspace.univ](http://dspace.univ-msila.dz:8080/xmlui/handle/123456789/14879)[msila.dz:8080/xmlui/handle/123456789/14879](http://dspace.univ-msila.dz:8080/xmlui/handle/123456789/14879)
- [17] Davies, G., et al. (1984, 01 Avril), *The growth and characterization of nominally undoped Al1− x In x As grown by molecular beam epitaxy.* Journal of Vacuum Science & Technology B: Microelectronics Processing and Phenomena, **2**(2): 219-223 [https://pubs.aip.org/avs/jvb/article-abstract/2/2/219/420056/The-growth-and](https://pubs.aip.org/avs/jvb/article-abstract/2/2/219/420056/The-growth-and-characterization-of-nominally)[characterization-of-nominally](https://pubs.aip.org/avs/jvb/article-abstract/2/2/219/420056/The-growth-and-characterization-of-nominally) (Consulté le 2022-02-04)
- [18] باليand أمينة.) 2014, 17 Juin). *Etude comparative entre les cellules solaires de type p+-AlGaAs/p-GaAs/n-GaAs et une autre de type n+-AlGaAs/n-GaAs/p-GaAs*.[Mémoire, Université Mohamed Khider Biskra]. DSpace. [http://thesis.univ](http://thesis.univ-biskra.dz/44/)[biskra.dz/44/](http://thesis.univ-biskra.dz/44/)
- [19] Herissan, A. (2015,16 Novembre). *Étude par Time Resolved Microwave Conductivity de photocatalyseurs pour la dépollution de l'eau*. [Doctorat,Université Paris Saclay]. HAL these. <https://theses.hal.science/tel-01244930/>
- [20] GUIMARD, D., J. TATEBAYASHI, and Y. ARAKAWA. (2006, Août). *Diodes laser pour les télécommunications optiques.* Techniques de l'ingénieur. Electronique. ResearchGate. [https://www.researchgate.net/profile/Jun-](https://www.researchgate.net/profile/Jun-Tatebayashi/publication/267935396_Diodes_laser_pour_les_telecommunications_optiques/links/55bb482f08ae9289a092a283/Diodes-laser-pour-les-telecommunications-optiques.pdf)[Tatebayashi/publication/267935396\\_Diodes\\_laser\\_pour\\_les\\_telecommunications\\_o](https://www.researchgate.net/profile/Jun-Tatebayashi/publication/267935396_Diodes_laser_pour_les_telecommunications_optiques/links/55bb482f08ae9289a092a283/Diodes-laser-pour-les-telecommunications-optiques.pdf) [ptiques/links/55bb482f08ae9289a092a283/Diodes-laser-pour-les](https://www.researchgate.net/profile/Jun-Tatebayashi/publication/267935396_Diodes_laser_pour_les_telecommunications_optiques/links/55bb482f08ae9289a092a283/Diodes-laser-pour-les-telecommunications-optiques.pdf)[telecommunications-optiques.pdf.](https://www.researchgate.net/profile/Jun-Tatebayashi/publication/267935396_Diodes_laser_pour_les_telecommunications_optiques/links/55bb482f08ae9289a092a283/Diodes-laser-pour-les-telecommunications-optiques.pdf) (Consulté le : 2022-08-01)
- [21] Badilita, V. (2004). *Study of vertical coupled-cavity laser structures*. [Doctorat,Université de Bucarest Roumanie]. EPLF [https://infoscience.epfl.ch/record/33587.](https://infoscience.epfl.ch/record/33587)
- [22] Rosencher, E. and B. Vinter. (2002). *Optoelectronics*. French Aerospace Research Agency. Books Google.
- [23] Fox, A.M.(2006). *Quantum optics: an introduction*. Vol. 15. Oxford University Press.Books Google.
- [24] Schiavo, D. (2012,01 juin). *Modeling Radiation Effects on a Triple Junction Solar Cell using Silvaco ATLAS*. [Mémoire, Ecole Supérieure Navale Montrey CA]. DTIC. [https://apps.dtic.mil/sti/citations/ADA563655.](https://apps.dtic.mil/sti/citations/ADA563655)
- [25] Cohen-Tannoudji, C. (1962,14 Décembre), *Théorie quantique du cycle de pompage optique. Vérification expérimentale des nouveaux effets prévus*. [Doctorat,Université Paris]. HAL these. [https://theses.hal.science/tel-00011796/document.](https://theses.hal.science/tel-00011796/document)
- [26] Cayron, C. (2011,01 Décembre). *Etude théorique et expérimentale de diodes lasers, pour horloges Rubidium et Césium, refroidissement d'atomes et capteurs inertiels*. [Doctorat, Université Pierre et Marie Curie-Paris VI]. HAL these[.https://theses.hal.science/tel-00984686/.](https://theses.hal.science/tel-00984686/)
- [27] Trenado, N.(2002,18 Novembre) *Modélisation et simulation des composants optoélectroniques à puits quantiques*. 2002,[Doctorat, Université de Rouen]. HAL these[.https://theses.hal.science/tel-00010221/.](https://theses.hal.science/tel-00010221/)
- [28] Rissons, A. (2003), *Caractérisation et modélisation optoélectronique de diodes laser à cavité verticale émettant par la surface (VCSEL)*. [Doctorat,École nationale supérieure de l'aéronautique et de l'espace Toulouse]. theses.fr. [https://www.theses.fr/2003ESAE0011.](https://www.theses.fr/2003ESAE0011)
- [29] Bringer, C.(2005,10 Février) *Technologie et caractérisation des VCSELs à diaphragme d'oxyde. Application à la détection en cavité verticale*. [Doctorat, Université Paul Sabatier-Toulouse III. HAL these. [https://theses.hal.science/tel-](https://theses.hal.science/tel-00010239/)[00010239/.](https://theses.hal.science/tel-00010239/)
- .30] LAHOUAL, M.(2017, 01 Mars) *Étude des propriétés optoélectroniques d'une diode laser à puits quantique à base du MgxZn1-xSe*.[ Doctorat, Université Mohamed Khider-Biskra]. thesis. thesis. [http://thesis.univ](http://thesis.univ-biskra.dz/2849/1/Th%C3%A8se_34_2017.pdf)biskra.dz/2849/1/Th%C3%A8se 34 2017.pdf.
- [31] Rzaigui, H.(2016, 31 Mars), *Systèmes hybrides opto/sans fil pour les réseaux multigigabits aux fréquences millimétriques*. [Doctorat, Université Grenoble Alpes]. HAL these[.https://theses.hal.science/tel-01295704/.](https://theses.hal.science/tel-01295704/)
- [32] BENATMANE Khaled. (2011, 14 Décembre), *étude des lasers à base des semiconducteurs III-V*, [Mémoire de maitrise inédit]. Université El hadj Lakhder-Batna.
- [33] Maurin, I. (2002, 03 Septemebre). *Etude du bruit quantique dans les lasers à semiconducteurs (VCSELs et diodes laser)*.[Doctorat, Université Pierre et Marie Curie-Paris VI]. HAL these. [https://theses.hal.science/tel-00001605/.](https://theses.hal.science/tel-00001605/)
- [34] KLOUCH, N.(2015, 17 Mai). *Etude d'une structure laser à semi conducteurs pour application dermatologique*. [Thése de doctorat inédite]. Université d'Oran des Science et de la Technologie.
- [35] Lee, Y.-H., et al., *Effects of etch depth and ion implantation on surface emitting microlasers.* 26(4). 225-227. doi. [10.1049/el:19900152](https://doi.org/10.1049/el:19900152) [.https://digital](https://digital-library.theiet.org/content/journals/10.1049/el_19900152)[library.theiet.org/content/journals/10.1049/el\\_19900152.](https://digital-library.theiet.org/content/journals/10.1049/el_19900152)
- [36] Bacou, A.(2008). *Caractérisation et modélisation optoélectronique de VCSELs à grande longueur d'onde pour sous-ensembles optiques intégrés*. [Doctorat, Université de Toulouse]. theses.fr. [https://www.theses.fr/2008ESAE0001.](https://www.theses.fr/2008ESAE0001)
- [37] BELARBI Abbes. (2016, juin). *Etude des performances d'un laser à semi-conducteur dans une liaison optique longue distance.[*Mémoire, Univérsité Abou Bakr BELKAID Tlemcen]. DSpace. [http://dspace.univ-tlemcen.dz/handle/112/11041.](http://dspace.univ-tlemcen.dz/handle/112/11041)
- [38] JM Dallesasse et DG Deppe, "III-V Oxidation: Discoveries and Application in Vertical-Cavity Surface-Emitting Lasers, "dans Actes de l'EEE, vol. 101, non.10, pp. 2234-2242, octobre 2013, doi :<10.1109/JPROC.2013.2274931.>
- [39] Jasim, F.Z., K. Omar, and Z. Hassan. (2009, 29 Octobre) *Temperature effect on VCSEL output performance.* J. Optoelectron. Adv. Mater. 3, 1136-1138. https://www.researchgate.net/publication/289357481 Temperature effect on VCS EL output performance.
- [40] Kuramoto, M., et al.(2019, 26 Janvier) *High-power GaN-based vertical-cavity surface-emitting lasers with AlInN/GaN distributed Bragg reflectors.* Applied Sciences.9(3), 416. [https://www.mdpi.com/2076-3417/9/3/416.](https://www.mdpi.com/2076-3417/9/3/416)
- [41] Maiman, T.H. (1960). *Stimulated optical radiation in ruby.Nature.* 187. 493-494. <https://doi.org/10.1038/187493a0.>
- [42] Hello, P. (1998). *Progress in Optics XXXVIII*. Amsterdam : Elsevier.
- [43] Hug S. E., Brändle M. P.(2017, 19 juin). Microsoft Academic est sur le point de devenir une superpuissance bibliométrique. The London School of Economics and Political Science. [https://blogs.lse.ac.uk/impactofsocialsciences/2017/06/19/microsoft-academic-is](https://blogs.lse.ac.uk/impactofsocialsciences/2017/06/19/microsoft-academic-is-on-the-verge-of-becoming-a-bibliometric-superpower/)[on-the-verge-of-becoming-a-bibliometric-superpower/.](https://blogs.lse.ac.uk/impactofsocialsciences/2017/06/19/microsoft-academic-is-on-the-verge-of-becoming-a-bibliometric-superpower/)
- [44] ACADEMIA. (2016, 06 Décembre). *Un regard sur les comparaisons et les recommondations de Sementic Scholar Google Scholar.https://www.academia.edu/31196224/A\_look\_at\_Semantic\_Scholar\_and\_G oogle\_Scholar\_comparisons\_and\_recommendations.*
- [45] Du, Y.A., S. Sakong, and P. Kratzer. (2013, 08 Féverier) *As vacancies, Ga antisites, and Au impurities in zinc blende and wurtzite GaAs nanowire segments from first principles.* Physical Review B.. 87(7), 075308. doi. <https://doi.org/10.1103/PhysRevB.87.075308.>
- [46] MAIMAN, T. (1960) Stimulated Optical Radiation in Ruby. *Nature.* 187 , 493–494[.](https://doi.org/10.1038/187493a0) [https://doi.org/10.1038/187493a0.](https://doi.org/10.1038/187493a0)
- [47] Soda, H., et al. (1979). *GaInAsP/InP surface emitting injection lasers.* Japanese Journal of Applied Physics. 18(12), 2329. doi. <10.1143/JJAP.18.2329.>
- J. Pomplun, S. Burger, M. Rozova, L. Zschiedrich et F. Schmidt, "Simulation par éléments finis des modes optiques dans les VCSEL", 2011 *Numerical Simulation of Optoelectronic Devices* , Rome, Italie, 2011, pp. 119-120, doi : <10.1109/NUSOD.2011.6041170.>
- [49] COMSOL. (2022, 01 Novembre).*Politique Qualité Comsol*. [https://www.comsol.fr/legal/quality-policy.](https://www.comsol.fr/legal/quality-policy)
- [50] ISO/CEI 5055:2021. (2021, Mars). *Technologie d'information - Mesure de logiciel-Mesure de la qualité du logiciel- Mesure automatisées de la qualité du code de source*. ISO. [https://www.iso.org/standard/80623.html.](https://www.iso.org/standard/80623.html)
- [51] P. Moser, JA Lott, G. Larisch et D. Bimberg, "Impact du diamètre d'ouverture d'oxyde sur l'efficacité énergétique, la bande passante et la stabilité de la température des VCSEL à 980 nm", dans Journal of Lightwave Technology , *vol* . 33, non. 4, pp. 825- 831, 15 février 15, 2015, doi : [10.1109/JLT.2014.2365237.](10.1109/JLT.2014.2365237)

## **ANNEXE**

## **Résultats détaillés de l'analyse de transfert de chaleur dans la diode**

### **laser VCSEL émettant à 980 nm.**

## **1. Paramètres de diode VCSEL**

## **Définition globales**

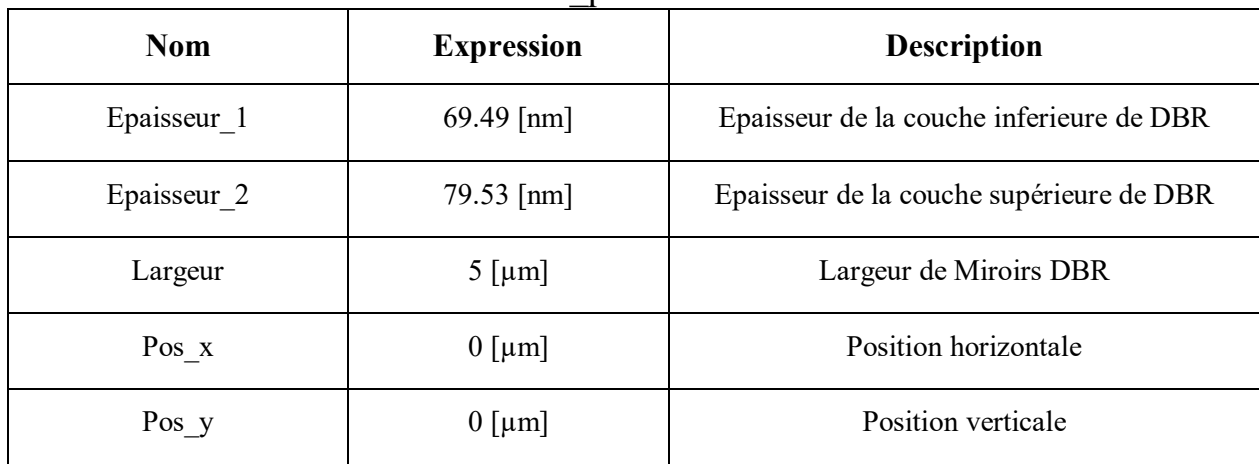

1.1. Paramètres de Miroirs DBR\_pair

1.2. Parametres général du VCSEL

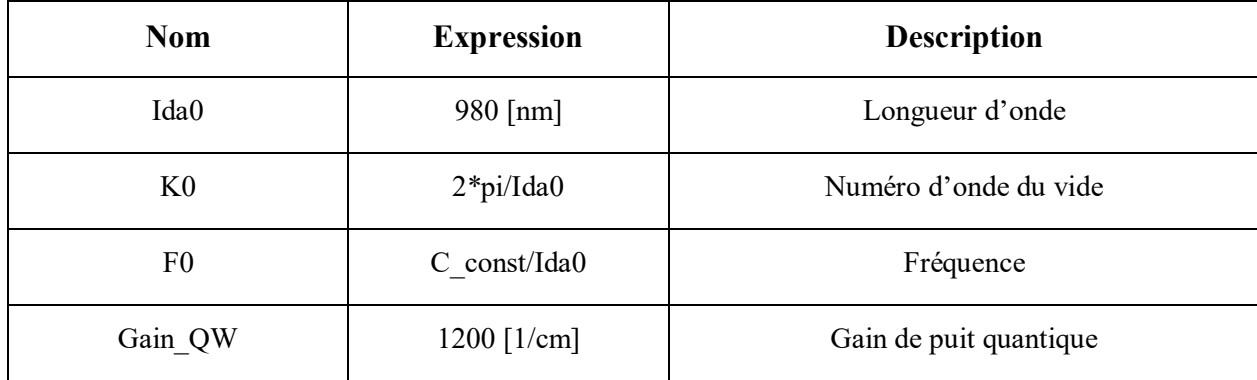

| <b>Nom</b>                         | <b>Expression</b> | <b>Description</b>                                     |  |
|------------------------------------|-------------------|--------------------------------------------------------|--|
| t_GaAs_DBR                         | 69.49 [nm]        | Epaisseur de la couche GaAs du miroir DBR.             |  |
| t AlGaAS DBR                       | 79.63 [nm]        | Epaisseur de la couche AlGaAs du miroir DBR.           |  |
| t GaAs cavity                      | 136.49 [nm]       | Epaisseur de la couche GaAs de la cavité.              |  |
| $t_QW$                             | $5 \text{[nm]}$   | Epaisseur de la couche de puit quantique.              |  |
| t_AlGaAs_oxyde_window_bottom_layer | 31.85 [nm]        | Epaisseur,<br>couche<br>AlGaAs,<br>fenêtre<br>d'oxyde, |  |
| t oxyde                            | 15.93 [nm]        | Epaisseur de la couche AlOx.                           |  |
| t_AlGaAs_oxyde_window_second_layer | 31.86 [nm]        | Epaisseur, AlGaAs, fenêtre d'oxyde, deuxième           |  |
| d oxyde                            | $2.5$ [ $\mu$ m]  | Diamètre d'ouverture d'oxyde transparente.             |  |
| t_GaAs_substrate                   | $1$ [ $\mu$ m]    | Epaisseur de la couche GaAs de substrat.               |  |
| d outer                            | $12$ [ $\mu$ m]   | Epaisseur de la couche extérieure.                     |  |
| N_bootom_DBR                       | 29                | Nombre de paires de miroirs inferieurs.                |  |
| $N_{top}$ DBR                      | 24                | Nombre de paires de miroirs supérieurs.                |  |
| t DBR pair                         | 149.12 [nm]       | Epaisseur de la paire de miroir DBR.                   |  |
| t bootom DBR                       | 4.4041 [ $\mu$ m] | Epaisseur de miroir DBR inferieur.                     |  |
| t cavity                           | 277.98 [nm]       | Epaisseur de la cavité.                                |  |
| t oxyde window                     | 149.13 [nm]       | Epaisseur de la fenêtre d'oxyde.                       |  |
| t_top_DBR                          |                   | Epaisseur de miroir DBR supérieur                      |  |
| Pos oxyde                          | 3                 | Position d'oxyde                                       |  |

1.3. Parametres générales de la géométrie

# **Pièces géométriques**

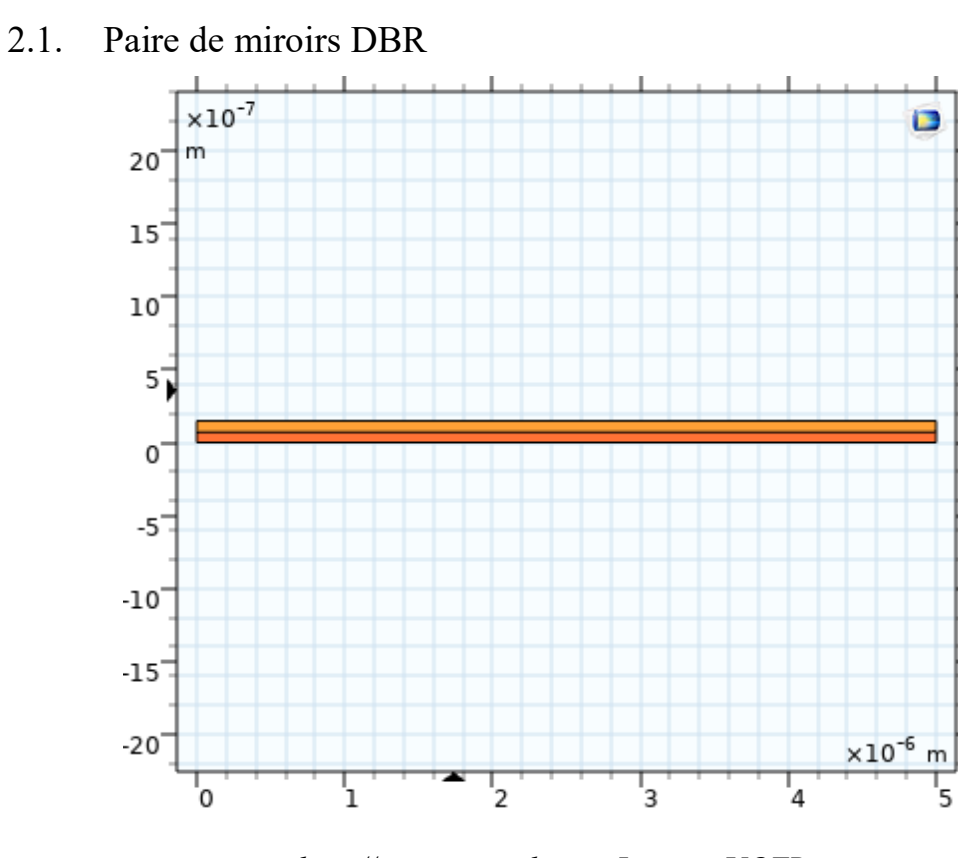

**«** *[http://www.comsol.com,](http://www.comsol.com/) Licence UQTR***»**

Unités :

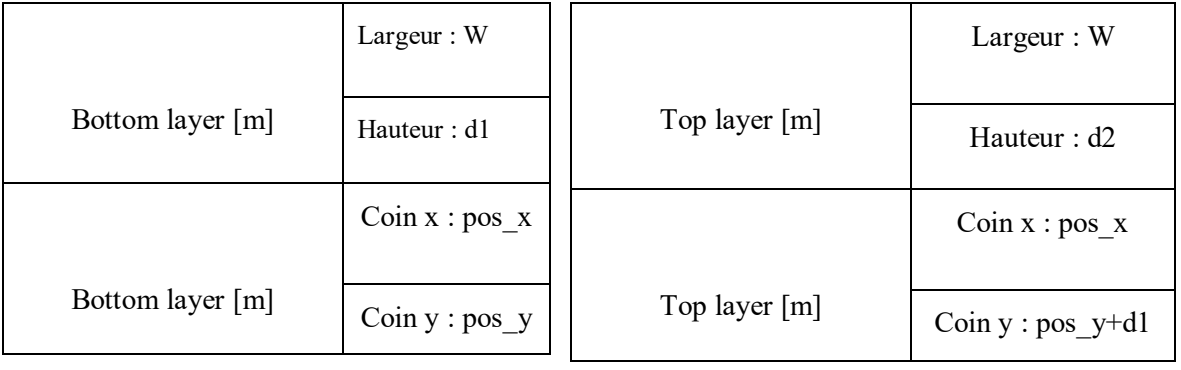

# **2. Composant 1 (comp1)**

### **Définitions**

2.1. variables

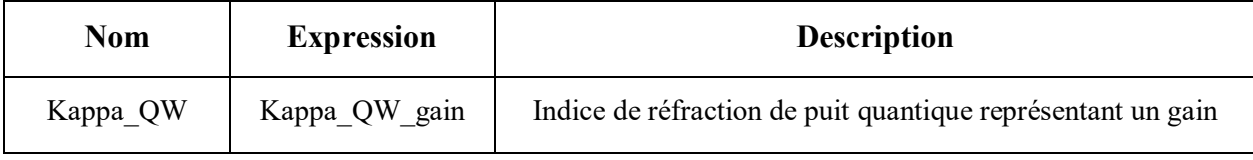

## **Géométrie**

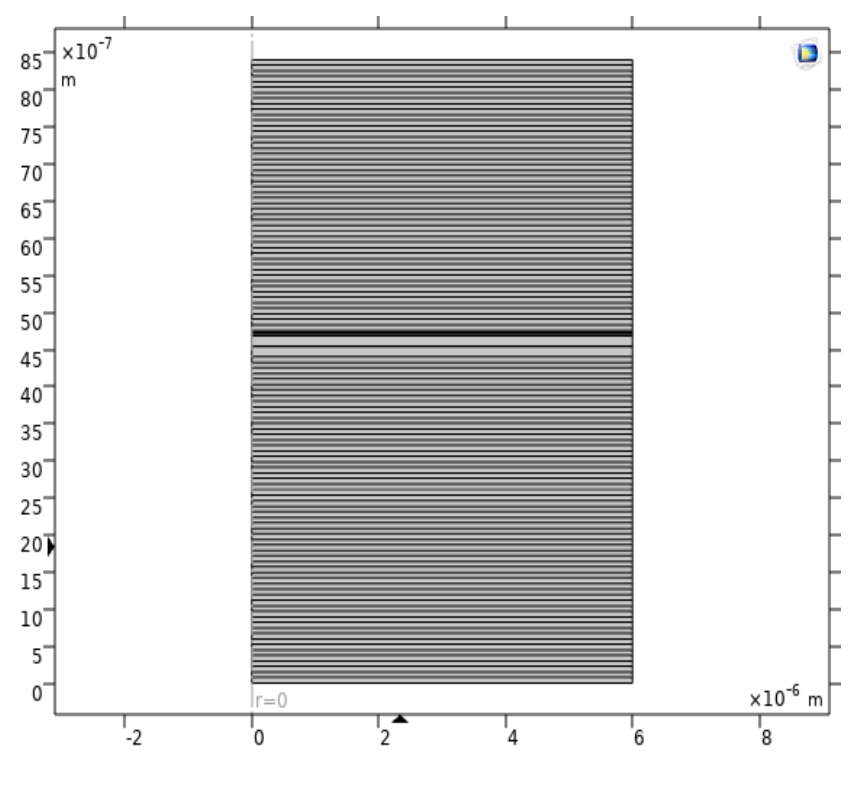

**«** *[http://www.comsol.com,](http://www.comsol.com/) Licence UQTR***»**

2.2. Unités

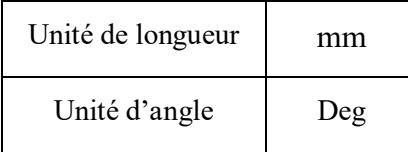

### **Matériaux**

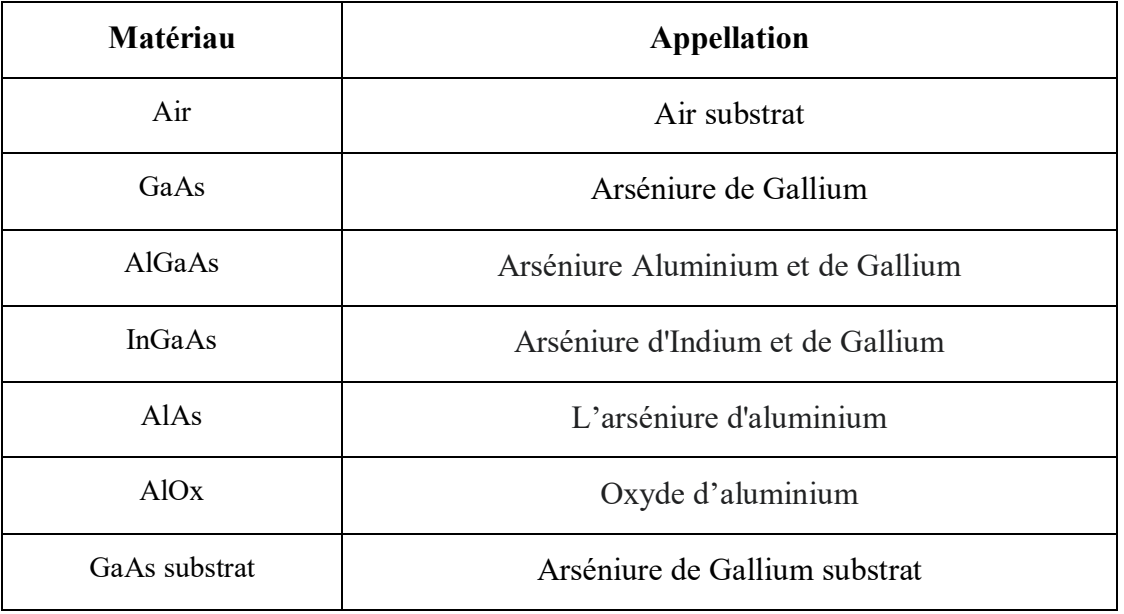

2.3. Matériaux utilisés

# **Transfert de chaleur dans les solides (ht)**

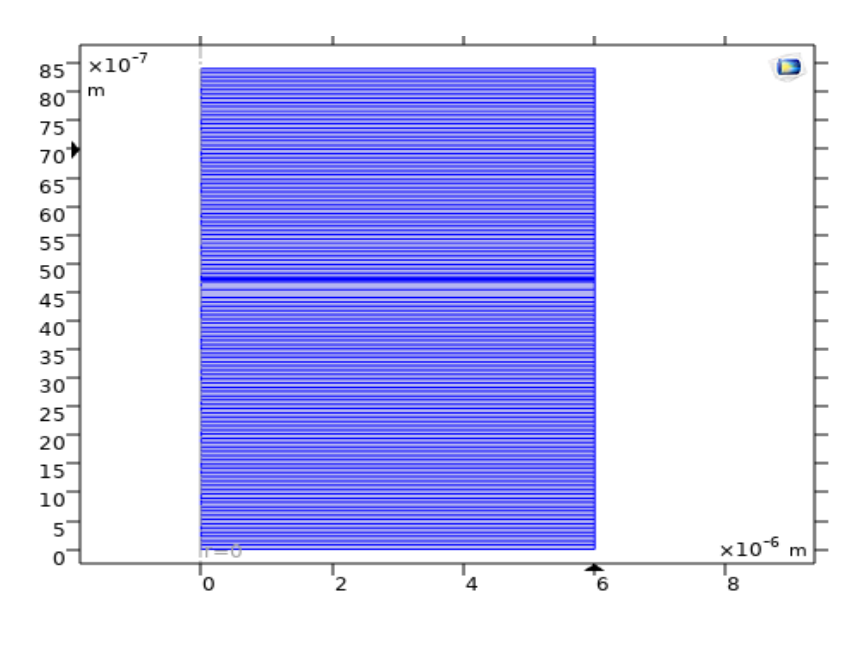

**«** *[http://www.comsol.com,](http://www.comsol.com/) Licence UQTR***»**

## 2.4. Caractéristiques

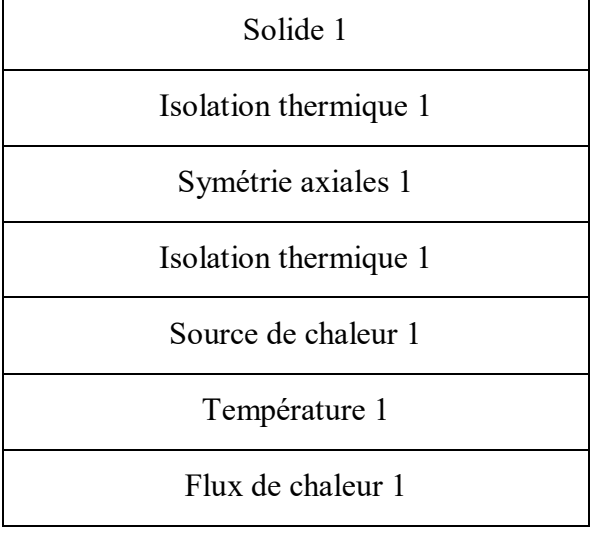

# **Maillage**

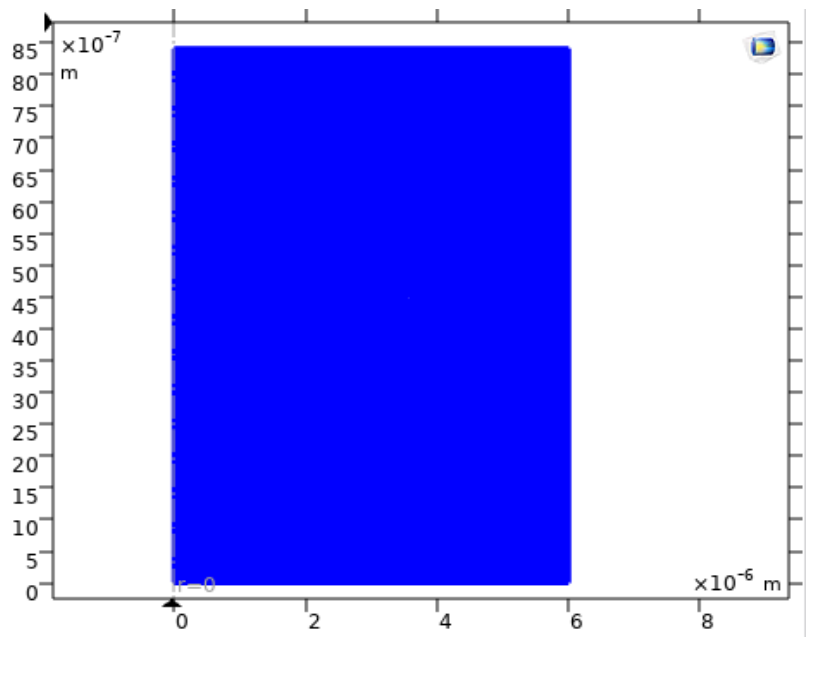

**«** *[http://www.comsol.com,](http://www.comsol.com/) Licence UQTR***»**

# **3. Etude 1**

### 3.1. Stationnaire

# **4. Etude 2**

4.1. Temporel

### - Réglage de l'étude

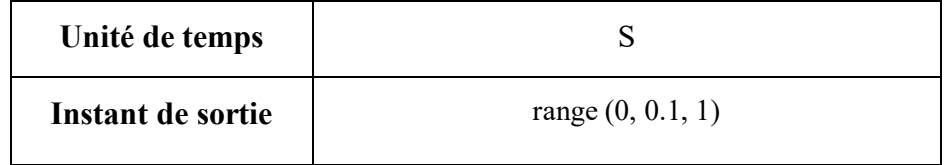

### - Sélection de maillage

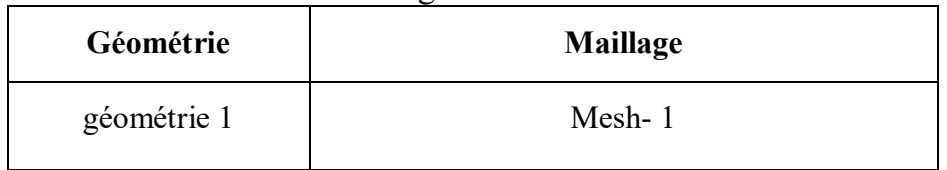

### **5. Résultats**

### 5.1. Jeux de données

5.1.1. Solution 1

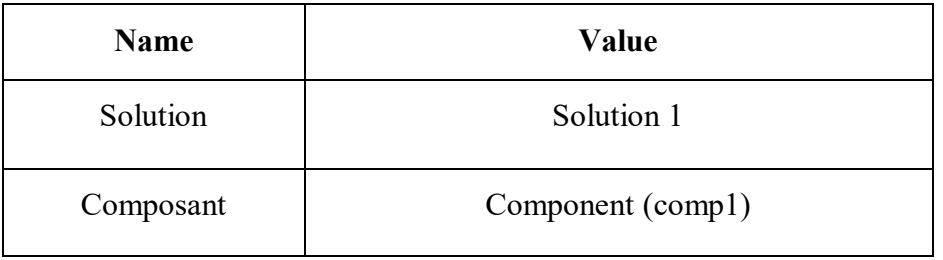
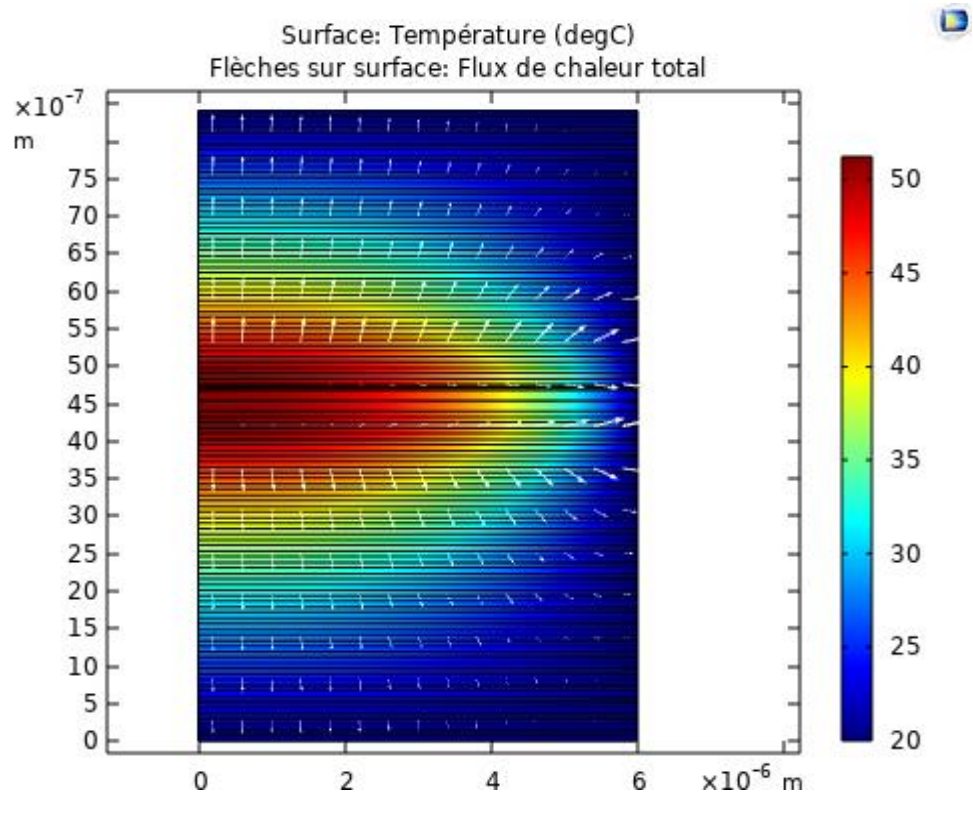

**«** *[http://www.comsol.com,](http://www.comsol.com/) Licence UQTR***»**

#### Jeu de données : Solution 1

### 5.1.2. Solution 2

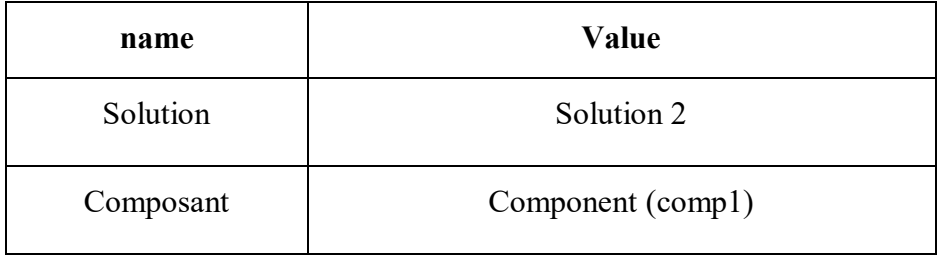

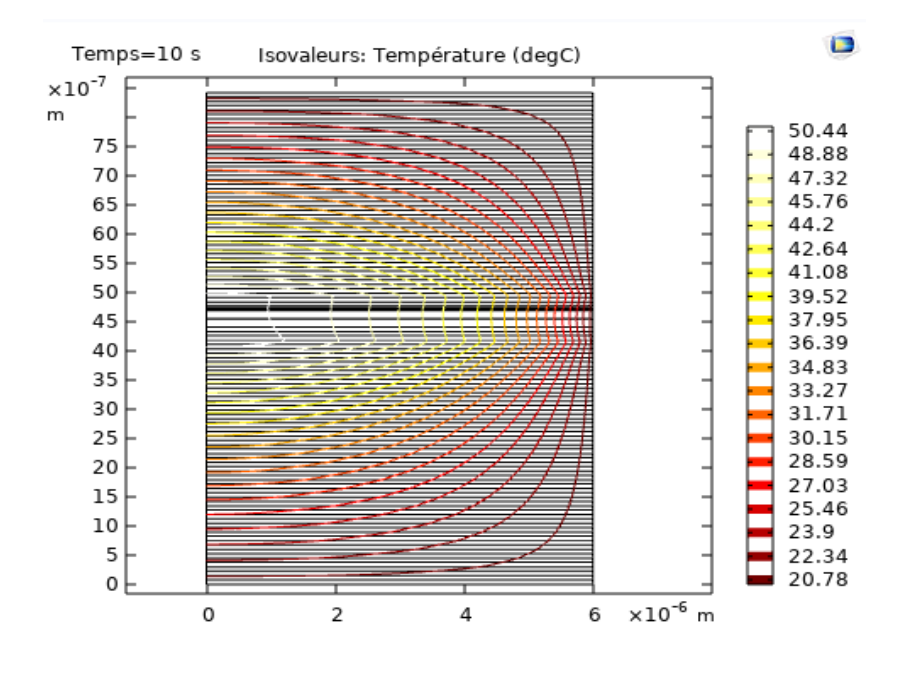

**«** *[http://www.comsol.com,](http://www.comsol.com/) Licence UQTR***».**

Jeu de données : Solution 2

# **Groupe graphiques**

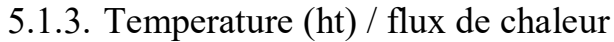

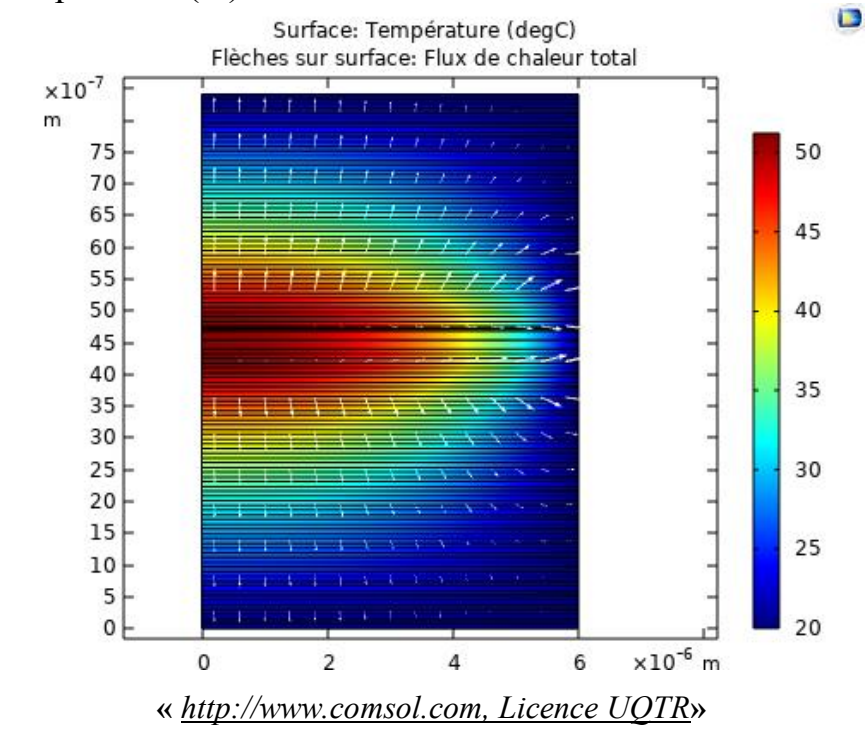

#### 5.1.4. Temperature (ht) / flux de chaleur/ isovaleurs1

Surface : Température (degC) flèche de surface : flux de chaleur total, Isovaleurs : Température (degC)

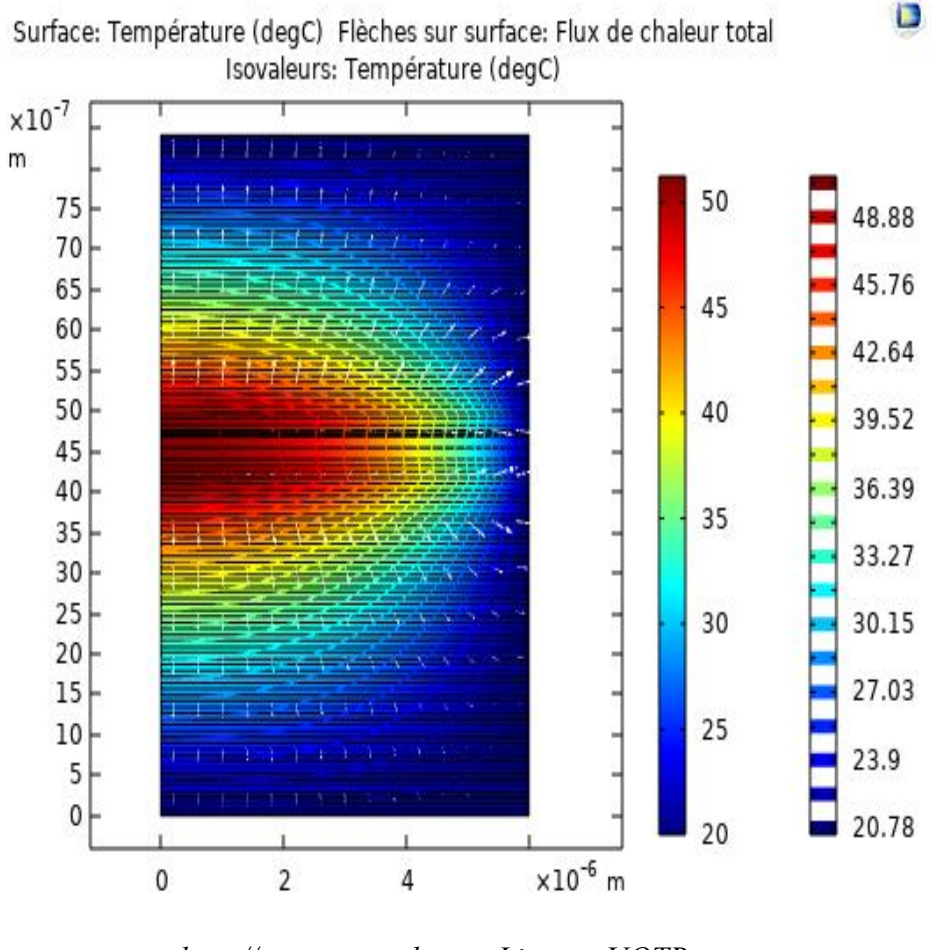

**«** *[http://www.comsol.com,](http://www.comsol.com/) Licence UQTR***»**

Jeu de données : Étude 1/ solution1 (sol1)

## Surface : Température (degC) flèche de surface : flux de chaleur total, Isovaleurs : Température (degC)

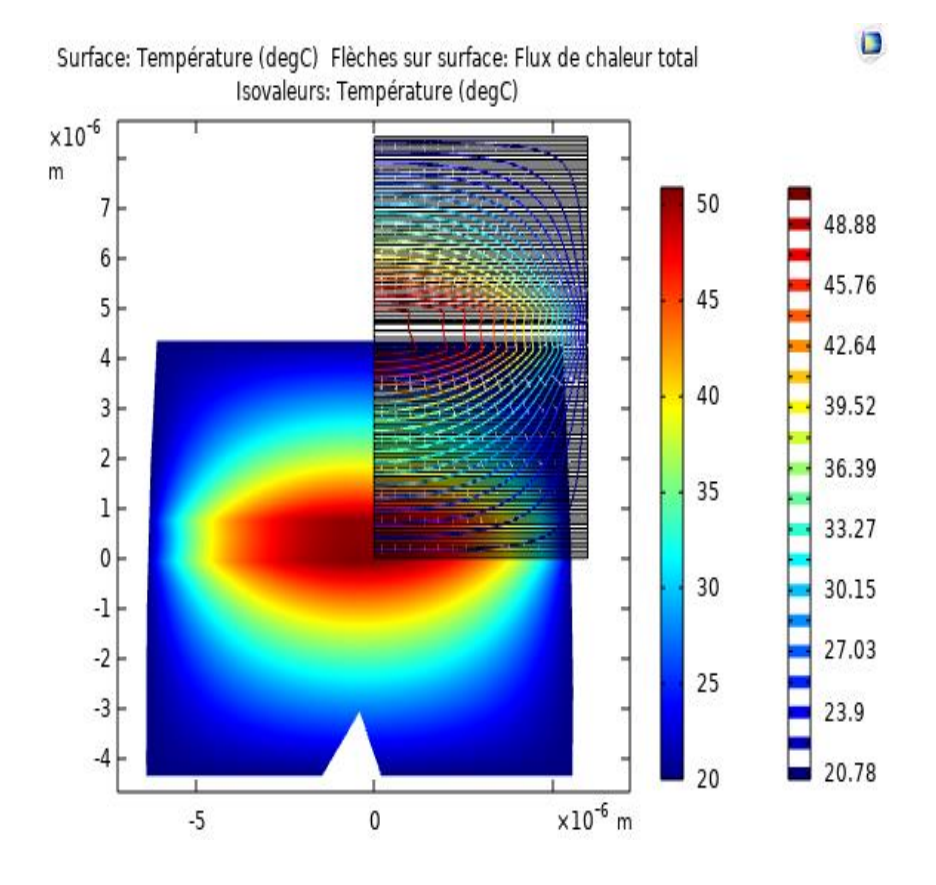

**«** *[http://www.comsol.com,](http://www.comsol.com/) Licence UQTR***»**

Jeu de données : plan de coupe 1

#### 5.1.5. Groupe graphique 1D 6

Graphique ponctuel : Température (degC)

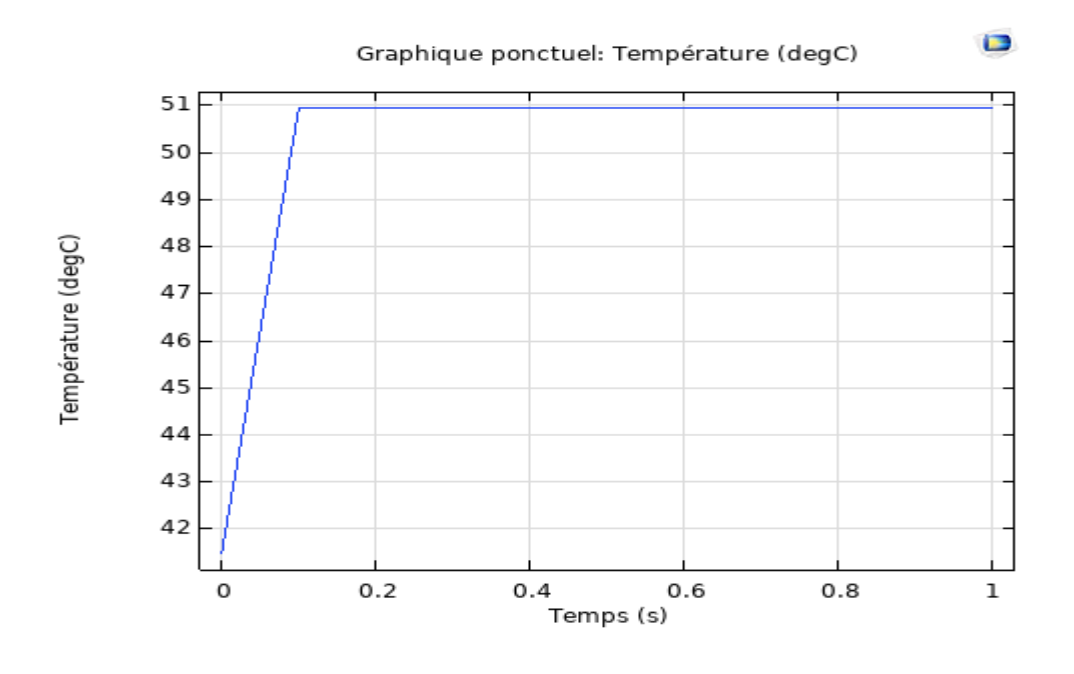

**«** *[http://www.comsol.com,](http://www.comsol.com/) Licence UQTR***»**

Graphique ponctuel : Temperature (degC)